**République Algérienne Démocratique et Populaire Ministère de l'Enseignement Supérieur et de la Recherche Scientifique Ecole Nationale Polytechnique**

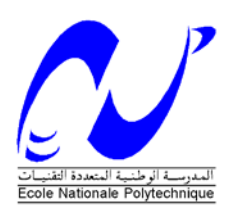

*Département d'Automatique*

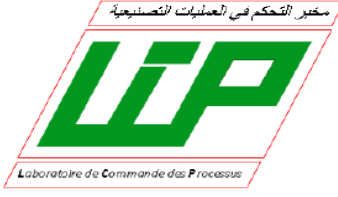

# *Mémoire de Magister en Automatique*

*Option : Modélisation et Commande des Systèmes Electriques*

*Présenté par : DJOUDI Abdelhak Ingénieur d'Etat en Automatique de l'ENP (2008)*

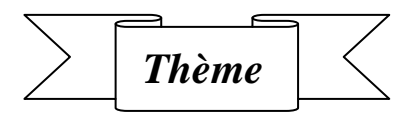

*Commandes Non Linéaires d'une Eolienne à Base d'une Machine Asynchrone à Double Alimentation Pilotée Par un Convertisseur Matriciel* 

*Soutenu publiquement le 14/12/2010 devant le jury:*

 *Rapporteur : H . CHEKIREB Professeur à l'ENP Examinateurs : E.M. BERKOUK Professeur à l'ENP*

 *Président : M. TADJINE Professeur à l'ENP M.O. MAHMOUDI Professeur à l'ENP L. NEZLI Maitre de Conférence à l'ENP*

**Laboratoire de commande des processus, LCP E.N.P.10, Avenue Pasteur Hassen-Badi, EL-HARRACH, ALGER. ANNEE 2010**

# **Table des Matières**

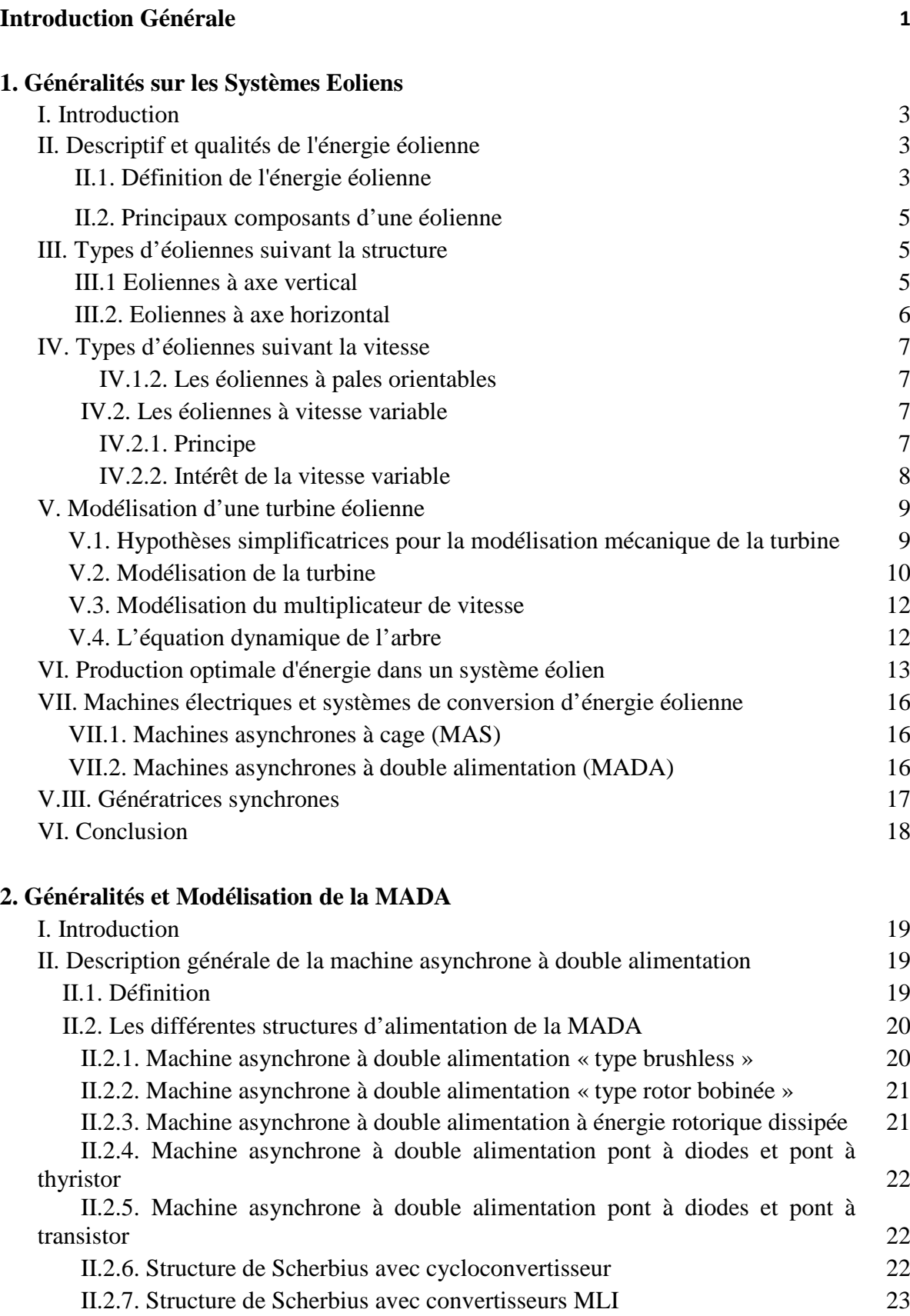

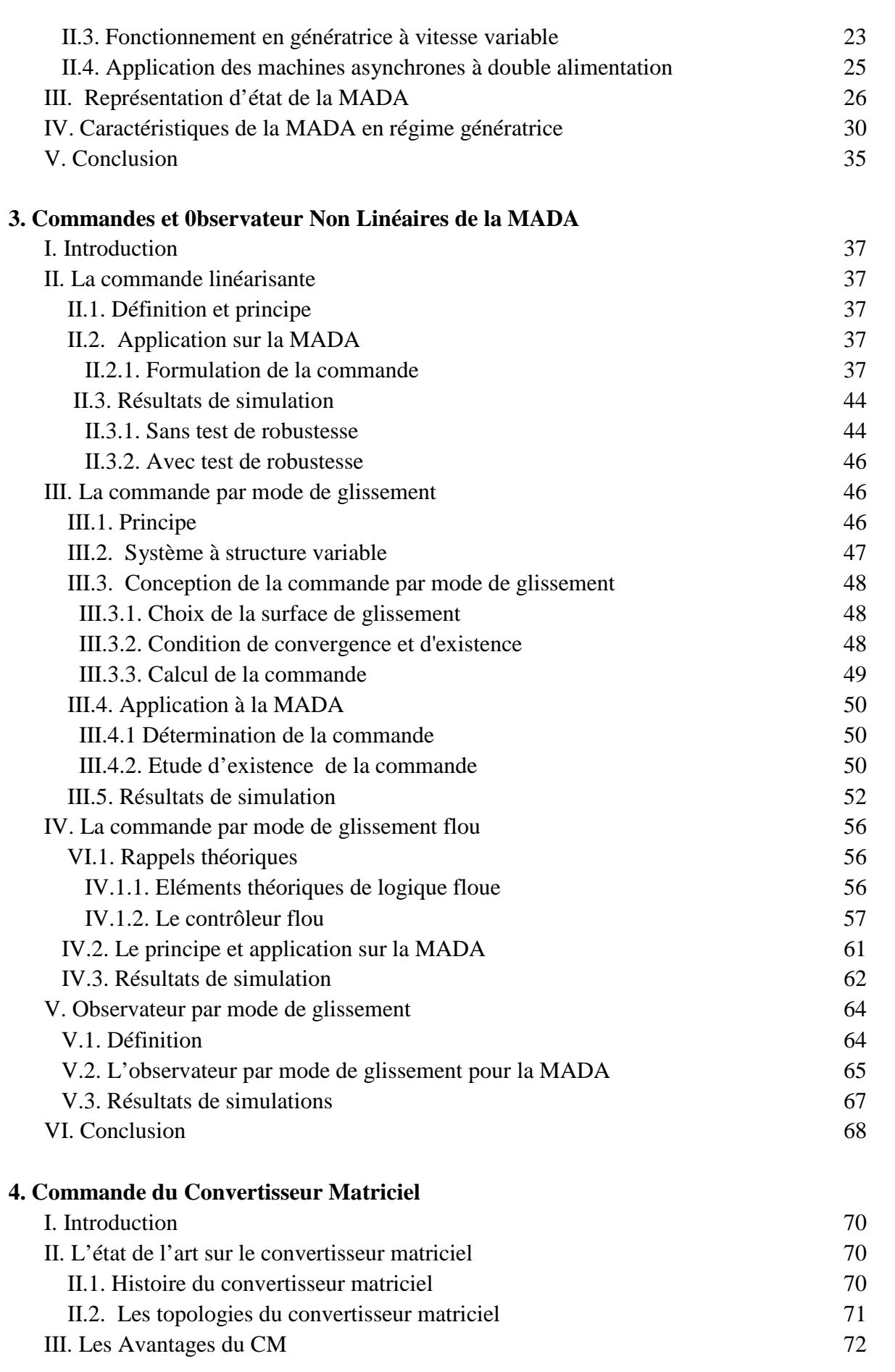

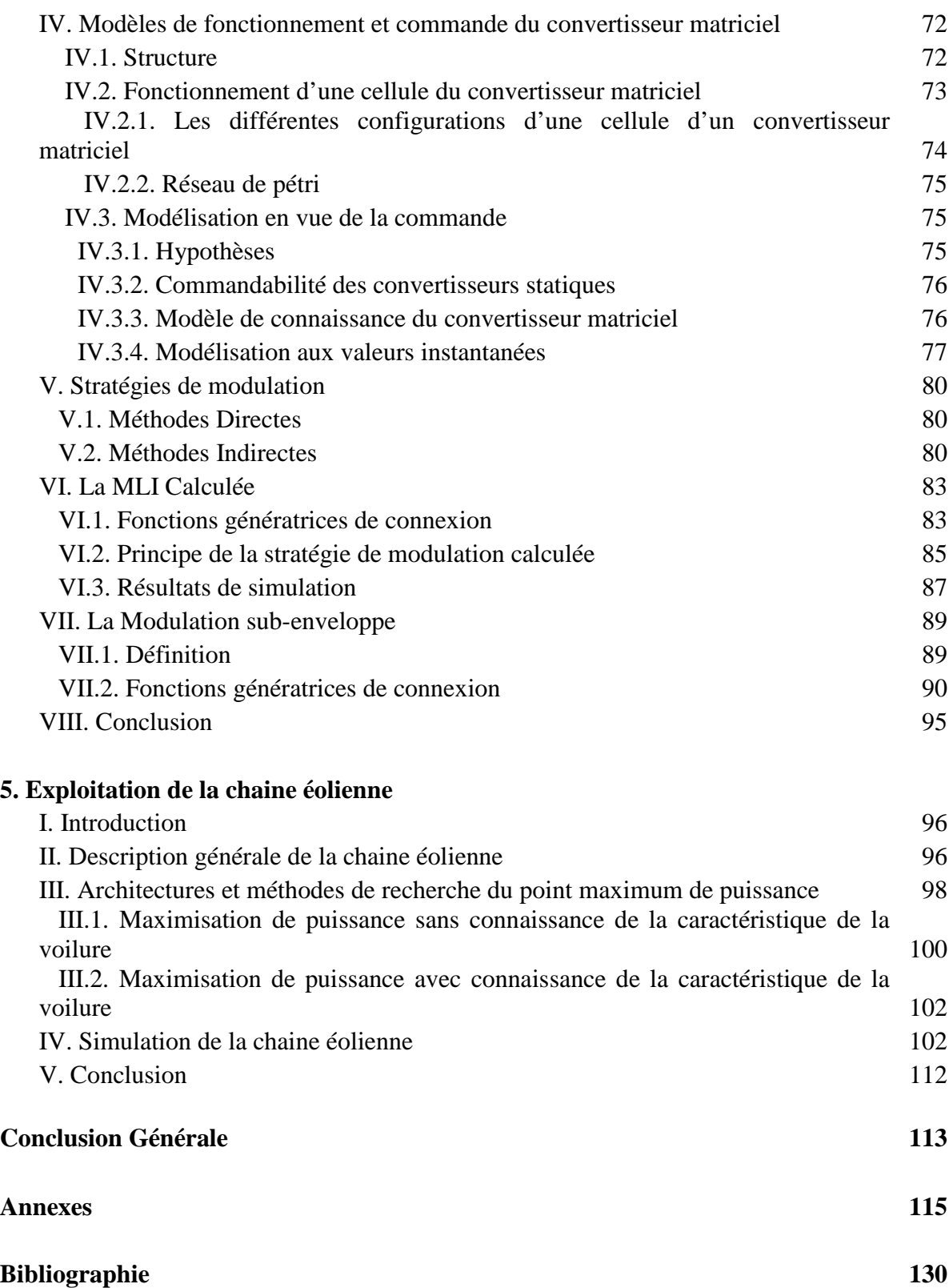

### **Introduction Générale**

La consommation d'énergie, dans le courant du siècle dernier, a considérablement augmenté à cause d'une industrialisation massive. Les prévisions des besoins en énergie pour les années à venir ne font que confirmer, voire amplifier, cette tendance, notamment compte tenu de l'évolution démographique et du développement de certaines zones géographiques. D'une part, les gisements des ressources énergétiques traditionnelles, d'origines principalement fossiles, ne peuvent être exploités que pour quelques décennies, ce qui laisse présager d'une situation de pénurie énergétique au niveau mondial de façon imminente. D'autre part, les déchets des centrales nucléaires posent d'autres problèmes en termes de pollution des déchets radioactifs, du démantèlement prochain des vieilles centrales et du risque industriel [27].

Pour subvenir aux besoins en énergie de la société actuelle, il est nécessaire de trouver des solutions adaptées et de les diversifier. Actuellement, il y a principalement deux façons possibles d'agir. La première est de diminuer la consommation des récepteurs d'énergie et d'augmenter la productivité des centrales énergétiques en améliorant respectivement leur efficacité. Une deuxième méthode consiste à trouver et développer de nouvelles sources d'énergie. Dans l'immédiat, nous disposons de ressources en énergie renouvelable inépuisables, que nous sommes en mesure d'exploiter de plus en plus facilement et proprement. Néanmoins, longtemps négligées, les techniques d'extraction de la puissance de ces ressources demandent des recherches & développements plus approfondis visant à fiabiliser, baisser les coûts (de fabrication, d'usage et de recyclage) et d'augmenter l'efficacité énergétique [27].

Dans ce contexte, notre étude s'intéresse à la filière éolienne où plusieurs pays sont déjà résolument tournés vers l'énergie éolienne. C'est le cas de l'Allemagne, leader mondial avec une puissance éolienne installée de 12 GW, l'Espagne, numéro deux de l'Union Européenne avec 4,15 GW et le Danemark avec 2,9 GW à la fin de l'année 2002 [32].La multiplication des éoliennes a conduit les chercheurs en Génie Electrique à mener des investigations de façon à améliorer l'efficacité de la conversion électromécanique et la qualité de l'énergie fournie. Dans ce cadre, le présent mémoire décrit une étude sur l'utilisation d'une machine de type asynchrone à double alimentation dans un système éolien.

Le premier chapitre donne un aperçu général sur les systèmes éoliens où on rappelle les notions et les définitions de base permettant de comprendre le fonctionnement de la chaîne l'éolienne.

Le deuxième chapitre est dédié à l'étude de la partie relative à la conversion d'énergie Mécanique-Electrique laquelle est réalisée par une machine asynchrone à double alimentation(MADA). On établit un modèle mathématique de la MADA basé sur les grandeurs électriques rotoriques ceci nous permet dans un premier temps d'obtenir les caractéristiques des grandeurs principales de la MADA en fonction des tensions rotoriques.

Le troisième chapitre est consacré à de commande de la puissance active et réactive de la MADA. Dans ce but sont synthétisées des lois de commande non linéaires en exploitant tour à tour : la commande par retour d'état linéarisant, les modes glissements et la commande hybride entre mode de glissement et la logique floue. Nous synthétisons également un observateur du flux rotorique basé sur les modes glissants.

Le quatrième chapitre présente le convertisseur d'électronique de puissance exploité dans la chaine éolienne pour brancher le rotor de la MADA au réseau électrique. Dans notre cas, est utilisé un convertisseur matriciel afin de fournir les tensions triphasées rotoriques nécessaires à la réalisation de la commande de la puissance active et réactive de la MADA.

Enfin, le présent mémoire se termine par un cinquième chapitre lequel est réservé au fonctionnement de la chaine éolienne globale. A travers ce chapitre, on cherche à améliorer les performances de la chaine éolienne.

# **Chapitre 1 Généralités sur les Systèmes Eoliens**

#### **I. Introduction**

Depuis l'utilisation du moulin à vent, la technologie des capteurs éoliens n'a cessé d'évoluer. C'est au début des années quarante que de vrais prototypes d'éoliennes à pales profilées ont été utilisés avec succès pour générer de l'électricité. Plusieurs technologies sont utilisées pour capter l'énergie du vent (capteur à axe vertical ou à axe horizontal) et les structures des capteurs sont de plus en plus performantes. Outre les caractéristiques mécaniques de l'éolienne, l'efficacité de la conversion de l'énergie mécanique en énergie électrique est très importante. Là encore, de nombreux dispositifs existent et, pour la plupart, ils utilisent des machines synchrones et asynchrones. Les stratégies de commande de ces machines et leurs éventuelles interfaces de connexion au réseau doivent permettent de capter un maximum d'énergie sur une plage de variation de vitesse du vent la plus large possible, ceci dans le but d'améliorer la rentabilité des installations éoliennes.

#### **II. Descriptif et qualités de l'énergie éolienne [32]**

#### **II.1. Définition de l'énergie éolienne**

Un aérogénérateur, plus communément appelé éolienne, est un dispositif qui transforme une partie de l'énergie cinétique du vent (fluide en mouvement) en énergie mécanique disponible sur un arbre de transmission puis en énergie électrique par l'intermédiaire d'une génératrice (Fig.1.1).

L'énergie éolienne est une énergie "renouvelable" non dégradée et c'est une énergie qui ne produit aucun rejet atmosphérique ni déchet radioactif. Elle est toutefois aléatoire dans le temps et son captage reste assez complexe, nécessitant des mâts et des pales de grandes dimensions (jusqu'à 60 m pour des éoliennes de plusieurs mégawatts) dans des zones géographiquement dégagées pour éviter les phénomènes de turbulences.

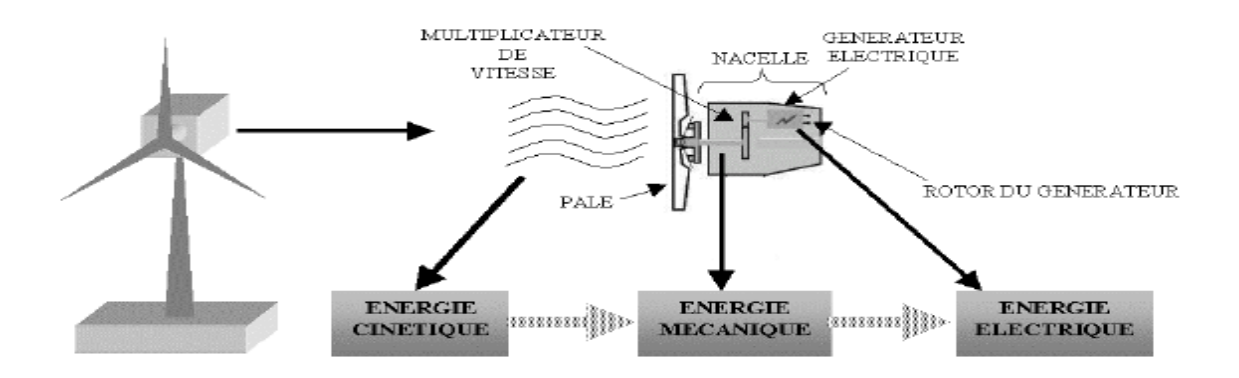

**Fig.1.1 Conversion de l'énergie cinétique du vent**

Les matériaux nécessaires à la fabrication des différents éléments du système éolien doivent être technologiquement avancés et sont par conséquent onéreux. L'énergie éolienne fait partie des nouveaux moyens de production d'électricité décentralisée proposant une alternative viable à l'énergie nucléaire.

Les installations peuvent être réalisées sur terre mais également de plus en plus en mer (fermes éoliennes offshore) où la présence du vent est plus régulière. De plus, les éoliennes sont ainsi moins visibles et occasionnent moins de nuisances sonores. On distingue deux grands types d'éoliennes :

*Les éoliennes à axe vertical* : ce type d'éolienne a fait l'objet de nombreuses recherches. Il présente l'avantage de ne pas nécessiter de système d'orientation des pales et de posséder une partie mécanique (multiplicateur et génératrice) au niveau du sol, facilitant ainsi les interventions de maintenance. En revanche, certaines de ces éoliennes doivent être entraînées au démarrage et le mat, souvent très lourd, subit de fortes contraintes mécaniques poussant ainsi les constructeurs à pratiquement abandonner ces aérogénérateurs (sauf pour les très faibles puissances) au profit d'éoliennes à axe horizontal.

*Les éoliennes à axe horizontal :* beaucoup plus largement employées, même si elles nécessitent très souvent un mécanisme d'orientation des pales, présentent un rendement aérodynamique plus élevé, démarrent de façon autonome et présentent un faible encombrement au niveau du sol.

Outre l'aspect visuel des éoliennes, leur impact sur l'environnement est réduit. Une éolienne ne couvre qu'un pourcentage très réduit de la surface totale du site sur laquelle elle est implantée, permettant alors à la plupart des sites de conserver leurs activités industrielles ou agricoles. Leurs nuisances sonores sont de plus relativement faibles. En effet, le niveau sonore d'une éolienne est de 50dB à 150 mètres et devient imperceptible au delà de 400

mètres. Dans la plupart des cas, le bruit du vent est supérieur à celui engendré par l'éolienne. Les éoliennes sont divisées en trois catégories selon leur puissance nominale :

- $\triangleright$  Eoliennes de petite puissance : inférieure à 40 kW
- Eoliennes de moyenne puissance : de 40 à quelques centaines de kW.
- Eoliennes de forte puissance : supérieure à 1 MW.

#### **II.2. Principaux composants d'une éolienne**

Il existe plusieurs configurations possibles d'aérogénérateurs qui peuvent avoir des différences importantes. Néanmoins, une éolienne "classique" est généralement constituée de trois éléments principaux:

*Le mât :* généralement un tube d'acier ou éventuellement un treillis métallique, doit être le plus haut possible pour éviter les perturbations près du sol. Toutefois, la quantité de matière mise en œuvre représente un coût non négligeable et le poids doit être limité.

*La nacelle* : regroupe tous les éléments mécaniques permettant de coupler le rotor éolien au générateur électrique : arbres lent et rapide, roulements, multiplicateur, Le frein à disque (permet d'arrêter le système en cas de surcharge), le générateur qui est généralement une machine synchrone ou asynchrone et les systèmes hydrauliques ou électriques d'orientation des pales (frein aérodynamique) et de la nacelle (nécessaire pour garder la surface balayée par l'aérogénérateur perpendiculaire à la direction du vent). Le système de refroidissement par air ou par eau, un anémomètre et le système électronique de gestion de l'éolienne.

*Le rotor :* formé par les pales assemblées dans leur moyeu.

Les pales : se caractérisent principalement par leur géométrie dont dépendront les performances aérodynamiques et les matériaux dont elles sont constituées.

#### **III. Types d'éoliennes suivant la structure**

Les éoliennes se divisent en deux grandes familles : celles à axe vertical et celles à axe horizontal.

#### **III.1 Eoliennes à axe vertical [31]**

Les éoliennes à axe vertical ont été les premières structures développées pour produire de l'électricité paradoxalement en contradiction avec le traditionnel moulin à vent à axe horizontal. Elles possèdent l'avantage d'avoir les organes de commande et le générateur au niveau du sol donc facilement accessibles.

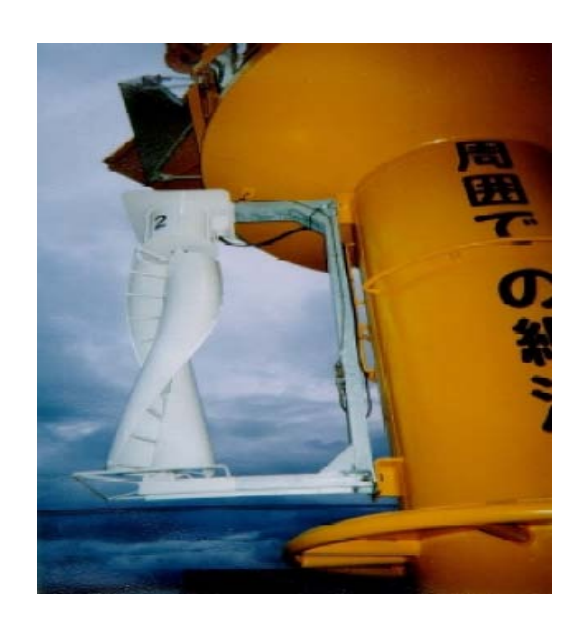

**Fig.1.2 Petite éolienne à axe vertical**

#### **III.2. Eoliennes à axe horizontal [32]**

Les éoliennes à axe horizontal sont basées sur la technologie ancestrale des moulins à vent. Elles sont constituées de plusieurs pales profilées aérodynamiquement à la manière des ailes d'avion. Les concepts abordés dans la suite de cette étude se limiteront uniquement au cas des éoliennes à axe horizontal.

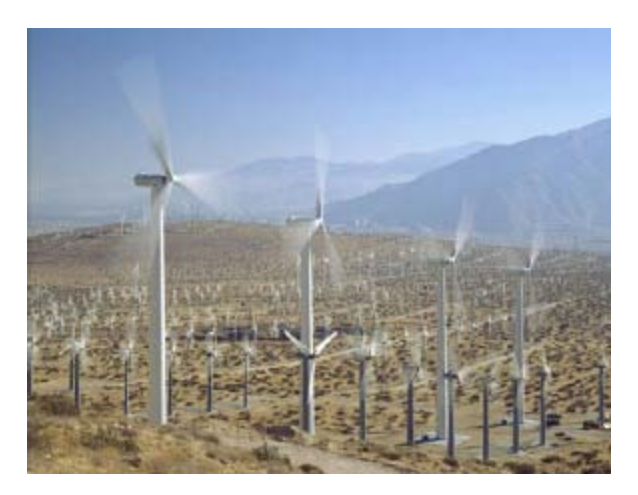

**Fig.1.3 Ferme d'éoliennes à axe horizontal**

#### **IV. Types d'éoliennes suivant la vitesse [26], [31]**

#### **IV.1. Les éoliennes à vitesse fixe**

Les éoliennes à vitesse fixe sont les premières à avoir été développées. Dans cette technologie, la génératrice asynchrone est directement couplée au réseau. Sa vitesse est alors imposée par la fréquence du réseau et par le nombre de paires de pôles de la génératrice. Le couple mécanique entrainant (produit par la turbine) tend à accélérer la vitesse de la génératrice. Cette dernière fonctionne alors en hypersynchrone et génère de la puissance électrique sur le réseau.

On peut distinguer deux technologies d'éoliennes à vitesse fixe : les éoliennes à décrochage aérodynamique et les éoliennes à pales orientables.

#### **IV.1.1. Les éoliennes à décrochage aérodynamique**

Les éoliennes à décrochage aérodynamique (stall) génèrent une puissance électrique variable dont la valeur maximale correspond en général à la puissance nominale de la machine. En dessous de cette valeur, la puissance fournie croit avec la vitesse du vent. Audelà, la puissance fournie décroit avec la vitesse du vent.

Pour obtenir cette caractéristique de puissance, les pales (fixes) sont conçues avec un profil qui permet d'obtenir une décroissance brusque de la portance à partir d'une vitesse donnée pour laquelle la puissance doit être diminuée. Au delà de cette vitesse du vent, la puissance diminue très rapidement et un fonctionnement à puissance nominale constante n'est donc pas possible.

#### **IV.1.2. Les éoliennes à pales orientables**

L'utilisation d'un système d'orientation des pales permet, par une modification aérodynamique, de maintenir constante la puissance de la machine en fonction de la vitesse du vent et pour une vitesse du vent supérieure à une certaine vitesse.

#### **IV.2.Les éoliennes à vitesse variable**

#### **IV.2.1. Principe**

Les deux structures existantes des éoliennes à vitesse variable sont présentées sur la figure 1.4. La configuration de la figure 1.4.a est basée sur une machine asynchrone à cage, pilotée au stator de manière à fonctionner à vitesse variable par des convertisseurs statiques. La configuration de la figure 1.4.b est basée sur une machine asynchrone à double alimentation et à rotor bobiné, pilotée au rotor.

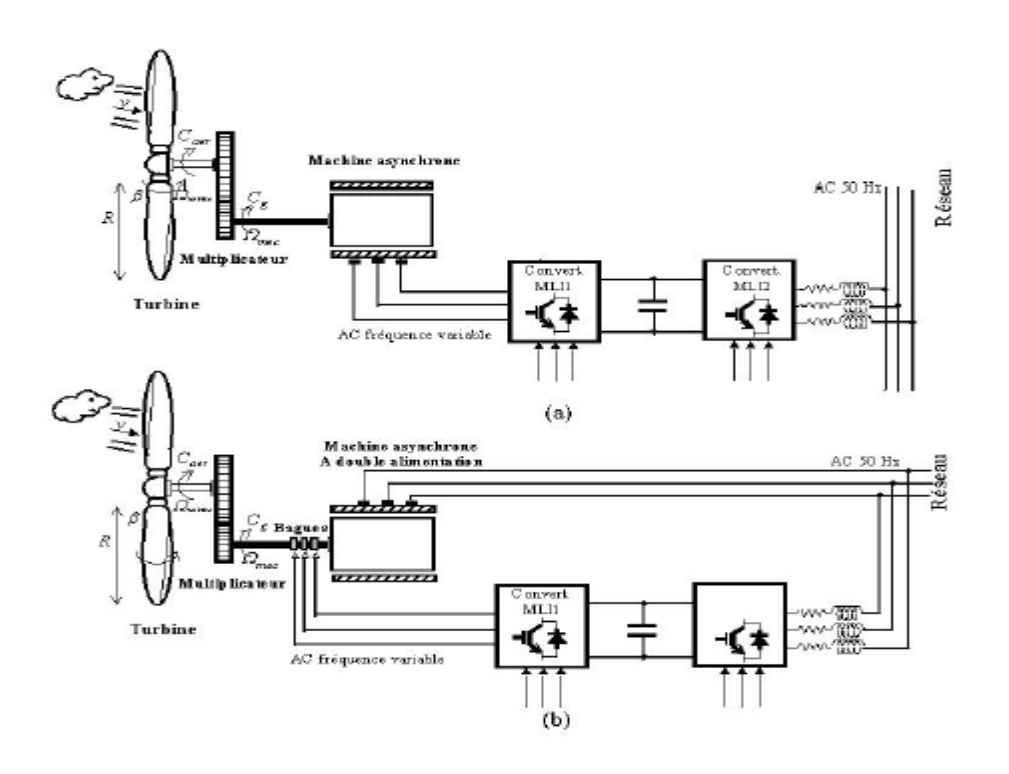

**Fig.1.4 Eoliennes à vitesse variable**

#### **IV.2.2.Intérêt de la vitesse variable**

La caractéristique générale de la puissance convertie par une turbine éolienne en fonction de sa vitesse est représentée sur la figure 1.5.

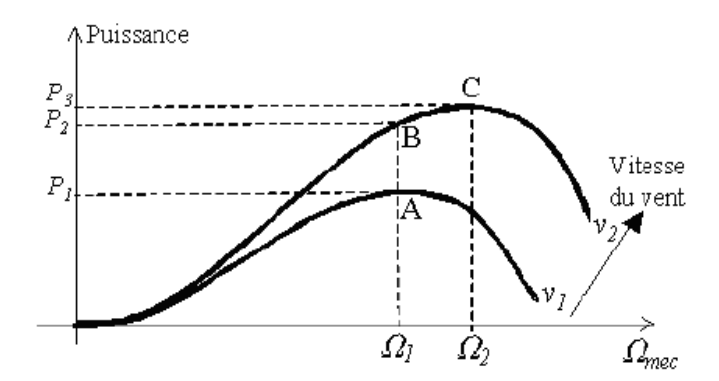

**Fig.1.5 Caractéristique de la puissance générée en fonction de la vitesse mécanique et la vitesse du vent**

Pour une vitesse  $v_1$ du vent et une vitesse mécanique de la génératrice  $\Omega_1$ , on obtient une puissance nominale  $P_1$ (point A). Si la vitesse du vent passe de  $v_1$  à  $v_2$  et que la vitesse de la génératrice reste inchangée (cas d'une éolienne à vitesse fixe), la puissance  $P_2$ se trouve sur la 2ème caractéristique (point B). La puissance maximale se trouve ailleurs sur cette

caractéristique (point C). Si on désire extraire la puissance maximale, il est nécessaire de ramener la vitesse de la génératrice à une vitesse supérieure  $Ω<sub>2</sub>$ . Il faut donc rendre la vitesse mécanique variable en fonction de la vitesse du vent pour extraire le maximum de la puissance générée.

Les techniques d'extraction maximale de puissance consistent à ajuster le couple électromagnétique de la génératrice pour fixer la vitesse à une valeur de référence calculée pour maximiser la puissance extraite.

#### **V. Modélisation d'une turbine éolienne [26]**

#### **V.1. Hypothèses simplificatrices pour la modélisation mécanique de la turbine**

La partie mécanique de la turbine qui sera étudiée comprend trois pales orientables de longueur *R*. Elles sont fixées sur un arbre d'entrainement tournant à une vitesse  $Ω_{turbine}$ qui est relié à un multiplicateur de gain *G*. Ce multiplicateur entraine une génératrice électrique (fig.1.6).

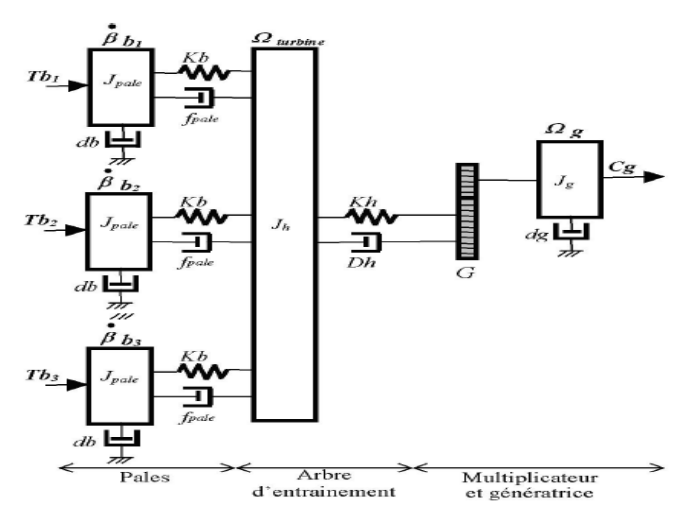

**Fig.1.6 Système mécanique de l'éolienne**

Les trois pales sont considérées de conception identique et possèdent donc :

- $\triangleright$  La même inertie $\int_{\text{nale}}$ .
- $\triangleright$  La même élasticité *Kb*.
- $\triangleright$  Le même coefficient de frottement par rapport à l'air db.

Ces pales sont orientables et présentent toutes un même coefficient de frottement par rapport au support $f_{\text{pale}}$ . Les vitesses d'orientation de chaque pale sont notées  $\beta_{b1}$ ,  $\beta_{b2}$ ,  $\beta_{b3}$ . chaque pale reçoit une force  $Tb_1$ ,  $Tb_2$ ,  $Tb_3$ . qui dépend de la vitesse du vent qui lui est appliquée.

L'arbre d'entrainement des pales est caractérisé par :

- Son inertie $I_h$ .
- $\triangleright$  Son élasticité $K_h$ .
- > Son coefficient de frottement par rapport à l'air Dh.

Le rotor de la génératrice possède :

- $\triangleright$  Son inertie $J_a$ .
- $\triangleright$  Son coefficient de frottement dg.

Ce rotor transmet un couple entrainant (*C*<sup>g</sup> ) à la génératrice électrique et tourne à une vitesse notée Ω $_{mec}$ .

Si l'on considère une répartition uniforme de la vitesse du vent sur toutes les pales et donc une égalité de toutes les forces de poussée  $Tb_1 = Tb_2 = Tb_3$ . Alors on peut considérer l'ensemble des trois pales comme un seul et même système mécanique caractérisé par la somme de toutes les caractéristiques mécaniques. De part la conception aérodynamique des pales, leur coefficient de frottement par rapport à l'air (*db*) est très faible et peut être ignoré. De même, la vitesse de la turbine étant très faible, les pertes par frottement sont négligeables par rapport aux pertes par frottement du côté de la génératrice.

On obtient alors un modèle mécanique comportant deux masses (fig.1.7) dont la validité (par rapport au modèle complet) a déjà été vérifiée [**26**].

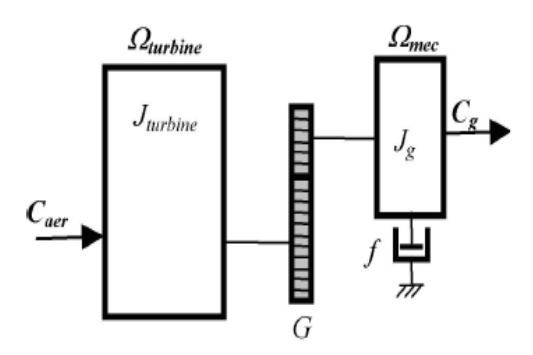

**Fig.1.7 Modèle mécanique simplifié de la turbine**

#### **V.2. Modélisation de la turbine**

Le dispositif, qui est étudié ici, est constitué alors d'une turbine éolienne comprenant des pales de longueur *R* entrainant une génératrice à travers un multiplicateur de vitesse de gain *G* (Fig.1.8)

La puissance du vent ou puissance éolienne est déterminée par :

$$
P_v = \frac{\rho.s.v^3}{2} \tag{1.1}
$$

Où,

- $\triangleright$   $\rho$  est la densité de l'air.
- *S* est la surface circulaire balayée par la turbine, le rayon du cercle est déterminé par la longueur de la pale.
- $\triangleright$  *v* est la vitesse du vent.

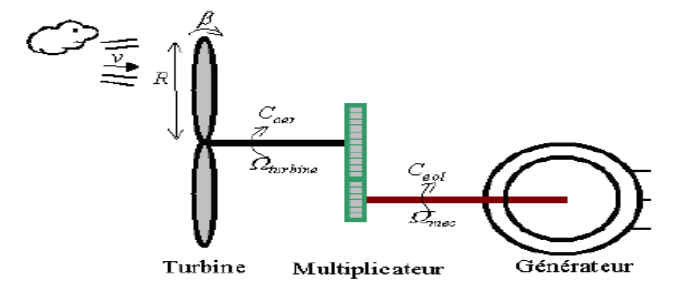

#### **Fig.1.8 Schéma de principe d'une éolienne**

La puissance aérodynamique apparaissant au niveau du rotor de la turbine s'écrit alors :

$$
P_{aer} = C_p P_v = C_p(\lambda, \beta) \cdot \frac{\rho S_v}{2}
$$
\n(1.2)

Le coefficient de puissance  $C_p$  représente le rendement aérodynamique de la turbine Le ratio de vitesse est défini comme étant le rapport entre la vitesse linéaire des pales et la vitesse du vent : éolienne. Il dépend de la caractéristique de la turbine. La figure 1.9 représente la variation de ce coefficient en fonction du ratio de vitesse λ et de l'angle de l'orientation de la pale β.

$$
\lambda = \frac{\Omega_{turbine} R}{v} \tag{1.3}
$$

Où  $Ω_{turbine}$  est la vitesse de la turbine.

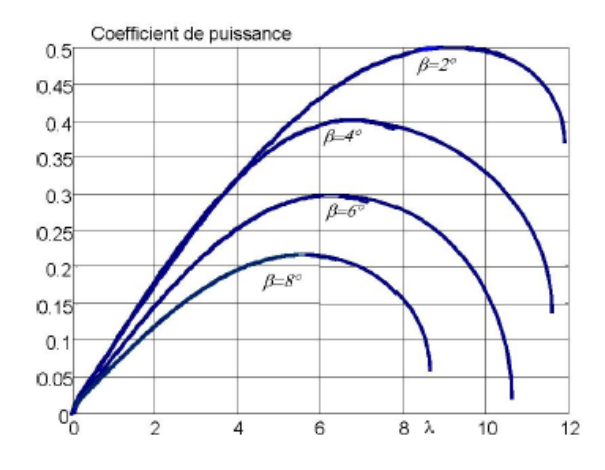

**Fig.1.9 Coefficient aérodynamique en fonction du ratio de vitesse de la turbine**

#### **V.3. Modélisation du multiplicateur de vitesse**

Le multiplicateur adapte la vitesse (lente) de la turbine à la vitesse de la génératrice. Ce multiplicateur est modélisé mathématiquement par les équations suivantes :

$$
C_g = \frac{c_{aer}}{G}, \Omega_{turbine} = \frac{\Omega_{mec}}{G}
$$
\n(1.4)

#### **V.4. L'équation dynamique de l'arbre**

La masse de la turbine éolienne est reportée sur l'arbre de la turbine sous la forme d'une inertie  $J_{turbine}$ et comprend la masse des pales et la masse du rotor de la turbine. Le modèle mécanique proposé considère l'inertie totale *J* constituée de l'inertie de la turbine reportée sur le rotor de la génératrice et de l'inertie de la génératrice.

$$
J = \frac{J_{turbine}}{G^2} + J_g \tag{1.5}
$$

Il est à noter que l'inertie du rotor de la génératrice est très faible par rapport à l'inertie de la turbine reportée sur cet axe. L'équation fondamentale de la dynamique permet de déterminer l'évolution de la vitesse mécanique à partir du couple mécanique total (*Cmec*) appliqué au rotor :

$$
J\frac{d\Omega_{mec}}{dt} = C_{mec} \tag{1.6}
$$

Où *J* est l'inertie totale qui apparait sur le rotor de la génératrice. Ce couple mécanique est représenté par le couple électromagnétique *Cem* produit par la génératrice, le couple des frottements visqueux *Cvis* et le couple issu du multiplicateur *Cg.*

$$
C_{mec} = C_g + C_{em} - C_{vis} \tag{1.7}
$$

Le couple résistant dû aux frottements est modélisé par un coefficient de frottements visqueux *f* :

$$
C_{vis} = f \cdot \Omega_{mec} \tag{1.8}
$$

Les entrées de la turbine sont la vitesse du vent, l'angle d'orientation des pales, et la vitesse de rotation de la turbine. Le modèle du multiplicateur transforme la vitesse mécanique et le couple aérodynamique respectivement en vitesse de la turbine et en couple du multiplicateur. Le modèle de l'arbre décrit la dynamique de la vitesse mécanique.

Le schéma bloc correspondant à cette modélisation de la turbine est représenté sur la figure 1.10 :

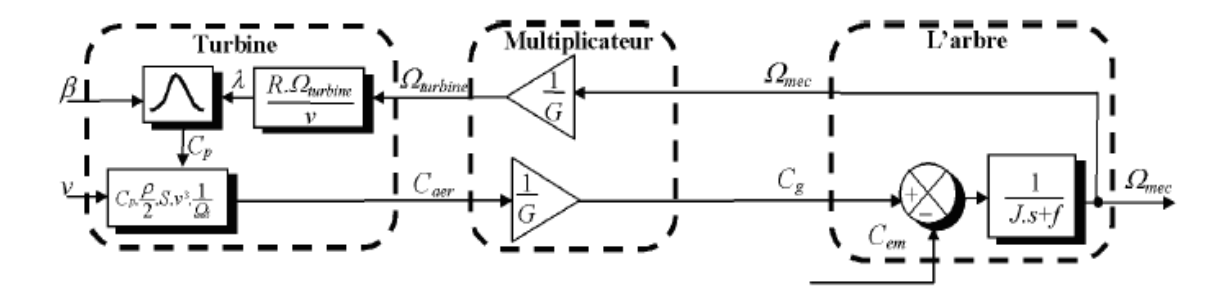

**Fig.1.10 Schéma bloc du modèle de la turbine**

#### **VI. Production optimale d'énergie dans un système éolien [32]**

La Figure 1.11 donne un exemple d'un ensemble de caractéristiques donnant la puissance disponible en fonction de la vitesse de rotation du générateur pour différentes vitesses du vent. Au vu de ces caractéristiques, il apparaît clairement que si l'éolienne et par conséquent la génératrice fonctionne à vitesse fixe les maximas théoriques des courbes de puissance ne sont pas exploités. Pour pouvoir optimiser le transfert de puissance et ainsi

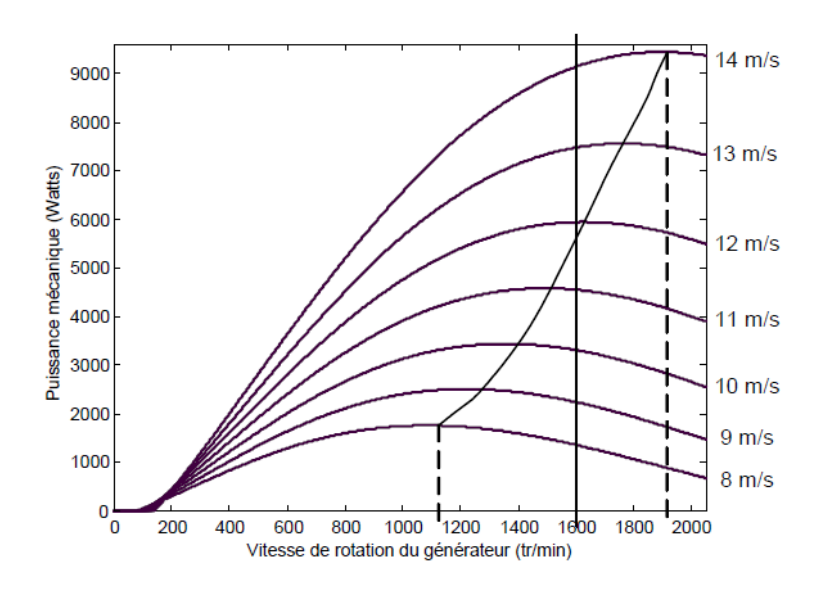

**Fig.1.11 Puissance théorique disponible pour une d'éolienne donnée**

obtenir le maximum théorique pour chaque vitesse du vent, la machine devra pouvoir fonctionner entre 1100 et 1900 tr/min pour cet exemple.

Dans un système de production d'énergie par éolienne fonctionnant à vitesse variable, on cherchera systématiquement le régime optimal en exploitant les maxima du réseau de courbes du type de la Figure.1.11 ce qui signifie que pour un régime de fonctionnement donné (vitesse du vent fixe), on souhaite que la puissance fournie soit maximale ce qui correspond à une valeur de λ donnée appelée  $λ_{opt}$ . La vitesse de rotation optimale  $Ω_{opt}$ résultante est alors donnée par :

$$
\Omega_{opt} = \frac{\lambda_{opt}}{R} \cdot \nu \tag{1.10}
$$

La caractéristique correspondant à cette relation est donnée sur la zone II de la Figure 1.12 La zone I correspond aux vitesses de vent très faibles, insuffisantes pour entraîner la rotation de l'éolienne, et la zone III correspond aux vitesses de vent élevées pour lesquelles la vitesse de rotation de l'éolienne est limitée à une valeur maximale afin de ne pas subir de dégâts.

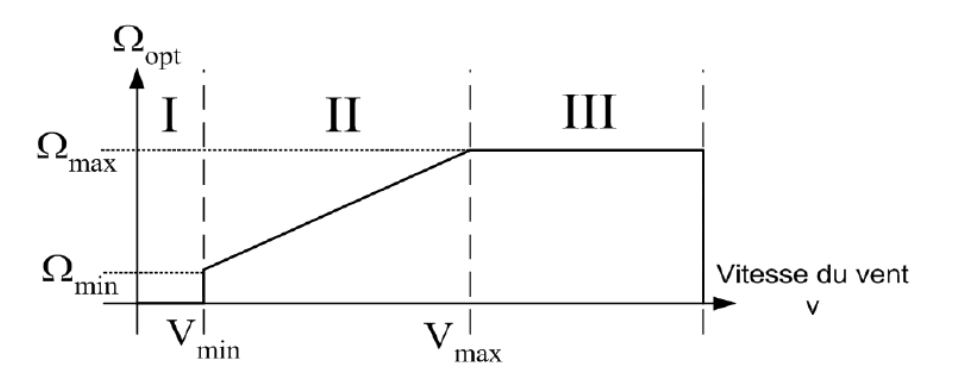

**Fig.1.12 Loi de commande optimale d'une éolienne à vitesse variable**

La génératrice fournit alors de l'énergie électrique à fréquence variable et il est nécessaire d'ajouter une interface d'électronique de puissance entre celle-ci et le réseau (Fig.1.13). Cette interface est classiquement constituée de deux convertisseurs (un redresseur et un onduleur) connectés par l'intermédiaire d'un étage à tension continue.

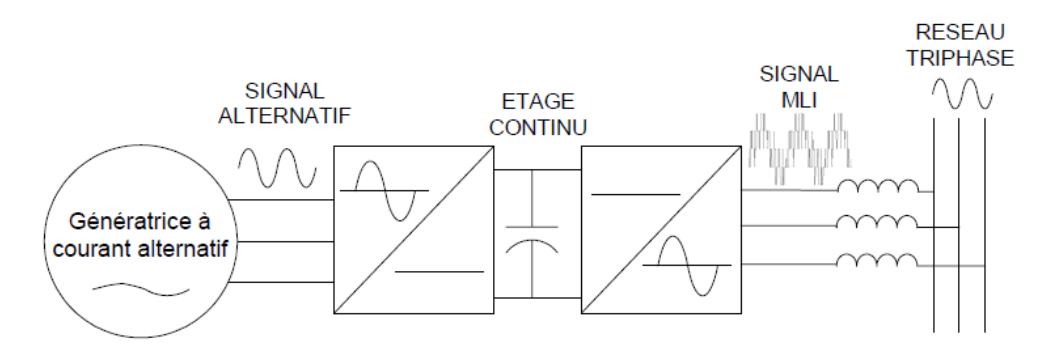

**Fig.1.13 Interface d'électronique de puissance**

L'onduleur coté réseau est alors découplé de la machine via le bus continu et il n'y a pas de lien direct entre la fréquence du réseau et celle délivrée par la machine. Un tel dispositif doit cependant être conçu et commandé de façon à limiter les perturbations qu'il est susceptible de générer sur le réseau. En effet, la tension délivrée n'est pas sinusoïdale et peut contenir des harmoniques indésirables. De plus, les convertisseurs sont dimensionnés pour faire transiter la totalité de la puissance échangée entre la génératrice et le réseau, ils représentent par conséquent un investissement financier et conduisent à des pertes non négligeables.

#### **VII. Machines électriques et systèmes de conversion d'énergie éolienne [30]**

Il existe sur le marché plusieurs types de machines électriques qui peuvent jouer le rôle de génératrice dans un système aérogénérateur qui exige des caractéristiques très spécifiques. Le cahier des charges pour une génératrice éolienne varie selon le type et les dimensions géométriques de la voilure. Certaines machines typiquement utilisées dans les constructions éoliennes sont succinctement décrites dans ce paragraphe en tenant compte de leurs spécificités.

#### **VII.1. Machines asynchrones à cage (MAS)**

Les machines électriques asynchrones sont les plus simples à fabriquer et les moins coûteuses, elles ont l'avantage d'être standardisées, fabriquées en grande quantité et dans une très grande échelle des puissances. Elles sont aussi les moins exigeantes en termes d'entretien et présentent un taux de défaillance très peu élevé. Dans les aérogénérateurs de dimensions conséquentes (grande puissance et rayon de pales important), la vitesse de rotation est peu élevée. Or, il n'est pas envisageable de concevoir une génératrice asynchrone lente avec un rendement correct. Il est donc nécessaire d'insérer entre la turbine et la machine asynchrone un multiplicateur mécanique de vitesse. Le changement de la configuration de bobinage du stator (nombres de pôles) et donc l'utilisation des machines de type Palander est une solution parfois utilisée, mais là encore le rendement est loin d'être optimal sur toute la plage de la vitesse du vent. Une autre possibilité consiste à utiliser un variateur de fréquence, mais cette solution est globalement coûteuse (variation de fréquence et multiplicateur de vitesse) et donc très rarement exploitée. La majorité des applications en éolien (environ 85%) sont donc à vitesse de rotation constante et à connexion directe sur le réseau. Ces machines peuvent être facilement utilisables dans le petit éolien car la vitesse de rotation des pales est importante et l'entraînement direct est possible.

#### **VII.2. Machines asynchrones à double alimentation (MADA)**

Son stator est directement couplé au réseau, à la place du rotor à cage d'écureuil, ces machines asynchrones ont un rotor bobiné dont le réglage électronique assure la variation du glissement. La chaîne rotor permet ainsi à l'ensemble de fonctionner à vitesse variable sur une plage de vitesse qui dépend du type et du dimensionnement de la chaîne rotor (voir Fig. 1.14).

Ces machines sont un peu plus complexes que des machines asynchrones à cage avec lesquelles elles ont en commun de nécessiter un multiplicateur de vitesse. Leur robustesse est légèrement diminuée par la présence de système à bagues et balais, mais le bénéfice du fonctionnement à vitesse variable est un avantage suffisant pour que de très nombreux fabricants (Vestas, Gamesa,…) utilisent ce type de machines. Les vitesses de rotation nominales de ces machines sont d'habitude un peu moins élevées par rapport aux machines à cage d'écureuil alors le rapport de multiplicateur de vitesses peut être moins important.

Une autre solution très intéressante et permettant d'obtenir une variation de la vitesse de rotation d'environ 30% autour de la vitesse de synchronisme consiste à coupler le rotor de la génératrice à double alimentation à travers deux onduleurs MLI triphasés, l'un en mode redresseur, l'autre en onduleur réseau. Le dimensionnement de la chaîne rotor se limite à 25% de la puissance nominale du stator de la machine asynchrone à cage d'écureuil, c'est là son principal avantage.

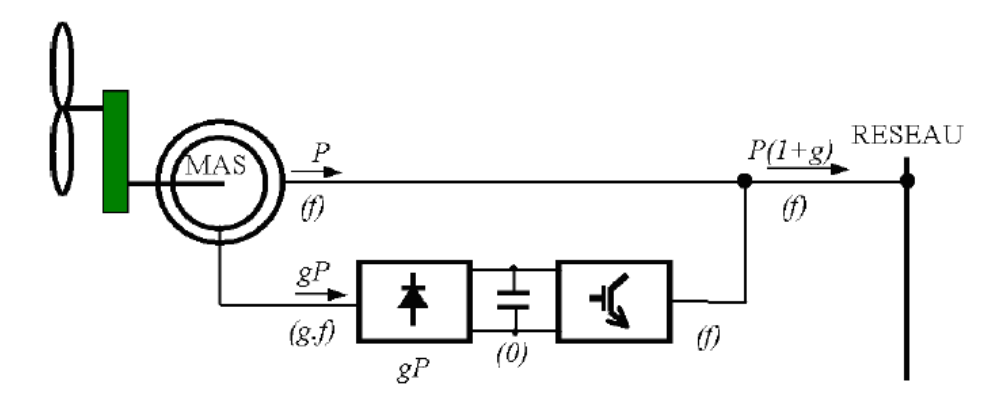

**Fig.1.14 Système éolien à base d'une MADA**

#### **V.III. Génératrices synchrones**

Les machines asynchrones présentent le défaut d'imposer la présence d'un multiplicateur de vitesse. Elles sont en effet bien adaptées à des vitesses de rotation relativement importantes et un couple insuffisant pour un couplage mécanique direct sur les voilures éoliennes.

Les systèmes de ce type possèdent aussi leurs défauts. Les machines synchrones à rotor bobiné demandent un entretien régulier de système des bagues et balais. Le circuit d'excitation de l'inducteur demande la présence du réseau et une fourniture de la puissance réactive. Les sites isolés ne sont adaptés à ces génératrices qu'en présence d'une batterie de condensateurs ou d'une source de tension indépendante. Par contre, la possibilité de réglage de l'inducteur de ces machines offre un moyen supplémentaire d'ajustement du point de fonctionnement énergétique. Le couplage direct sur le réseau est proscrit car étant beaucoup trop rigide. Une électronique de puissance s'impose pour toutes les applications utilisant ce type de machine qui sont donc à vitesse variable. Mais, contrairement aux génératrices MADA (Machines Asynchrones à Double Alimentation) la chaîne de conversion placée sur le stator doit être dimensionnée pour la totalité de la puissance du système de production.

Le développement des matériaux magnétiques a permis la construction de machines synchrones à aimants permanents à des coûts qui deviennent compétitifs. Les machines de ce type sont à grand nombre de pôles et permettent de développer des couples mécaniques considérables. Il existe plusieurs concepts de machines synchrones à aimants permanents dédiées aux applications éoliennes, des machines de construction standard (aimantation radiale) aux génératrices discoïdes (champs axial), ou encore à rotor extérieur.

Le couplage de ces machines avec l'électronique de puissance devient de plus en plus viable économiquement, ce qui en fait un concurrent sérieux des génératrices asynchrones à double alimentation. Les systèmes de ce type ont un taux de défaillance jugé faible grâce à la suppression de certaines sources de défauts : suppression du multiplicateur de vitesse et du système de bagues et balais pour les génératrices à aimants. Les frais d'entretien sont alors minimisés ce qui est très intéressant dans les applications éoliennes, en particulier dans les sites difficilement accessibles. La présence obligatoire de l'électronique de puissance permet enfin une régulation simple de la vitesse de rotation et donc une optimisation énergétique efficace.

#### **VI. Conclusion**

Ce chapitre nous a permis de dresser un panel des solutions électrotechniques possibles pour la production d'énergie électrique grâce à des turbines éoliennes. Après un rappel des notions élémentaires nécessaires à la compréhension de la chaîne de conversion de l'énergie cinétique du vent en énergie électrique, les différents types d'éoliennes et leur mode de fonctionnement ont été décrits. Une partie du chapitre présente les machines électriques et leurs convertisseurs associés, adaptables à un système éolien. Trois grandes familles de machines sont présentées : machines asynchrones, machines asynchrones doublement alimentées et machines synchrones.

# **Chapitre 2 Généralités et Modélisation de la MADA**

#### **I. Introduction**

Actuellement, la majorité des projets éoliens de grande puissance reposent sur l'utilisation de la machine asynchrone à double alimentation pilotée par le rotor. Son circuit statorique est connecté directement au réseau électrique, et le second circuit placé au rotor est également relié au réseau mais par l'intermédiaire d'un convertisseur de puissance. Étant donné que la puissance rotorique transitée est moindre, le cout des convertisseurs s'en trouve réduit en comparaison avec une éolienne à vitesse variable alimentée au stator par des convertisseurs de puissance. C'est la raison principale pour laquelle on va l'utiliser en tant que génératrice dans notre présente étude.

Après avoir donné un aperçu général sur la machine asynchrone double alimentation, on exposera une modélisation en traduisant son comportement via un modèle mathématique, et on terminera ce chapitre par des simulations afin d'obtenir ses caractéristiques en fonction des tensions rotoriques.

### **II. Description générale de la machine asynchrone à double alimentation [28, 30] II.1. Définition**

La machine asynchrone à double alimentation présente un stator analogue à celui des machines triphasées classiques (asynchrone à cage ou synchrone) constitué le plus souvent de tôles magnétiques empilées munies d'encoches dans lesquelles viennent s'insérer les enroulements. L'originalité de cette machine provient du fait que le rotor n'est plus une cage d'écureuil coulée dans les encoches d'un empilement de tôles mais il est constitué de trois bobinages connectés en étoile dont les extrémités sont reliées à des bagues conductrices sur lesquelles viennent frotter des balais lorsque la machine tourne (Fig.2.1).

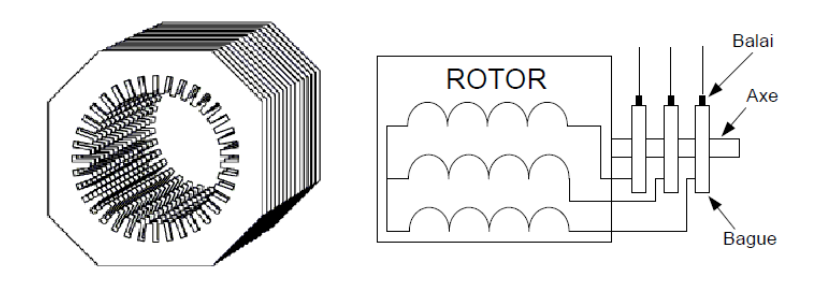

**Fig.2.1 Structure du stator et des contacts rotoriques de la MADA**

En fonctionnement moteur, le premier intérêt de la machine asynchrone à rotor bobiné a été de pouvoir modifier les caractéristiques du bobinage rotorique de la machine, notamment en y connectant des rhéostats afin de limiter le courant et d'augmenter le couple durant le démarrage, ainsi que de pouvoir augmenter la plage de variation de la vitesse. Plutôt que de dissiper l'énergie rotorique dans des résistances, l'adjonction d'un convertisseur entre le bobinage rotorique et le réseau permet de renvoyer cette énergie sur le réseau (énergie qui est normalement dissipée par effet joule dans les barres si la machine est à cage). Le rendement de la machine est ainsi amélioré.

#### **II.2. Les différentes structures d'alimentation de la MADA**

#### **II.2.1. Machine asynchrone à double alimentation « type brushless »**

Pour réaliser une double alimentation par le stator, la machine asynchrone est munie de deux bobinages statorique distincts (Fig.2.2). Un des bobinages est directement connecté au réseau et constitue le principal support de transmission de l'énergie générée, et l'autre via un convertisseur. On peut contrôler la vitesse de la génératrice autour d'un point de fonctionnement en agissant sur les tensions appliquées au second bobinage statorique qui sera appelé enroulement d'excitation. Cet enroulement possède un autre nombre de pair de pôles que celui du premier bobinage. La machine n'a pas de contacts glissants mais possède deux stators à nombre de pair de pôles différent ce qui augmente son diamètre et sa complexité de fabrication. Il a été vérifié que cette structure génère des puissances fluctuantes sur le réseau**.** Ce système n'a pas été exploité industriellement mais existe à l'état de prototype.

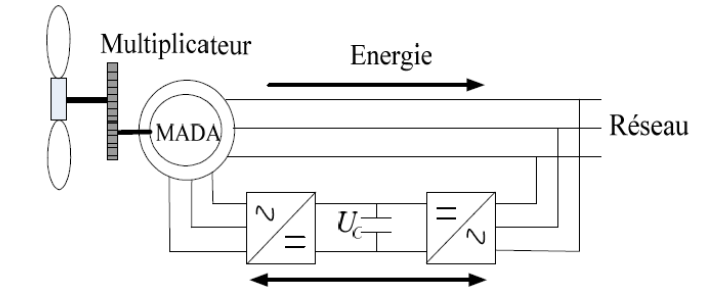

**Fig.2.2 Machine asynchrone à double bobinage statorique**

#### **II.2.2. Machine asynchrone à double alimentation « type rotor bobinée »**

Malgré la présence des contacts glissants, la majorité des projets éoliens reposent sur l'utilisation de la machine asynchrone pilotée par le rotor. La figure 2.3 montre le schéma de principe d'une machine asynchrone à rotor bobiné pilotée par le rotor.

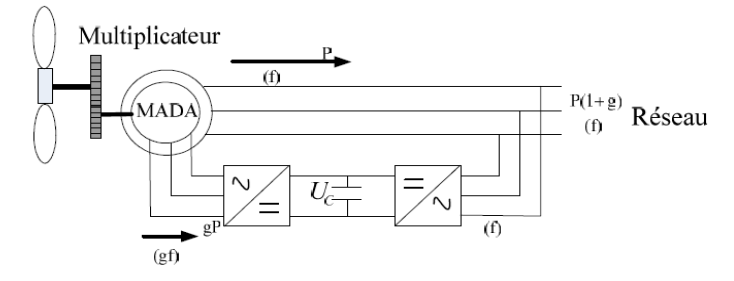

**Fig.2.3 Schéma de principe d'une machine asynchrone pilotée par le rotor**

#### **II.2.3. Machine asynchrone à double alimentation à énergie rotorique dissipée**

Cette configuration à vitesse variable est représentée sur la figure 2.4, le stator est connecté directement au réseau et le rotor est connecté à un redresseur.

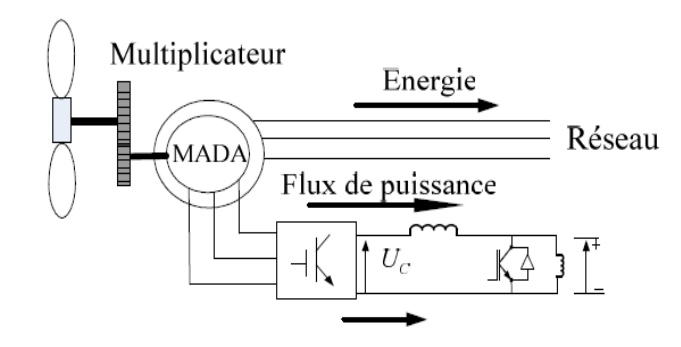

**Fig.2.4 MADA avec un control du glissement par dissipation de la puissance rotorique**

# **II.2.4. Machine asynchrone à double alimentation pont à diodes et pont à thyristor « structure de Kramer »**

Une première structure pour l'alimentation électrique consiste à utiliser un pont à diodes et un pont à thyristors**,** cette structure est appelée « montage de Kramer ». Les tensions entre bagues sont redressées par le pont à diodes (Fig.2.5).Le principal avantage est que l'onduleur à thyristors est assez classique, et moins coûteux, puisqu'il s'agit d'un onduleur non autonome dont les commutations sont assurées par le réseau.

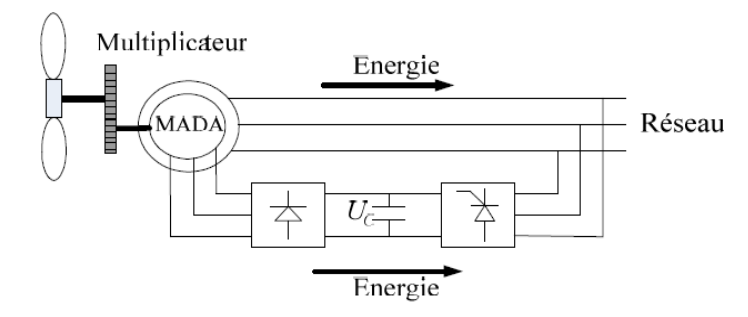

**Fig.2.5 MADA alimentée par un pont à diodes et thyristor**

# **II.2.5. Machine asynchrone à double alimentation pont à diodes et pont à transistor « structure de Kramer »**

Même structure que la précédente, sauf que l'onduleur cette fois ci est à base des transistors, reposent alors sur une commutation forcée et à modulation par largeur d'impulsion (MLI), comme il est illustré sur la figure 2.6.

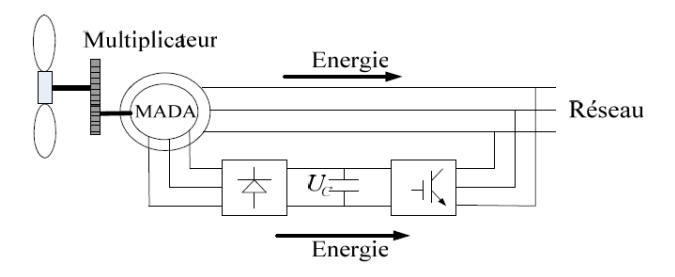

**Fig.2.6 MADA alimentée par un pont à diodes et un onduleur MLI**

#### **II.2.6. Structure de Scherbius avec cycloconvertisseur**

L'association (redresseur, onduleur) peut être remplacée par un cyclo convertisseur de la figure 2.7, cette configuration possède les mêmes caractéristiques que la précédente, sauf que l'énergie de glissement peut être transférée dans les deux sens.

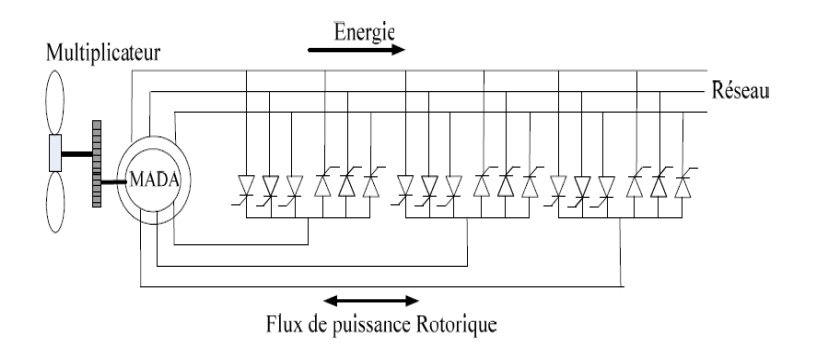

**Fig.2.7 Structure de Scherbius avec cycloconvertisseur**

#### **II.2.7. Structure de Scherbius avec convertisseurs MLI**

Le convertisseur utilisé est à base de transistors de puissance. L'utilisation de ce type de convertisseur permet d'obtenir des allures de signaux de sortie en modulation de largeur d'impulsions.

Cette configuration hérite des mêmes caractéristiques que la structure précédente. La puissance rotorique est bidirectionnelle, la bi-directionalité du convertisseur rotorique autorise les fonctionnements hyper et hypo synchrone et le contrôle du facteur de puissance côté réseau. Il est à noter cependant que le fonctionnement en MLI de l'onduleur du coté réseau permet un prélèvement des courants de meilleur qualité.

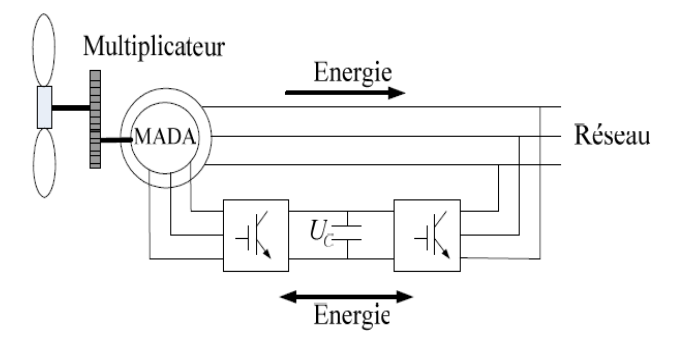

**Fig.2.8 Structure de Scherbius avec convertisseurs MLI**

#### **II.3. Fonctionnement en génératrice à vitesse variable**

La Figure 2.9 montre les différentes configurations de fonctionnement de la machine asynchrone à double alimentation dont le stator est relié directement au

réseau et dont le rotor est relié au réseau par l'intermédiaire d'un convertisseur. Où  $P_{RES}$  est la puissance délivrée au réseau ou fournie par le réseau,  $P_S$  est la puissance transitant par le stator,  $P_R$  est la puissance transitant par le rotor, et  $P_{MEC}$  est la puissance mécanique.

Lorsque la machine fonctionne en moteur, la puissance est fournie par le réseau. Si la vitesse de rotation est inférieure au synchronisme, "la puissance de glissement" est renvoyée sur le réseau, c'est la cascade hyposynchrone. En mode moteur hypersynchrone, une partie de la puissance absorbée par le réseau va au rotor et elle est convertie en puissance mécanique.

En fonctionnement génératrice, le comportement est similaire, la puissance fournie à la machine par le dispositif qui l'entraîne est une puissance mécanique. En mode hyposynchrone, une partie de la puissance transitant par le stator est réabsorbée par le rotor. En mode hypersynchrone, la totalité de la puissance mécanique fournie à la machine est transmise au réseau aux pertes près. Une partie de cette puissance correspondant à  $P_{MEC}$  est transmise par l'intermédiaire du rotor.

Pour une utilisation dans un système éolien, les quadrants 3 et 4 sont intéressants. En effet si la plage de variation de vitesse ne dépasse pas ±30% en deçà ou au-delà de la vitesse de synchronisme (ce qui représente un compromis entre la taille du convertisseur et la plage de variation de vitesse), la machine est capable de débiter une puissance allant de 0,7 à 1,3fois la puissance nominale. Le convertisseur est alors dimensionné pour faire transiter uniquement la puissance de glissement c'est à dire au maximum 0,3 fois la puissance nominale de la machine. Il est alors moins volumineux, moins coûteux, nécessite un système de refroidissement moins lourd et génère moins de perturbations que s'il est placé entre le réseau et le stator d'une machine à cage.

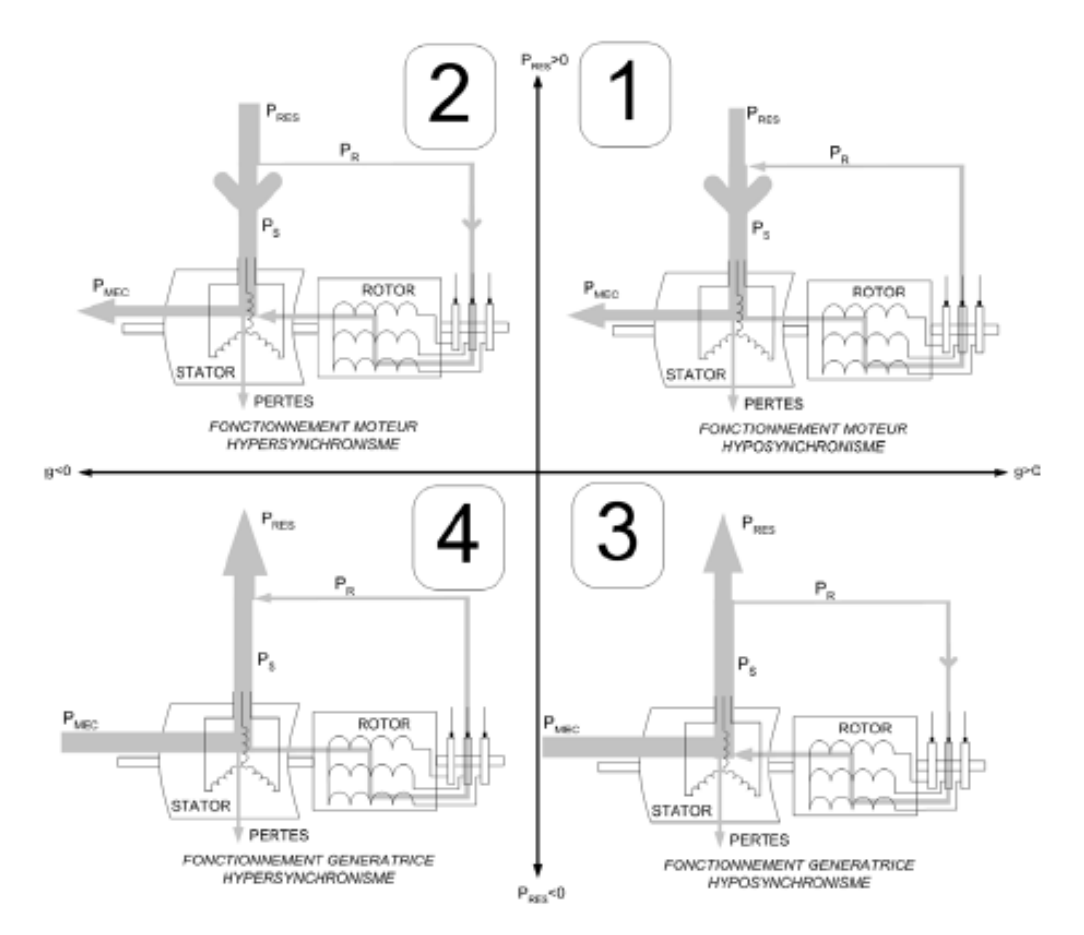

**Fig.2.9 Les Quatre Quadrants de Fonctionnement de la MADA**

#### **II.4. Application des machines asynchrones à double alimentation**

La première application importante de la MADA est le fonctionnement moteur sur une grande plage de variation de la vitesse. Dans les machines synchrones classiques et asynchrones à cage d'écureuil, la vitesse de rotation est directement dépendante de la fréquence des courants des bobinages statoriques. La solution classique permettant alors le fonctionnement à vitesse variable consiste à faire varier la fréquence d'alimentation de la machine. Ceci est généralement réalisé par l'intermédiaire d'un redresseur puis d'un onduleur commandé. Ces deux convertisseurs sont alors dimensionnés pour faire transiter la puissance nominale de la machine. L'utilisation d'une MADA permet de réduire la taille de ces convertisseurs d'environ 70 % en faisant varier la vitesse par action sur la fréquence d'alimentation des enroulements rotoriques. Ce dispositif est par conséquent économique et, contrairement à la machine asynchrone à cage, il n'est pas consommateur de puissance réactive et peut même être fournisseur.

La même technique peut être appliquée au fonctionnement en génératrice dans lequel l'alimentation du circuit rotorique à fréquence variable permet de délivrer une fréquence fixe au stator même en cas de variation de vitesse. Ce fonctionnement présente la MADA comme une alternative sérieuse aux machines synchrones classiques dans de nombreux systèmes de production d'énergie décentralisée :

- Centrales hydrauliques à débit et vitesse variable.
- $\triangleright$  Eoliennes à vitesse variable.
- Groupes électrogènes pour lesquels la réduction de vitesse pendant les périodes de faible consommation permet de réduire sensiblement la consommation de carburant.

Une troisième application de la MADA consiste à faire fonctionner celle-ci en moteur à vitesse variable à hautes performances avec deux convertisseurs : un au rotor et un au stator (Fig.2.10).Ce dispositif permet d'augmenter le nombre de degré de liberté du système, d'où une bonne conduite de la MADA avec hautes performances.

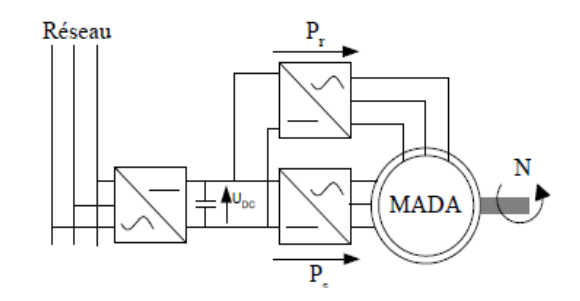

**Fig.2.10 MADA à vitesse variable hautes performances.**

#### **III. Représentation d'état de la MADA**

La démarche suivante consiste à déterminer la représentation d'états de la MADA en utilisant que les grandeurs rotoriques. Nous avons établi (voir annexe A) que dans un repère (d,q) arbitraire (de vitesse  $\omega_a$ ), le modèle de la MADA vérifie les relations suivantes:

$$
\omega_r + \omega = \omega_a, \frac{d\theta_a}{dt} = \omega_a, \frac{d\theta_r}{dt} = \omega_r, \frac{d\theta}{dt} = \omega
$$
\n(2.1)

$$
\begin{cases} V_{sd} = R_s. I_{sd} + \frac{d\Phi_{sd}}{dt} - \omega_a. \Phi_{sd} \end{cases}
$$
 (2.2)

$$
V_{sq} = R_s I_{sq} + \frac{d\Phi_{sq}}{dt} + \omega_a \Phi_{sq}
$$
 (2.3)

$$
V_{rd} = R_r I_{rd} + \frac{d\Phi_{rd}}{dt} - \omega_r \cdot \Phi_{rq}
$$
\n(2.4)

$$
\left\{ V_{rq} = R_r I_{rq} + \frac{d\Phi_{rq}}{dt} + \omega_r \Phi_{rd} \right\}
$$
 (2.5)

Avec les expressions des flux suivantes :

$$
\begin{pmatrix}\n\Phi_{sd} = L_s \cdot I_{sd} + L_m \cdot I_{rd} \\
\uparrow \Phi_{sd} = L_s \cdot I_{sd} + L_m \cdot I_{rd} \\
\hline\n\end{pmatrix} \tag{2.6}
$$

$$
\begin{cases}\n\varphi_{sq} = L_s. I_{sq} + L_m. I_{rq} \\
\varphi_{rd} = L_r. I_{rd} + L_m. I_{sd}\n\end{cases}
$$
\n(2.8)

$$
\left(\phi_{rq} = L_r \cdot I_{rq} + L_m \cdot I_{sq}\right) \tag{2.9}
$$

Où :

 $R_r$  et  $R_s$  est la résistance rotorique et statorique respectivement.  $L_r$ ,  $L_s$  et  $L_m$  est l'inductance rotorique, statorique et mutuelle respectivement.  $I_{rd}$  et  $I_{rq}$  sont les composantes d'axe d et d'axe q des courants rotoriques.  $\Phi_{rd}$  et  $\Phi_{rq}$  sont les composantes d'axe d et d'axe q des flux rotoriques.  $\omega$  est la pulsation mécanique.  $C_g$  est le couple issue du multiplicateur et  $C_{vis}$  est le couple du aux frottements au niveau de la MADA.

Pour obtenir un modèle d'état en fonction des grandeurs rotoriques ( $\Phi_{rd}$ ,  $\Phi_{rq}$ ,  $I_{rd}$ ,  $I_{rq}$ ) il faut éliminer les grandeurs statoriques en exprimant les grandeurs statoriques  $(\Phi_{sd}, \Phi_{sq}, I_{sd}, I_{sq})$  en fonction des grandeurs rotoriques.

Les relations (2.8) et (2.9) donnent :

$$
I_{sd} = \frac{\Phi_{rd}}{L_m} - \frac{L_r}{L_m} I_{rd} \tag{2.10}
$$

$$
I_{sq} = \frac{\Phi_{rq}}{L_m} - \frac{L_r}{L_m} \cdot I_{rq} \tag{2.11}
$$

En utilisant (2.10) et (2.11) et les relations (2.6) et (2.7) deviennent :

$$
\Phi_{sd} = \frac{L_s}{L_m} \Phi_{rd} - \frac{L_s L_r}{L_m} I_{rd} + L_m I_{rd} \implies \Phi_{sd} = \frac{L_s}{L_m} \Phi_{rd} + L_m (1 - \frac{L_s L_r}{L_m^2}) I_{rd}
$$
(2.12)

On pose :

$$
\bar{\delta} = \left(1 - \frac{L_s L_r}{L_m^2}\right) \tag{2.13}
$$

D'où:

$$
\Phi_{sd} = \bar{\delta} L_m I_{rd} + \frac{L_s}{L_m} \Phi_{rd} \tag{2.14}
$$

$$
\Phi_{sq} = \frac{L_s}{L_m} \Phi_{rq} - \frac{L_s L_r}{L_m} I_{rq} + L_m I_{rq} \Rightarrow \Phi_{sq} = \frac{L_s}{L_m} \Phi_{rq} + L_m (1 - \frac{L_s L_r}{L_m^2}) I_{rq}
$$
(2.15)

D'où :

$$
\Phi_{sq} = \bar{\delta} L_m I_{rq} + \frac{L_s}{L_m} \Phi_{rq} \tag{2.16}
$$

Les équations (2.4) et (2.5) donnent la dynamique du flux rotorique :

$$
\begin{cases}\n\frac{d\Phi_{rd}}{dt} = -R_r I_{rd} + \omega_a \Phi_{rq} - \omega \Phi_{rq} + V_{rd} \\
\frac{d\Phi_{rd}}{dt} = -\omega_a \frac{d\Phi_{rd}}{dt}\n\end{cases} \tag{2.17}
$$

$$
\begin{cases}\n\frac{d\tilde{\Phi}_{rq}}{dt} = -R_r I_{rq} - \omega_a \Phi_{rd} + \omega \Phi_{rd} + V_{rq}\n\end{cases}
$$
\n(2.18)

En remplaçant  $I_{sd}$  et  $\Phi_{sd}$ dans l'équation (2.2) par leur expression respective (2.10) et (2.14) on obtient:

$$
V_{sd} = \frac{R_s}{L_m} \Phi_{rd} - \frac{R_s L_r}{L_m} I_{rd} + \bar{\delta} L_m \frac{dI_{rd}}{dt} + \frac{L_s}{L_m} \frac{d\Phi_{rd}}{dt} - \omega_a \bar{\delta} L_m I_{rq} - \omega_a \frac{L_s}{L_m} \Phi_{rq}
$$
(2.19)

En remplaçant 
$$
\frac{d\Phi_{rd}}{dt}
$$
 dans (2.19) par (2.17) il vient:  
\n
$$
V_{sd} = \frac{R_s}{L_m} \Phi_{rd} - \frac{R_s L_r}{L_m} I_{rd} + \bar{\delta} L_m \frac{dI_{rd}}{dt} - \frac{R_r L_s}{L_m} I_{rd} + \frac{L_s}{L_m} \omega_r \Phi_{rq} + \frac{L_s}{L_m} V_{rd} - \omega_a \bar{\delta} L_m I_{rq} - \omega_a \bar{\delta} L_m I_{rq}
$$
\n(2.20)

$$
\frac{dI_{rd}}{dt} = \frac{(R_r L_s + R_s L_r)}{\bar{\delta}L_m} I_{rd} + \omega_a I_{rq} - \frac{R_s}{\bar{\delta}L_m} \Phi_{rd} + \frac{L_s}{\bar{\delta}L_m} \omega \Phi_{rq} + \frac{V_{sd}}{\bar{\delta}L_m} - \frac{L_s}{\bar{\delta}L_m} V_{rd}
$$
(2.21)

28

De même en remplaçant  $I_{sq}$  et  $\Phi_{sq}$  dans l'équation (2.3) par (2.11) et (2.16) respectivement il vient :

$$
V_{sq} = \frac{R_s}{L_m} \Phi_{rq} - \frac{R_s L_r}{L_m} I_{rq} + \bar{\delta} L_m \frac{dl_{rq}}{dt} + \frac{L_s}{L_m} \frac{d\Phi_{rq}}{dt} + \omega_a \bar{\delta} L_m I_{rq} + \omega_a \frac{L_s}{L_m} \Phi_{rq}
$$
(2.22)

En remplaçant  $\frac{d\Phi_{rq}}{dt}$ dans (2.22) par son expression (2.18) il vient :

$$
\frac{dI_{rq}}{dt} = -\omega_a I_{rd} + \frac{(R_r L_s + R_s L_r)}{\overline{\delta L_m}^2} I_{rq} - \frac{R_s}{\overline{\delta L_m}^2} \Phi_{rq} - \frac{L_s}{\overline{\delta L_m}^2} \omega \Phi_{rd} + \frac{V_{sq}}{\overline{\delta L_m}} - \frac{L_s}{\overline{\delta L_m}^2} V_{rq}
$$
(2.23)

Concernant l'équation mécanique :

$$
J\frac{d\Omega}{dt} = C_e + C_r, \quad C_e = P(\Phi_{rq}I_{rd} - \Phi_{rd}I_{rq}), \quad \Omega = \frac{\omega}{P}
$$
 (2.24)

$$
\frac{d\omega}{dt} = \frac{P^2}{J} \left( \Phi_{rq} I_{rd} - \Phi_{rd} I_{rq} \right) + \frac{P}{J} \left( C_g - C_{vis} \right) \tag{2.25}
$$

Avec :

$$
C_g - C_{vis} = C_r \tag{2.26}
$$

En regroupant les équations (2.17), (2.18), (2.21), (2.23) et (2.25), on obtient le modèle dynamique de la machine asynchrone doublement alimentée, ayant comme vecteur d'état les grandeurs  $(I_{rd}, I_{rq}, \Phi_{rd}, \Phi_{rq}, \omega)$ :

$$
\begin{cases}\n\frac{dI_{rd}}{dt} = \frac{(R_r L_s + R_s L_r)}{\overline{\delta}L_m^2} I_{rd} + \omega_a I_{rq} - \frac{R_s}{\overline{\delta}L_m^2} \Phi_{rd} + \frac{L_s}{\overline{\delta}L_m^2} \omega \Phi_{rq} + \frac{V_{sd}}{\overline{\delta}L_m} - \frac{L_s}{\overline{\delta}L_m^2} V_{rd} \\
\frac{dI_{rq}}{dt} = -\omega_a I_{rd} + \frac{(R_r L_s + R_s L_r)}{\overline{\delta}L_m^2} I_{rq} - \frac{R_s}{\overline{\delta}L_m^2} \Phi_{rq} - \frac{L_s}{\overline{\delta}L_m^2} \omega \Phi_{rd} + \frac{V_{sq}}{\overline{\delta}L_m} - \frac{L_s}{\overline{\delta}L_m^2} V_{rq} \\
\frac{d\Phi_{rd}}{dt} = -R_r I_{rd} + \omega_a \Phi_{rq} - \omega \Phi_{rq} + V_{rd} \\
\frac{d\omega_{rq}}{dt} = -R_r I_{rq} - \omega_a \Phi_{rd} + \omega \Phi_{rd} + V_{rq} \\
\frac{d\omega}{dt} = \frac{P^2}{J} (\Phi_{rq} I_{rd} - \Phi_{rd} I_{rq}) + \frac{P}{J} (C_g - C_{vis})\n\end{cases}
$$
\n(2.27)

Pour tout le reste du manuscrit, on considère que le repère (d,q) tourne à la vitesse synchrone (i.e.  $\omega_a = \omega_s$ ) de plus son l'axe q est orienté sur l'axe du vecteur tension statorique.

En remplaçant le terme  $\bar{\delta}$  donnépar (2.13) par le coefficient de dispersion  $\sigma$  et en introduisant la constante du temps rotorique  $T_r$  et la constante du temps statorique  $T_s$ , le système (2.27) devient :

$$
\begin{cases}\n\frac{dI_{rd}}{dt} = -\left(\frac{1}{\sigma T_s} + \frac{1}{\sigma T_r}\right)I_{rd} + \omega_s I_{rq} + \frac{1}{\sigma L_r T_s} \Phi_{rd} - \frac{\omega}{\sigma L_r} \Phi_{rq} - \frac{(1-\sigma)}{\sigma L_m} V_{sd} + \frac{1}{\sigma L_r} V_{rd} \\
\frac{dI_{rq}}{dt} = -\omega_s I_{rd} - \left(\frac{1}{\sigma T_s} + \frac{1}{\sigma T_r}\right)I_{rq} + \frac{1}{\sigma L_r T_s} \Phi_{rq} + \frac{\omega}{\sigma L_r} \Phi_{rd} - \frac{(1-\sigma)}{\sigma L_m} V_{sq} + \frac{1}{\sigma L_r} V_{rq} \\
\frac{d\Phi_{rd}}{dt} = -R_r I_{rd} + \omega_s \Phi_{rq} - \omega \Phi_{rq} + V_{rd} \\
\frac{d\Phi_{rq}}{dt} = -R_r I_{rq} - \omega_s \Phi_{rd} + \omega \Phi_{rd} + V_{rq} \\
\frac{d\omega}{dt} = \frac{P^2}{J} (\Phi_{rq} I_{rd} - \Phi_{rd} I_{rq}) + \frac{P}{J} (C_g - C_{vis})\n\end{cases}
$$
\n(2.28)

En posant

$$
(I_{rd}, I_{rq}, \Phi_{rd}, \Phi_{rq}, \omega) = (x_1, x_2, x_3, x_4, x_5)
$$
\n(2.29)

$$
a_1 = \left(\frac{1}{\sigma T_s} + \frac{1}{\sigma T_r}\right), \ a_2 = \frac{1}{\sigma L_r T_s}, \ a_3 = \frac{1}{\sigma L_r}, \ a_4 = \frac{(1 - \sigma)}{\sigma L_m},
$$
  

$$
b = R_r, \ c_1 = \frac{P^2}{J}, \ c_2 = \frac{P}{J}
$$
 (2.30)

Le système (2.28) s'écrit alors sous la forme :

$$
\begin{cases}\n\frac{dx_1}{dt} = -a_1x_1 + \omega_a x_2 + a_2x_3 - a_3x_5x_4 - a_4V_{sd} + a_3V_{rd} \\
\frac{dx_2}{dt} = -\omega_a x_1 - a_1x_2 + a_2x_4 + a_3x_5x_3 - a_4V_{sq} + a_3V_{rq} \\
\frac{dx_3}{dt} = -bx_1 + \omega_a x_4 - x_5x_4 + V_{rd} \\
\frac{dx_4}{dt} = -bx_2 - \omega_a x_3 + x_5x_3 + V_{rq} \\
\frac{dx_5}{dt} = c_1(x_4x_1 - x_3x_2) + c_2(C_g - C_{vis})\n\end{cases}
$$
\n(2.31)

#### **IV. Caractéristiques de la MADA en régime génératrice**

En alimentant le stator par une source de tension triphasée équilibrée (976V/1690V, 50Hz). On s'intéresse à déterminer les caractéristiques statiques de la MADA dans un fonctionnement génératrice en fonction de la variation des tensions

rotoriques  $V_{rd}$ et $V_{rq}$  avec comme paramètre le couple mécanique produit par la turbine d'entrainement. Ces caractéristiques sont obtenues en exploitant le système d'équations différentielles (2.31) où les entrées sont les tensions  $(V_{rd}, V_{rq})$  et le couple *Cr*. Les grandeurs de sortie sont enregistrées une fois la vitesse du rotor atteint le régime permanent. Ces grandeurs sont les puissances au stator et au rotor, le flux rotorique et la vitesse du rotor. Les caractéristiques obtenues sont représentées par les figures 2.11 à 2.15.

L'analyse de ces caractéristiques montre que :

- Pour un couple d'entrainement donné  $C_r$ , la puissance active  $P_s$ transitant au stator est pratiquement constante (donc indépendante de  $V_{rd} e t V_{ra}$ ) (Fig.2.11) elle dépend globalement du couple d'entrainement  $C_r$ .
- $\triangleright$  la puissance réactive  $Q_s$  dépend linéairement de  $V_{dr}$  avec une pente variant dans le même sens que le couple  $C_r$ . De plus  $Q_s$  varie d'une façon linéaire avec  $V_{qr}$  mais elle reste pratiquement indépendante du couple  $C_r$ .
- $\geq$  la puissance active  $P_r$  dépend linéairement de  $V_{dr}$  avec une pente variant dans le même sens que le couple  $C_r$ . De plus  $P_r$ varie d'une façon parabolique avec  $V_{qr}$  mais elle reste pratiquement indépendante du couple  $C_r$ .
- Pour un couple donnée, la puissance réactive  $Q_r$ varie d'une façon parabolique inverse avec  $V_{dr}$  dont le coefficient du couple  $C_r$ . De plus, la puissance réactive  $Q_r$  dépend linéairement de  $V_{qr}$  avec une pente variant dans le même sens que le couple  $C_r$ .
- Ele flux rotorique varie dans une faible plage en fonction de  $V_{rd} e t V_{rq}$ lorsque le couple  $C_r$ varie de  $0.1C_n$ à  $0.9C_n$ .
- $\triangleright$  La vitesse du rotor varie d'une façon linéaire par rapport à  $V_{dr}$  et elle est pratiquement indépendante du couple  $C_r$ . De plus, pour un couple donnée elle est indépendante de  $V_{ar}$ .

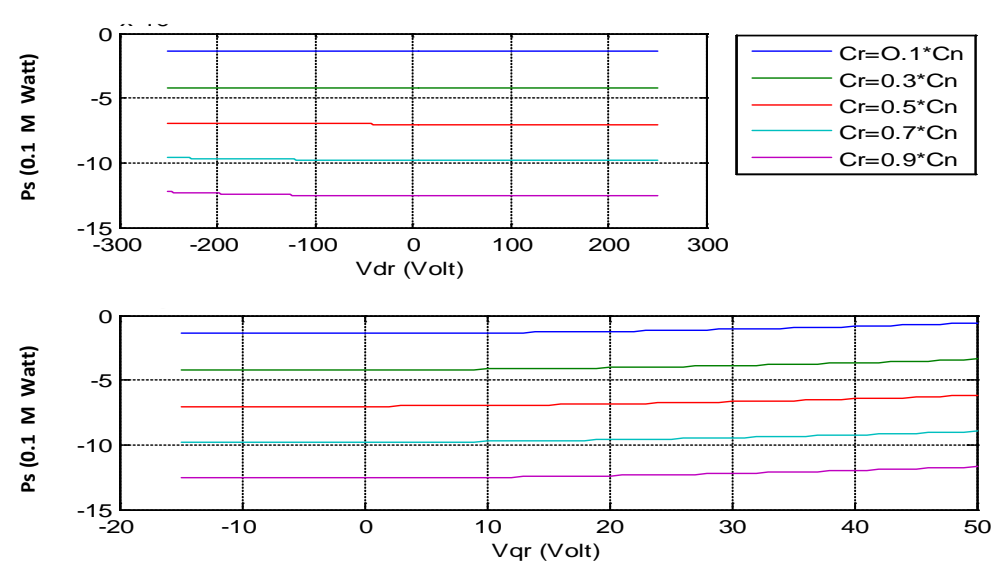

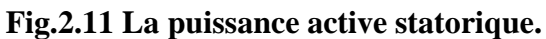

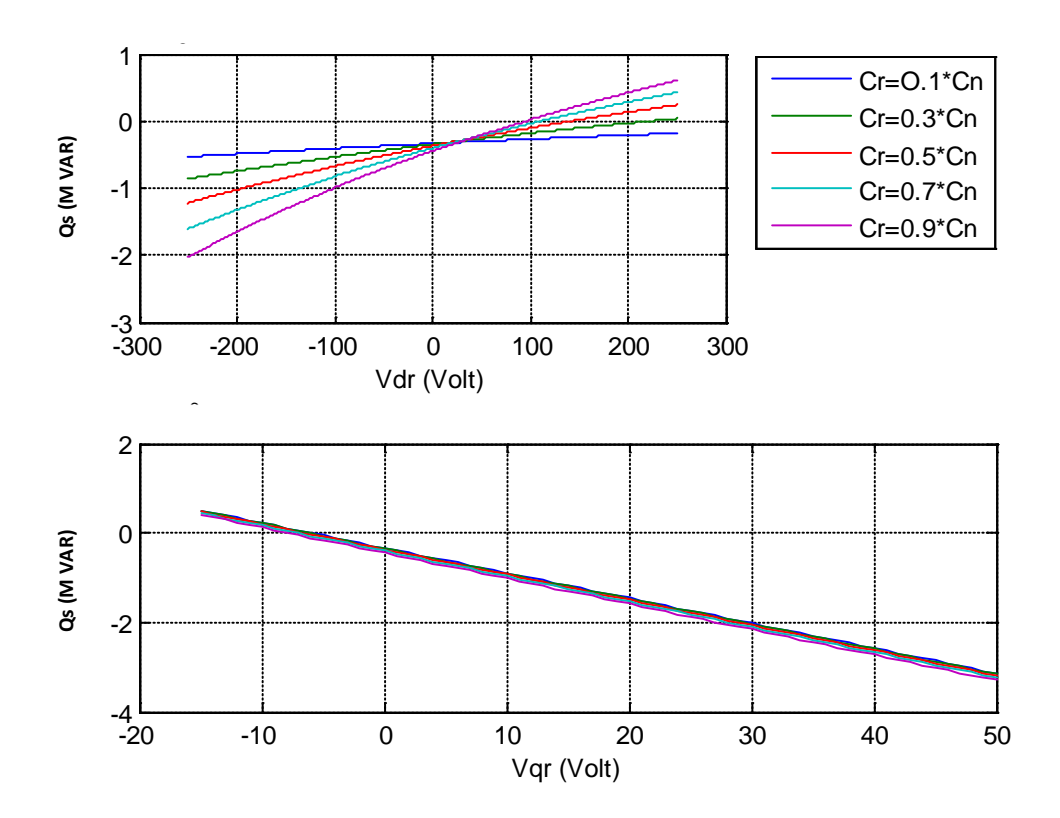

**Fig.2.12 La puissance réactive statorique.**
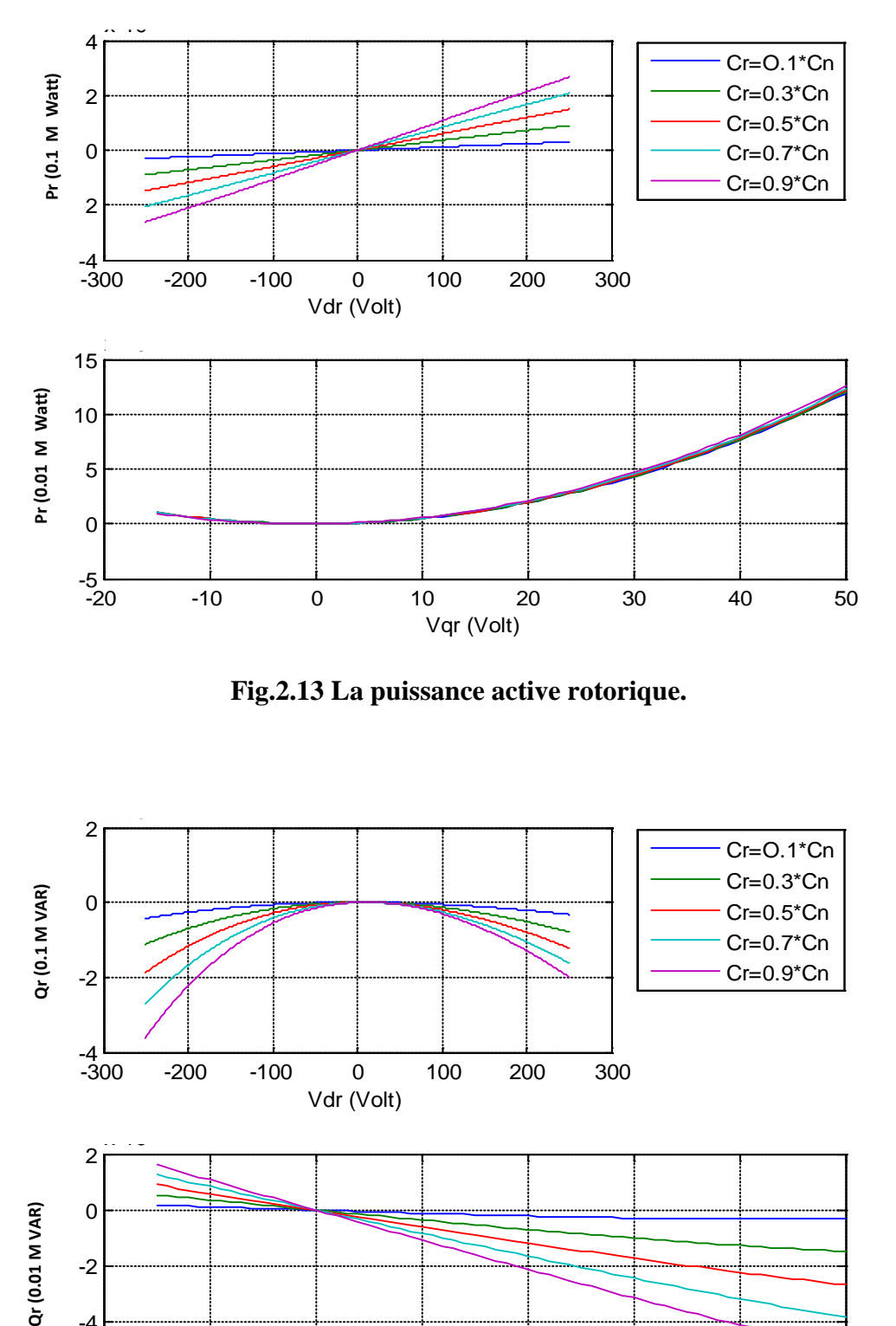

**Fig.2.13 La puissance active rotorique.**

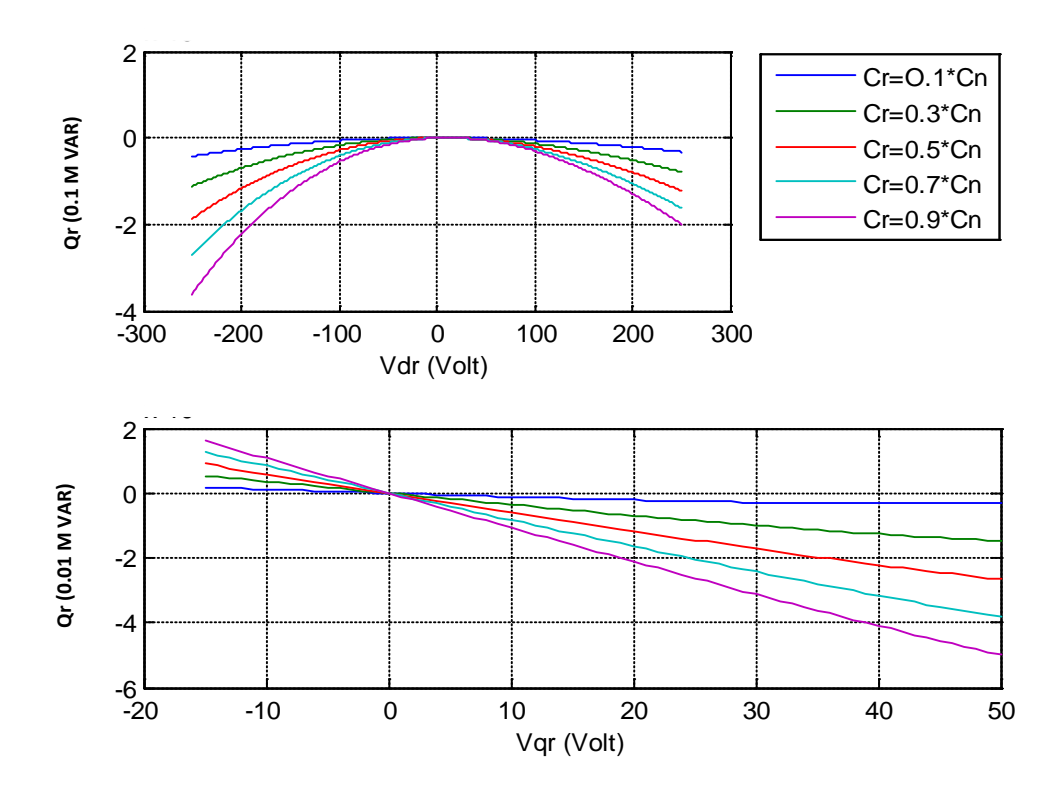

**Fig.2.14 La puissance réactive rotorique.**

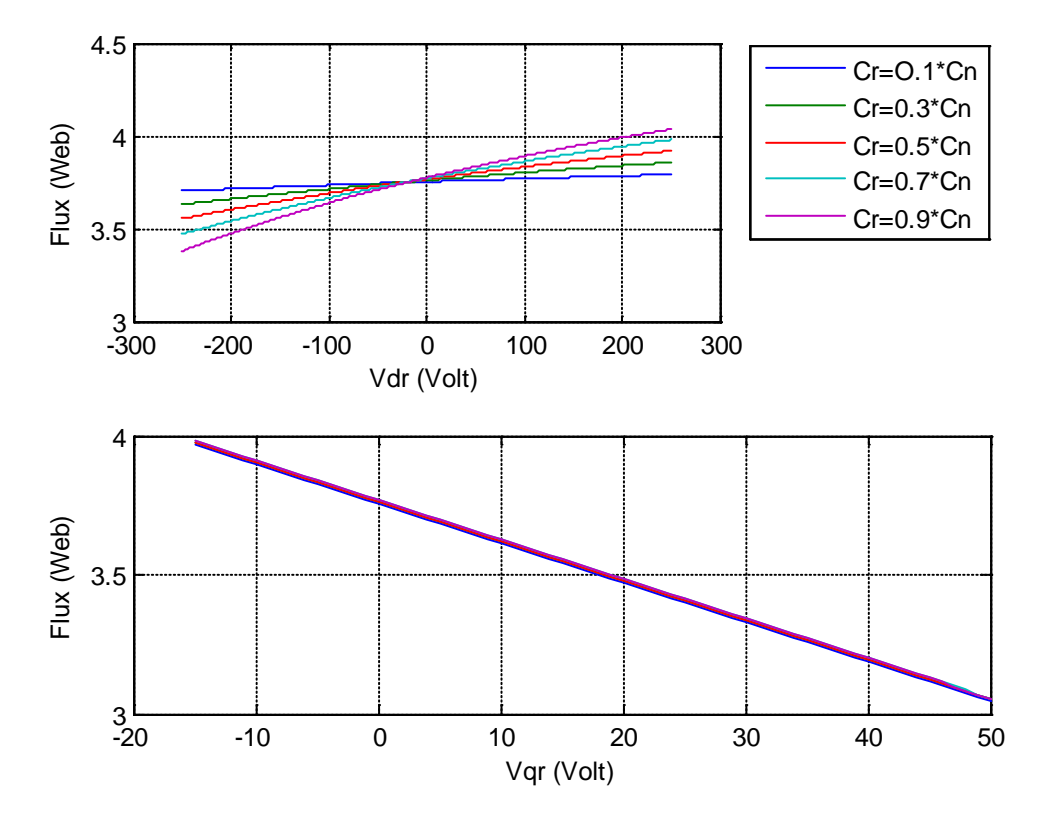

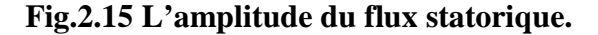

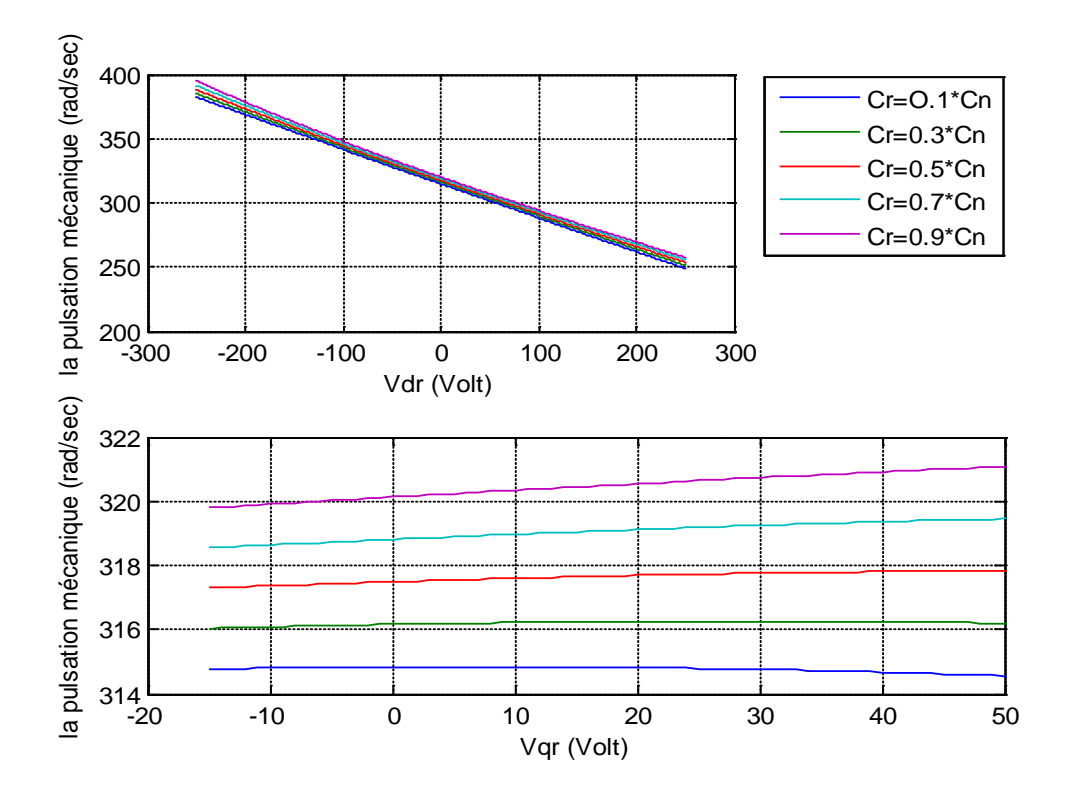

**Fig.2.16 La pulsation mécanique.**

L'exploitation de la MADA en génératrice est obtenue donc en utilisant la tension  $V_{dr}$ pour fixer la vitesse qui assure le transfert de la puissance active maximale  $P_s$  et la tension  $V_{qr}$  sert à fixer la puissance réactive statorique  $Q_s$ . Les puissances au rotor  $P_r$ et  $Q_r$  seront en conséquence liées aux valeurs de  $V_{dr}$ et  $V_{qr}$  fixées précédemment. On suppose par exemple que le couple d'entrainement est de  $0.3C_n$ , si pour extraire la puissance active maximale il faut une vitesse du rotor de 290rad/s par conséquent la courbe  $\omega(V_{qr})$  de la figure 2.16 indique que  $V_{dr}$ doit être de 100V et la figure.2.11 indique que la puissance active  $P_s$  extraite serait de −5.810<sup>5</sup>Wpour  $V_{dr} = 100V$ . De plus, d'après la figure 2.12 et pour cette valeur de  $V_{dr}$ la puissance réactive au stator  $Q_s(V_{dr})$ , noté  $Q_{sd} = -0.2.10^6$ Var. Il faut noter que la puissance réactive totale au stator est  $Q_s$  où  $Q_s = Q_{sd} + Q_{sq}$  avec  $Q_{sq} = Q_s(V_{qr})$ . Si on veut fixer au stator un facteur de puissance unitaire donc  $Q_s = 0$  et  $Q_{sq} = 0.2.10^6 Var$ . D'après la courbe  $Q_s(V_{qr})$  de la figure 2.12, il faut fixer la tension  $V_{qr}$ à la valeur -10V.Donc, ce point de fonctionnement désiré de la MADA en mode générateur est obtenu pour  $V_{dr} = 100V$  et  $V_{qr} = -10V$ .

Pour ces tensions, le régime des puissances au rotor est obtenu de la figure 2.13 pour la puissance active  $P_r$ on lit :

 $P_r(V_{dr}) = 0.3.10^5 W$  et  $P_r(V_{dr}) = 0.16.10^5 W$ , d'où  $P_r = 0.46.10^5 W$ et de la figure 2.14 pour la puissance réactive  $Q_r$  on lit:  $Q_r(V_{dr}) = -0.125.10^5 Var$  et  $Q_r(V_{ar}) = 0.41.10^4 Var d'$ où  $Q_r = -0.84.10^4 Var$ 

#### **V. Conclusion**

Dans ce chapitre, nous avons présenté en premier lieu une description générale de la MADA et les différentes structures existantes pour son utilisation en génératrice dans une chaîne éolienne. Dans le but de simuler le comportement et la commande de cette machine nous avons établi un modèle dynamique en tenant compte des hypothèses simplificatrices usuelles. Le modèle triphasé de la MADA est un système à équations différentielles dont les coefficients sont des fonctions périodiques, l'utilisation de la transformation de R.H.Park a permis d'obtenir un modèle (d,q) à coefficients constants. Par la suite, on a représenté ce modèle de la MADA dans la forme d'état où le vecteur d'état est constitué par les grandeurs rotoriques.

Ce dernier modèle a été utilisé pour déterminer les caractéristiques statiques de la MADA en fonction des tensions du rotor avec comme paramètre le couple

d'entrainement de la turbine. Ceci, nous a permis de monter que la composante (d) de la tension du rotor permet de fixer la vitesse de la turbine assurant l'extraction de la puissance active disponible sur l'arbre et la composante (q) permet de fixer le facteur de puissance au stator. Le régime des puissances actives et réactives au rotor serait la conséquence directe des valeurs de ces tensions obtenues au rotor. De plus, le flux au rotor varie dans une faible plage en fonction des tensions du rotor et donc ne nécessite pas un réglage.

# **Chapitre 3**

# **Commandes et 0bservateur Non Linéaires de la MADA**

## **I. Introduction**

 Notre objectif dans ce chapitre est de développer des commandes non linéaires de la puissance active et la puissance réactive statorique de la MADA. Pour cela plusieurs lois de commande sont proposées, entre autre la commande linéarisante, la commande par mode de glissement, et la commande hybride entre le mode de glissement et la logique floue. Enfin, nous synthétisons un observateur à base des modes de glissement pour la MADA.

## **II. La commande linéarisante**

### **II.1. Définition et principe**

 Les problèmes de poursuite dans le cas des systèmes non linéaires sont difficiles car la sortie dépend de l'entrée de façon souvent très complexe. Il n'est pas aussi facile qu'en linéaire de calculer l'entrée permettant d'obtenir la sortie désirée. L'idée consiste, si c'est possible, à simplifier la relation entrée-sortie. Celle-ci est basée sur la géométrie différentielle. Son principe consiste à trouver une base vectorielle pour laquelle le système sera écrit d'une façon linéaire. Une fois la commande est synthétisée dans cette nouvelle base, la commande réelle est déterminée par transformation vers l'ancienne base.

### **II.2. Application sur la MADA**

### **II.2.1. Formulation de la commande**

 D'après le modèle de la MADA développé au chapitre précédent, et en rappelant que le repère est choisi de telle sorte à ce que sa composante (d) coïncide avec le vecteur tension statorique ;

$$
\begin{cases}\n\frac{dx_1}{dt} = f_1(x) + a_3 V_{rd} \\
\frac{dx_2}{dt} = f_2(x) + a_3 V_{rq} \\
\frac{dx_3}{dt} = f_3(x) + V_{rd} \\
\frac{dx_4}{dt} = f_4(x) + V_{rq}\n\end{cases}
$$
\n(3.1)

Avec,

$$
\begin{cases}\nf_1 = -a_1x_1 + \omega_s x_2 + a_2x_3 - a_3x_5x_4 - a_4V_{sd} \\
f_2 = -\omega_s x_1 - a_1x_2 + a_2x_4 + a_3x_5x_3 - a_4V_{sq} \\
f_3 = -bx_1 + \omega_s x_4 - x_5x_4 \\
f_4 = -bx_2 - \omega_s x_3 + x_5x_3 \\
f_5 = c_1(x_4x_1 - x_3x_2) + c_2(C_g - C_{vis})\n\end{cases}
$$
\n(3.2)

Ce systèmes a comme grandeurs d'entrée la tension appliquée au rotor  $(V_{rd}, V_{rq})$  et comme grandeurs de sortie la puissance active et réactive au stator( $P_s$ ,  $Q_s$ ) définies par :

$$
\begin{cases}\nP_s = V_{sq}I_{sq} = d_1x_2 + d_2x_4 = h_1(x) \\
Q_s = V_{sq}I_{sd} = d_1x_1 + d_2x_3 = h_2(x)\n\end{cases}
$$
\n(3.3)

$$
O\mathbf{\hat{u}}: d_1 = -\frac{L_m}{L_r} V_{sq}, d_2 = \frac{V_{sq}}{L_r}.
$$
\n(3.4)

Le modèle (3.2) de la MADA est de la classe non linéaire affine en la commande:

$$
\begin{cases}\n\dot{x} = f(x) + g(x)u \\
y = h(x)\n\end{cases} \n\text{ Où } u \in R^2 \text{ et } x \in R^5, y \in R
$$
\n(3.5)

Avec :

$$
f = (f_1, f_2, f_3, f_4, f_5)^T, \ g = \begin{pmatrix} a_3 & 0 & 1 & 0 & 0 \\ 0 & a_3 & 0 & 1 & 0 \end{pmatrix}^T, \ u = \begin{pmatrix} v_{rd} \\ v_{rq} \end{pmatrix}, \ y = \begin{pmatrix} y_1 = h_1(x) \\ y_2 = h_2(x) \end{pmatrix}
$$

On désire réguler les grandeurs de sortie  $y_1$  et  $y_2$  à leur valeur de référence respective  $y_{1ref}$  et  $y_{2ref}$ , dans ce but on définit les erreurs de réglage  $z_1$ et  $z_2$ suivantes:

$$
\begin{cases}\n z_1 = y_1 - y_{1ref} \\
 z_2 = y_2 - y_{2ref}\n\end{cases}
$$
\n(3.6)

A partir de (3.6) et en exploitant (3.5), la dynamique de  $z_1$  et  $z_2$  sont telles que :

$$
\begin{cases}\n\dot{z}_1 = \frac{\partial z_1}{\partial x} \dot{x} = \frac{\partial h_1}{\partial x} (f(x) + g(x)u) - \dot{y}_{1ref} \\
\dot{z}_2 = \frac{\partial z_2}{\partial x} \dot{x} = \frac{\partial h_2}{\partial x} (f(x) + g(x)u) - \dot{y}_{2ref}\n\end{cases}
$$
\n(3.7)

Le système (3.7) peut encore s'écrire sous la forme compacte suivante :

$$
\begin{aligned}\n\zeta_1 &= L_f h_1 + L_g h_1 u - \dot{y}_{1ref} \\
\zeta_2 &= L_f h_2 + L_g h_2 u - \dot{y}_{2ref}\n\end{aligned} \tag{3.8}
$$

En définissant les commandes virtuelles  $v_1$  et  $v_2$  comme suit :

$$
\begin{cases}\nv_1 = L_f h_1 + L_g h_1 u - \dot{y}_{1ref} \\
v_2 = L_f h_2 + L_g h_2 u - \dot{y}_{2ref}\n\end{cases}
$$
\n(3.9)

La dynamique (3.8) est réduite à une forme linéaire (La forme normale) :

$$
\begin{pmatrix} z_1 \\ z_2 \end{pmatrix} = \begin{pmatrix} 1 & 0 \\ 0 & 1 \end{pmatrix} \begin{pmatrix} v_1 \\ v_2 \end{pmatrix}
$$
 (3.10)

Si les commandes virtuelles  $v_1$  et  $v_2$  sont imposées telles que :

$$
v_1 = -k_1 z_1, v_2 = -k_2 z_2 \text{ Avec}, k_1, k_2 > 0 \tag{3.11}
$$

 Par conséquent, la dynamique des erreurs de réglages est forcée de prendre la forme :

$$
\binom{Z_1}{Z_2} = -\binom{k_1 Z_1}{k_2 Z_2} \tag{3.12}
$$

La dynamique (3.12) signifie que les erreurs de réglage  $z_1$  et  $z_2$  convergent exponentiellement vers zero donc  $P_s$  et  $Q_s$ convergent similairement vers leur valeur de référence respective  $P_{\text{sref}}$  et  $Q_{\text{sref}}$ .

En exploitant la relation (3.9), les commandes réelles  $V_{rd}$  et  $V_{rq}$  sont déterminées par :

$$
u(x) = A(x)^{-1}(v - B(x))
$$
\n(3.13)

Avec :

$$
u(x) = \begin{pmatrix} v_{rd} \\ v_{rq} \end{pmatrix}, A(x) = \begin{pmatrix} L_gh_1 \\ L_gh_2 \end{pmatrix}, v = \begin{pmatrix} v_1 \\ v_2 \end{pmatrix} \text{ et } B(x) = \begin{pmatrix} L_f h_1 - \dot{y}_{1ref} \\ L_f h_2 - \dot{y}_{2ref} \end{pmatrix}
$$
(3.14)

En développant, il vient :

$$
A(x) = \begin{pmatrix} 0 & d_2 + d_1 a_3 \\ d_2 + d_1 a_3 & 0 \end{pmatrix}, B(x) = \begin{pmatrix} d_1 f_2 + d_2 f_4 - \dot{y}_{1ref} \\ d_1 f_1 + d_2 f_3 - \dot{y}_{2ref} \end{pmatrix}, \quad v = -\begin{pmatrix} k_1 y_1 \\ k_2 y_2 \end{pmatrix}
$$

Les expressions finales des commandes sont telles que :

$$
V_{rd} = \frac{1}{(d_2 + d_1 a_3)} \{ (-d_1 a_1 - k_2 d_1 - bd_2) x_1 + (d_1 \omega_s) x_2 + (a_2 d_1 - k_2 d_2) x_3 + (d_2 \omega_s) x_4 + (-d_1 a_3 - d_2) x_5 x_4 + (-d_1 a_4 V_{sd} - \dot{y}_{2ref}) \}
$$
(3.15)

$$
V_{rq} = \frac{1}{(d_2 + d_1 a_3)} \{ -(d_1 \omega_s) x_1 + (-d_1 a_1 - k_1 d_1 - b d_2) x_2 - (d_2 \omega_s) x_3 + (a_2 d_1 - k_1 d_2) x_4 - (-d_1 a_3 - d_2) x_5 x_4 + (-d_1 a_4 V_{sq} - \dot{y}_{1ref}) \}
$$
(3.16)

#### **II.2.2. Etude d'existence de la commande**

Il faut vérifier que la matrice de commande  $A(x)$  est inversible (Difféomorphisme) :

$$
A(x) = \begin{pmatrix} 0 & d_2 + d_1 a_3 \\ d_2 + d_1 a_3 & 0 \end{pmatrix}
$$
 (3.17)

Cette matrice est symétrique et son déterminant non nul donné par :

$$
\det(A(x)) = -(d_2 + d_1 a_3)^2 = -\left(\frac{v_{sq}}{L_r}\left(1 + \frac{L_s}{\delta L_m}\right)\right)^2 < 0,
$$

De plus, la linéarisation entrée/sortie permet de décomposer la dynamique du système en une partie externe (entrée/sortie) et une partie interne qui est inobservable (Forme Normale). La partie externe donne une relation linéaire entre  $y$  et  $v$ . On a vuqu'on peut calculer une commande  $u$  de telle sorte que la sortie suive le comportement désiré. Mais d'après les relations (3.15) (3.16), le comportement dépend de la dynamique interne dont les états correspondants doivent rester bornés.

Dans ce but, on donne premièrement la représentation d'état du modèle électrique de la MADA en prenant comme vecteur d'état $(P_s, Q_s, x_3, x_4)$ .

En remplaçant (3.3) dans (3.1), on obtient le modèle électrique suivant :

$$
\begin{cases}\n\frac{dP_s}{dt} = \xi_1 P_s - \omega_s Q_s + \xi_2 x_3 + \xi_3 x_4 - a_4 d_1 V_{sq} + (d_2 + a_3 d_1) V_{rq} \\
\frac{dQ_s}{dt} = \omega_s P_s + \xi_1 Q_s + \xi_3 x_3 - \xi_2 x_4 - a_4 d_1 V_{sd} + (d_2 + a_3 d_1) V_{rd} \\
\frac{dx_3}{dt} = \gamma_1 Q_s + \gamma_2 x_3 + \gamma_3 x_4 + V_{rd} \\
\frac{dx_4}{dt} = \gamma_1 P_s + \gamma_2 x_4 - \gamma_3 x_3 + V_{rq}\n\end{cases}
$$
\n(3.18)

Avec :

$$
\xi_1 = -a_1 - \frac{bd_2}{d_1}, \xi_2 = (d_2 + a_3 d_1) x_5, \xi_3 = -d_2 \xi_1 + a_2 d_1, \gamma_1 = -\frac{b}{d_1},
$$
  

$$
\gamma_2 = -d_2 \gamma_1, \gamma_3 = \omega_s - x_5
$$
 (3.19)

Les deux premières équations de (3.18) permettent d'obtenir  $V_{rd}$  et  $V_{rq}$ 

$$
\begin{cases}\nV_{rd} = \frac{1}{(d_2 + d_1 a_3)} \left( -\xi_3 x_3 + \xi_2 x_4 + (\dot{Q}_s - \omega_s P_s - \xi_1 Q_s + a_4 d_1 V_{sd}) \right) \\
V_{rq} = \frac{1}{(d_2 + d_1 a_3)} \left( -\xi_2 x_3 - \xi_3 x_4 + (\dot{P}_s + \omega_s Q_s - \xi_1 P_s + a_4 d_1 V_{sq}) \right)\n\end{cases} (3.20)
$$

En remplaçant (3.20) dans les deux dernières équations de (3.18), il vient :

$$
\begin{cases}\n\frac{dx_3}{dt} = (\gamma_2 - \frac{\xi_3}{(d_2 + d_1 a_3)})x_3 + \omega_5 x_4 + w_1 \\
\frac{dx_4}{dt} = -\omega_5 x_3 + (\gamma_2 - \frac{\xi_3}{(d_2 + d_1 a_3)})x_4 + w_2\n\end{cases}
$$
\n(3.21)

Avec :

$$
w_1 = \frac{1}{(d_2 + d_1 a_3)} (\dot{Q}_s - \omega_s P_s - \xi_1 Q_s + a_4 d_1 V_{sd}) + \gamma_1 Q_s
$$
\n(3.22)

$$
w_2 = \frac{1}{(d_2 + d_1 a_3)} (\dot{P}_s + \omega_s Q_s - \xi_1 P_s + a_4 d_1 V_{sq}) + \gamma_1 P_s
$$
\n(3.23)

Le système (3.16) peut être écrit sous la forme matricielle suivante :

$$
\begin{pmatrix} \frac{dx_3}{dt} \\ \frac{dx_4}{dt} \end{pmatrix} = \begin{pmatrix} (\gamma_2 - \frac{\xi_3}{(d_2 + d_1 a_3)}) & \omega_s \\ -\omega_s & (\gamma_2 - \frac{\xi_3}{(d_2 + d_1 a_3)}) \end{pmatrix} \begin{pmatrix} x_3 \\ x_4 \end{pmatrix} + \begin{pmatrix} w_1 \\ w_2 \end{pmatrix}
$$
(3.24)

Il est toujours possible d'écrire  $w_1$  et  $w_2$  en fonction de leurs valeurs moyennes respectives ( $w_{01}$ ,  $w_{02}$ ) et de leurs variations (  $\Delta w_1$ ,  $\Delta w_2$ ) :

$$
w_1 = w_{01} + \Delta w_1 \text{ et } w_2 = w_{02} + \Delta w_2 \tag{3.25}
$$

Si les conditions suivantes sont vérifiées

$$
|w_{01}| < B_{01}, |w_{02}| < B_{02} \tag{3.26}
$$

$$
\text{Avec}, \int_0^t \Delta w_1 = 0, \int_0^t \Delta w_2 = 0 \text{ et } (B_{01}, B_{02}) \in R^{+*} \tag{3.27}
$$

Par conséquent en développant la solution du système d'équations (3,24) dans les conditions (3.26), (3.27), nous montrons (voir annexe B) que les états  $x_3$  et  $x_4$  sont bornés :

$$
|x_3(t)| < N_1 \tag{3.28}
$$

$$
|x_4(t)| < N_2 \tag{3.29}
$$

Du fait que  $P_s$  et  $Q_s$  convergent exponentiellement vers leurs références respectives  $P_{\text{sref}}$  et  $Q_{\text{sref}}$  et en tenant compte de la relation (3.3) les courants sont bornés tels que :

$$
\begin{cases} |x_1| < \left| \frac{1}{d_1} Q_{sref} \right| + \left| \frac{d_2}{d_1} \right| (N_1) \\ |x_2| < \left| \frac{1}{d_1} P_{sref} \right| + \left| \frac{d_2}{d_1} \right| (N_2) \end{cases} \tag{3.30}
$$

D'après les relations (3.28), (3.29) et (3.30) montrent qu'en appliquant la commande par retour d'état linéarisant, les états (*x1*, *x2*, *x3*,*x4* ) désignant les grandeurs électriques restent bornés.

Il reste à vérifier que la vitesse reste bornée. Lorsque les puissances sont fixées à leurs références et d'après (3.2) et (3.3), la dynamique de la vitesse prend alors la forme :

$$
\frac{dx_5}{dt} = \frac{c_1}{d_1} \left( x_4 Q_{sref} + x_3 P_{sref} \right) - \frac{2d_2}{d_1} x_3 x_4 + c_2 (C_g - C_{vis})
$$
\n(3.31)

La relation (3.31) montre que si le terme de droite devient nul la vitesse de rotation reste stationnaire et donc bornée. Aussi, pour un régime donné du vent conduisant à un couple  $C_g$ sur l'arbre du générateur, il faut déterminer la référence adéquate de la puissance active  $P_{\text{sref}}$  qui assure la stabilisation de la vitesse donc qui annule le terme de droite de la relation (3.31). Cette question sera traitée au chapitre 5.

On peut donc conclure que l'application de la commande par retour d'état linéarisant conduit à des états de la MADA bornés. Et finalement, on peut conclure que la commande proposée est réalisable.

## **II.3.Résultats de simulation**

A l'aide de MATLAB-SIMULINK, est effectuée la simulation de la commande par retour d'état linéarisant de la puissance active et réactive de la MADA qui a comme paramètres ceux donnés dans l'annexe C. Les essais sont effectués dans les conditions suivantes :

- la machine est supposée entrainée par une vitesse constante de 160.5rad/sec;
- la référence de la puissance active et celle de la puissance réactive sont imposées telles que  $P_{\text{sref}} = -1.54$  MW et  $Q_{\text{sref}} = 0$ .
- $\geq$  le vecteur d'état initial est pris tel que:  $x = (142.5 1316 3.7 1316)$  $0.4 \, 321)^T$ ;
- $\geq$  les coefficients de réglage sont imposés tels que:  $k_1 = k_2 = 1000$

## **II.3.1. Sans test de robustesse**

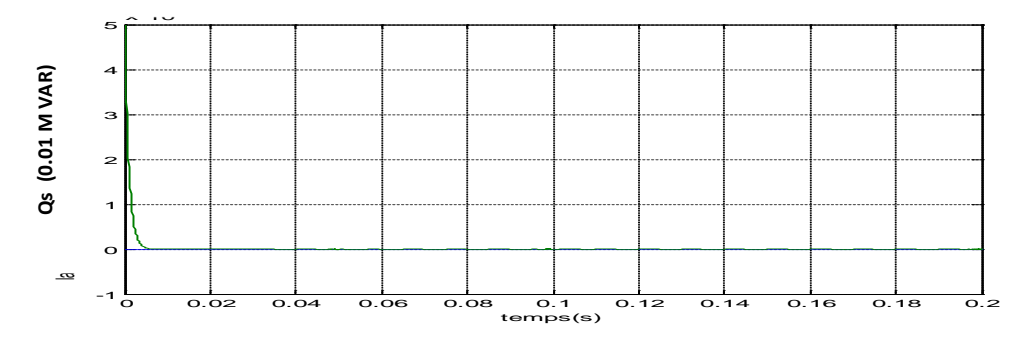

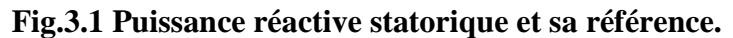

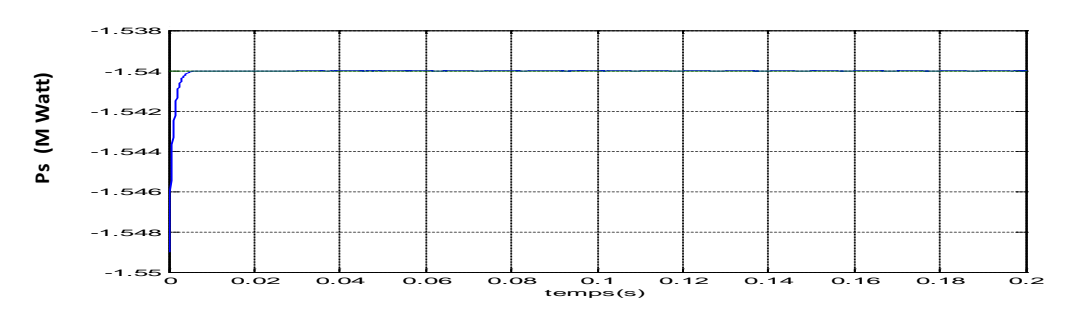

**Fig.3.2 Puissance active statorique et sa référence.**

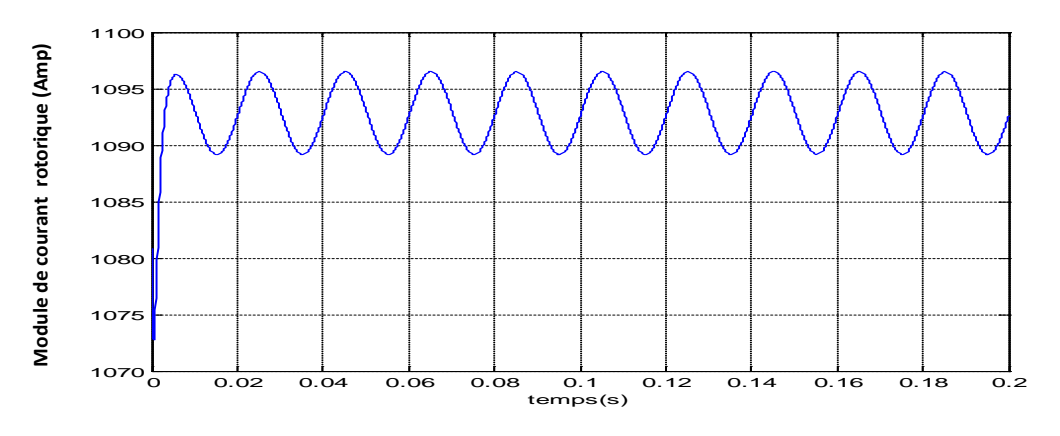

**Fig.3.4 Module du courant rotorique.**

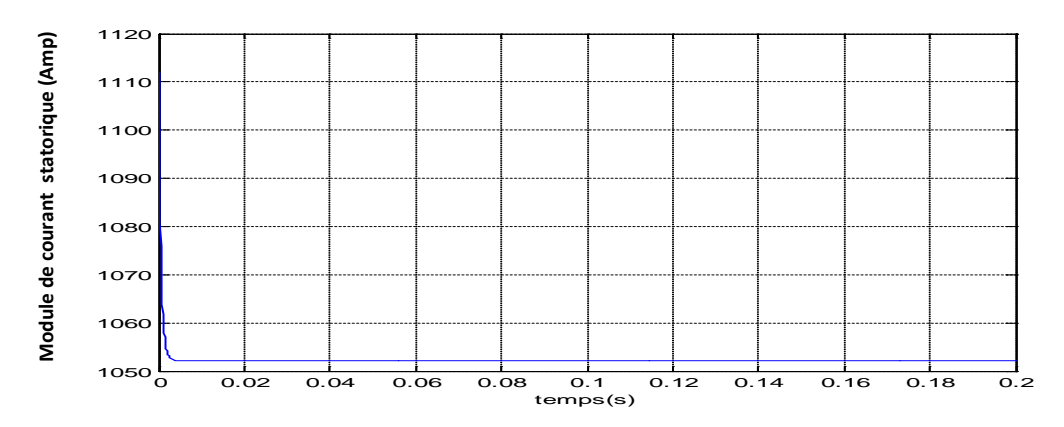

**Fig.3.5 Module du courant statorique.**

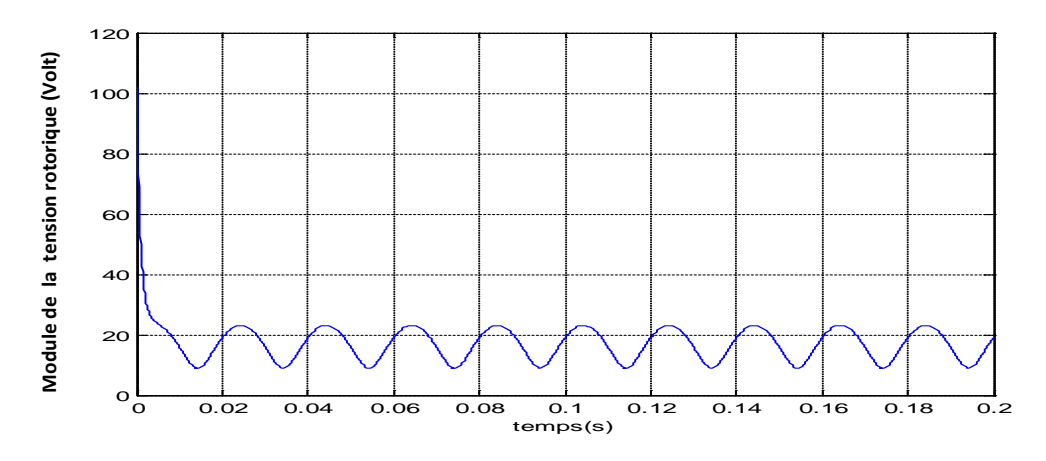

**Fig.3.6 Module de la tension rotorique.**

 Les résultats des figures 3.1 jusqu'à 3.6 montrent que les objectifs du réglage de la puissance active et de la puissance réactive sont atteints dans la mesure où elles suivent leurs références avec de faibles erreurs de réglage. De plus on note qu'en régime établi la plage de variation du courant rotorique (de 1090A à 1095A) est relativement négligeable devant la valeur moyenne du courant (1093A). La tension appliquée au rotor varie dans une plage admissible pour le fonctionnement de la machine.

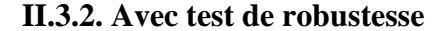

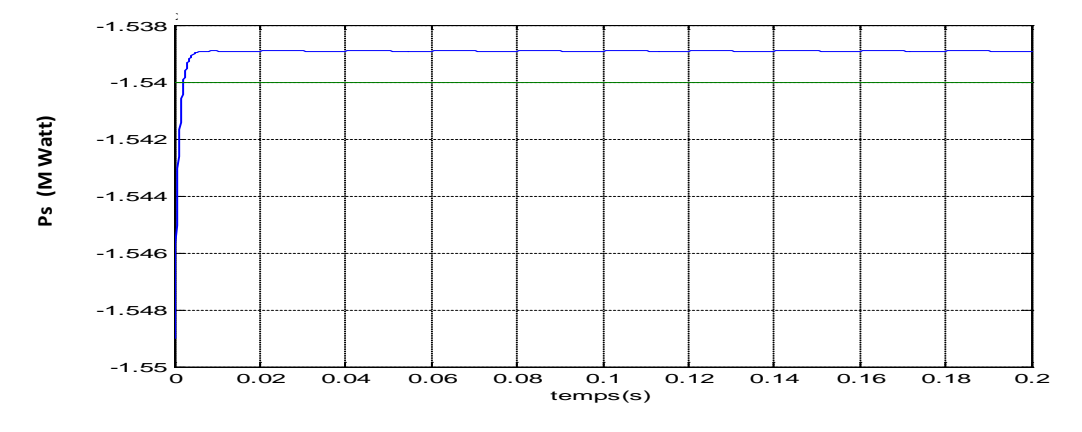

**Fig.3.7 Puissance active statorique et sa référence.** 

Pour une faible variation paramétrique de 1% de la résistance rotorique, on obtient la réponse de la puissance active statorique présentée dans la Figure 3.7. Aussi, il apparaît clairement que la commande par retour d'état linéarisant de la puissance statorique de la MADA est sensible vis-à-vis des variations paramétriques.

#### **III. La commande par mode de glissement [33]**

#### **III.1. Principe**

 La commande à structure variable (CSV), qui est par sa nature une commande non linéaire, est une commande robuste. Elle est basée sur la commutation de fonctions de variables d'état, utilisées pour créer une variété ou hypersurface de glissement. Quand les états sont maintenus sur cette hypersurface, le système se trouve en régime glissant. Sa dynamique est alors insensible aux perturbations extérieures et aux variations paramétriques (dans une gamme qui reste plus large par rapport à celle des approches classiques de l'automatique) tant que les conditions du régime glissant sont assurées.

#### **III.2. Système à structure variable**

Un système à structure variable est un système dont la structure change pendant son fonctionnement. Il est caractérisé par le choix d'une fonction et d'une logique de commutation. Ce choix permet au système de commuter d'une structure à une autre à tout instant. Dans la commande à structure variable, la trajectoire d'état est amenée vers une surface appelée surface de glissement. Puis cette trajectoire est forcée à rester au voisinage de celle-ci à l'aide de la loi de commutation. Le mouvement le long duquel se produit le glissement est appelé mouvement de glissement.

La trajectoire dans le plan de phase est constituée de trois parties distinctes :

- $\checkmark$  Le mode de convergence (MC) : c'est le mode durant lequel la variable à régler se déplace à partir de n'importe quel point initial dans le plan de phase et tend vers la surface de glissement  $S(x, y) = 0$ .
- $\checkmark$  Le mode de glissement (MG) : c'est le mode durant lequel la variable d'état a atteint la surface de glissement et tend vers l'origine du plan de phase. La dynamique de ce mode est caractérisée par le choix de la surface de glissement  $S(x, y) = 0$ .
- $\checkmark$  Le mode du régime permanent (MRP) : Ce mode interprète la réponse du système autour de son point d'équilibre (origine du plan de phase), il est caractérisé par la qualité et les performances de la commande.

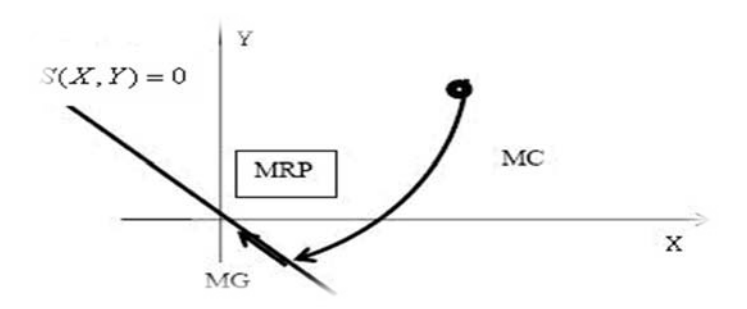

**Fig.3.8 Différents modes pour la trajectoire dans le plan de phase**

#### **III.3. Conception de la commande par mode de glissement**

Les avantages de la commande par mode glissant sont importants et multiples : la haute précision, la bonne stabilité, la simplicité, l'invariance et la robustesse. Ceci lui permet d'être particulièrement adaptée pour les systèmes ayant un modèle imprécis. La conception de la commande peut être effectuée en trois étapes principales très dépendantes l'une de l'autre :

- $\triangleright$  le choix de la surface :
- l'établissement des conditions d'existence ;
- $\geq$  la détermination de la loi de commande.

### **III.3.1. Choix de la surface de glissement**

Le choix de la surface de glissement concerne le nombre nécessaire ainsi que la forme. Ces deux facteurs sont en fonction de l'application et de l'objectif visé.

Soit le système défini par l'équation d'état suivante :

$$
\dot{x}(t) = f(x) + g(x)u
$$
\n(3.32)

Il faut choisir *m* surfaces de glissement pour un vecteur de commande *u* de dimension *m*. En ce qui concerne la forme de la surface, plusieurs formes linéaires et non linéaires sont proposées. Parmi les surfaces linéaires, nous citons la surface de proposée par Slotine.

$$
S_j(x) = \left(\frac{d}{dt} + \lambda_j\right)^{r-1} e_j \operatorname{et} j = (1, m)
$$
\n(3.33)

Où :

*x* est le vecteur d'état ;

*e j* est l'erreur de poursuite de la sortie  $e_j = y_j - y_{dj}$ 

 $\lambda_i$ est une constante positive qui interprétera la dynamique de la surface rest le degré relatif du système.

#### **III.3.2. Condition de convergence et d'existence**

La condition d'existence et de convergence est le critère qui assure aux états du système de converger vers la surface de glissement et d'y rester indépendamment de la perturbation. Pour assurer le mode de convergence, il faut assurer les conditions suivantes :

$$
\dot{S}_j(x) > 0 \text{ si } S_j(x) < 0
$$
  

$$
\dot{S}_j(x) < 0 \text{ si } S_j(x) > 0
$$
 (3.34)

#### **III.3.3. Calcul de la commande**

 L'obtention d'un régime de glissement suppose une commande discontinue. La surface de glissement devrait être attractive. De ce fait, si cette commande discontinue est indispensable, il n'empêche nullement qu'une partie continue lui soit ajoutée. En effet, la partie continue est amenée à réduire autant que nous voulons l'amplitude de la partie discontinue. En présence d'une perturbation, la partie discontinue a essentiellement pour but de vérifier les conditions d'attractivité. Dans ce cas, la structure d'un contrôleur par mode de glissement est constituée de deux parties : une concernant la linéarisation exacte  $(u_{eq})$  et l'autre la stabilisation $(u_n)$ .

$$
u = u_{eq} + u_n = A^{-1}(x)(B(x) + K_s sign(S) + G_s S)
$$
\n(3.35)

$$
u_{eq} = A^{-1}(x)B(x)
$$
 (3.36)

$$
u_n = A^{-1}(x)(K_s sign(S) + G_s S) \text{ avec } K_s > 0 \text{ et } G_s > 0
$$
  
(3.37)

Avec :

$$
S = [S_1 \cdots S_m]^T ;
$$

$$
A(x) = -\left(\frac{\partial S}{\partial x}g(x)\right) \text{ et } B(x) = \left(\frac{\partial S}{\partial x}f(x)\right)
$$
\n(3.38)

La commande  $u_{eq}$  correspond à celle proposée par FILIPOV, elle sert à maintenir la variable à contrôler sur la surface de glissement  $S(x) = 0$ . La commande équivalente est déduite en considérant que la surface est invariablement nulle et nous aurons  $S(x) = 0$ . Elle peut être interprétée, autrement, comme étant une valeur moyenne que

prend la commande lors de la commutation rapide entre les valeurs  $u_{\text{max}}$  et  $u_{\text{min}}$ . La commande  $u_n$  est déterminée pour vérifier la condition de convergence.

## **III.4. Application à la MADA**

### **III.4.1 Détermination de la commande**

Dans le cas du réglage de la puissance active et réactive de la MADA on propose deux surfaces de glissement :

$$
S_1 = y_1 - P_{\text{sref}} \tag{3.39}
$$

$$
S_2 = y_2 - Q_{\text{sref}} \tag{3.40}
$$

Le calcul des termes de la commande conduit aux résultats suivants :

$$
A(x) = \begin{pmatrix} 0 & d_2 + d_1 a_3 \\ d_2 + d_1 a_3 & 0 \end{pmatrix}
$$
 (3.41)

$$
B_1(x) = (-d_1a_1 - G_s d_1 - bd_2)x_1 + (d_1\omega_s)x_2 + (a_2d_1 - K_s d_2)x_3 + (d_2\omega_s)x_4
$$
  
+ 
$$
(-d_1a_3 - d_2)x_5x_4 - d_1a_4V_{sd}
$$
(3.42)

$$
B_2(x) = -(d_1\omega_s)x_1 + (-d_1a_1 - G_sd_1 - bd_2)x_2 - (d_2\omega_s)x_3 + (a_2d_1 - K_sd_2)x_4 - (-d_1a_3 - d_2)x_5x_4 - d_1a_4V_{sq}
$$

$$
(3.43)
$$

$$
V_{rd} = \frac{B_1(x) - k_S sign(Q_S - Q_{sref})}{(d_2 + d_1 a_3)}
$$
(3.44)

$$
V_{rq} = \frac{B_2(x) - k_S sign(P_S - P_{sref})}{(d_2 + d_1 a_3)}
$$
(3.45)

## **III.4.2. Etude d'existence de la commande**

La matrice de commande  $A(x)$ donnée par **:** 

$$
A(x) = \begin{pmatrix} 0 & d_2 + d_1 a_3 \\ d_2 + d_1 a_3 & 0 \end{pmatrix}
$$
 (3.46)

Est une matrice symétrique avec un déterminant non nul est tel que :

$$
\det(A(x)) = -(d_2 + d_1 a_3)^2 = -\left(\frac{v_{sq}}{L_r} \left(1 + \frac{L_s}{\delta L_m}\right)\right)^2 < 0 \tag{3.47}
$$

En 2<sup>ième</sup>étape, il faut vérifier qu'en appliquant la commande par mode de glissement les états du système restent tous bornés.

Par la même manière que la précédente, On peut monter que les flux rotoriques sont bornés,

$$
|x_3(t)| < N_1, |x_4(t)| < N_2 \tag{3.48}
$$

On a: 
$$
\dot{S} = -G_s S - K_s sign(S)
$$
 (3.49)

Pour 
$$
S > 0
$$
, Alors,  $S(t) = S(0)e^{-G_{s}t} - \left(\frac{\frac{K_{s}}{G_{s}}(1 - e^{-G_{s}t})}{\frac{K_{s}}{G_{s}}(1 - e^{-G_{s}t})}\right)$  (3.50)

Pour 
$$
S < 0
$$
, Alors,  $S(t) = S(0)e^{-G_{S}t} + \left(\frac{\frac{K_{S}}{G_{S}}(1 - e^{-G_{S}t})}{\frac{K_{S}}{G_{S}}(1 - e^{-G_{S}t})}\right)$  (3.51)

Pour  $S = 0$ , Alors,  $S(t) = S(0)e^{-G_S t}$  (3.52)

Donc:

$$
\begin{cases} |P_s(t)| < |P_{sref}(t)| + \left|\frac{K_s}{G_s}\right| = M_1\\ |Q_s(t)| < |Q_{sref}(t)| + \left|\frac{K_s}{G_s}\right| = M_2 \end{cases} \tag{3.53}
$$

Donc,

$$
\begin{cases} |x_1| < \left| \frac{1}{d_1} M_2 \right| + \left| \frac{d_2}{d_1} \right| (N_1) \\ |x_2| < \left| \frac{1}{d_1} M_1 \right| + \left| \frac{d_2}{d_1} \right| (N_2) \end{cases} \tag{3.54}
$$

Donc l'utilisation des lois de commande (3.44 et 3.45) conduisent à des états du système bornés. Enfin, on peut conclure que la commande par mode de glissement est réalisable.

## **III.5. Résultats de simulation**

Les essais sont effectués dans les conditions suivantes :

- la machine est supposée entrainée avec vitesse de 160.5 rad/sec ;
- la référence de la puissance active et celle de la puissance réactive sont imposées telles que  $P_{\text{sref}} = -1.54$  MW et  $Q_{\text{sref}} = 0$ .
- $\triangleright$  le vecteur d'état initial est pris tel que:  $x = (142.5 1316 3.7 1316)$  $0.4 \, 321$ <sup>T</sup> ;
- Ees gains sont choisis tels que  $G_s = 1000$  et  $K_s = 10^7$ .

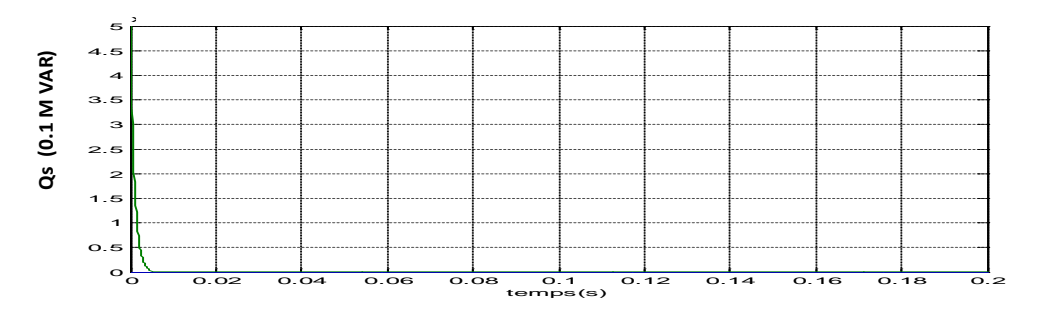

**Fig.3.9 Puissance réactive statorique et sa référence.** 

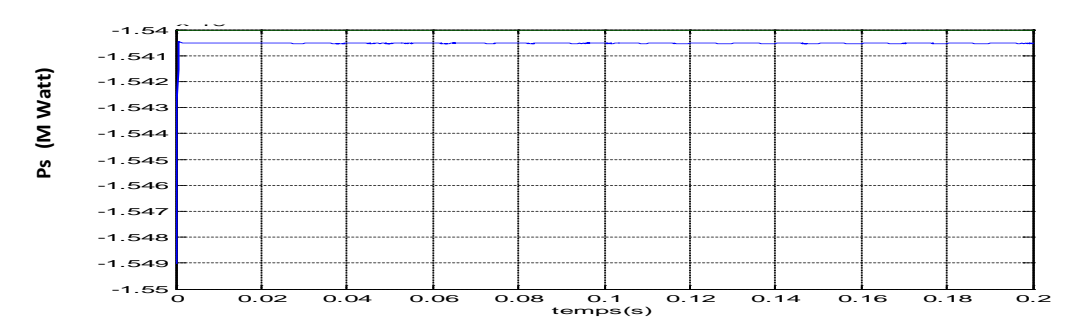

**Fig.3.10 Puissance active statorique et sa référence.** 

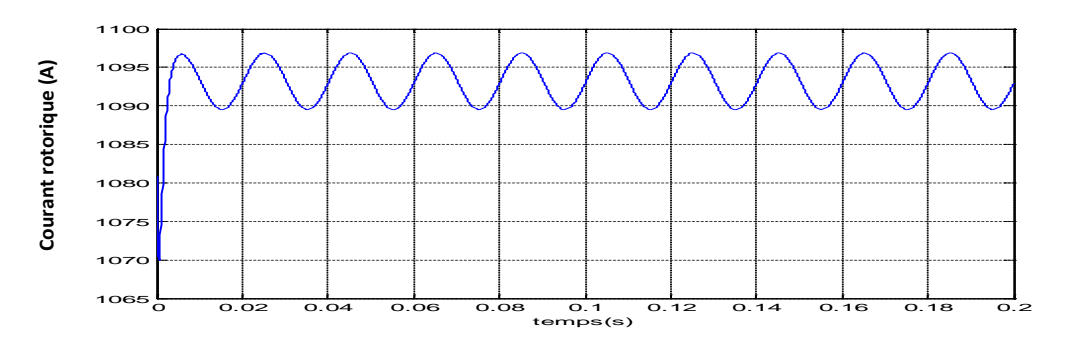

**Fig.3.11 Module du courant rotorique.**

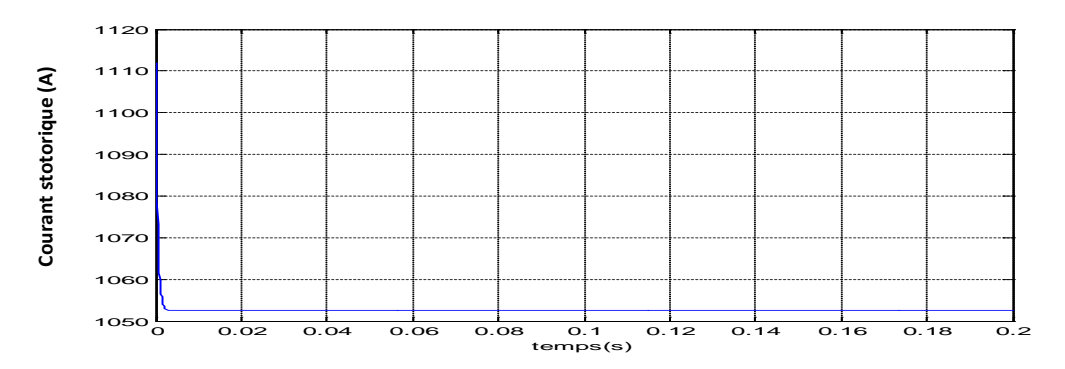

**Fig.3.12 Module du courant statorique.**

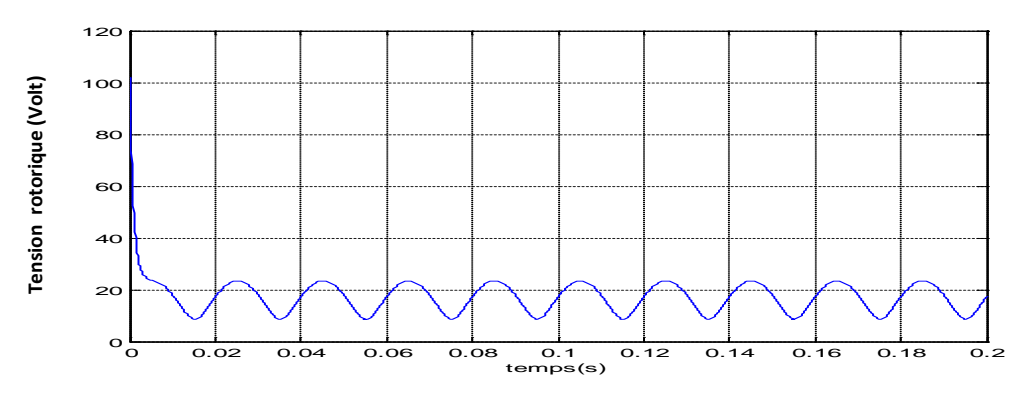

**Fig.3.13 Module de la tension rotorique.**

Les résultats des figures 3.9 jusqu'à 3.13 montrent que, en l'absence des variations paramétriques, cette loi de commande a permis d'assurer le réglage de la puissance active et de la puissance réactive avec une bonne précision car les erreurs de réglage sont réduites. Ceci est obtenu avec des grandeurs électriques évoluent dans leurs plages admissibles.

#### **Avec test de robustesse**

Pour évaluer la robustesse, on teste le comportement de la machine dans le cas où Rr et Rs augmente respectivement de 1% et 20%. Les résultats obtenus montrent que pour ce niveau de variation des paramètres la commande est robuste car les erreurs de réglage sont restées du même niveau que celles du cas précédent. Ce pendant les grandeurs électriques sont affecté par le phénomène de broutement.

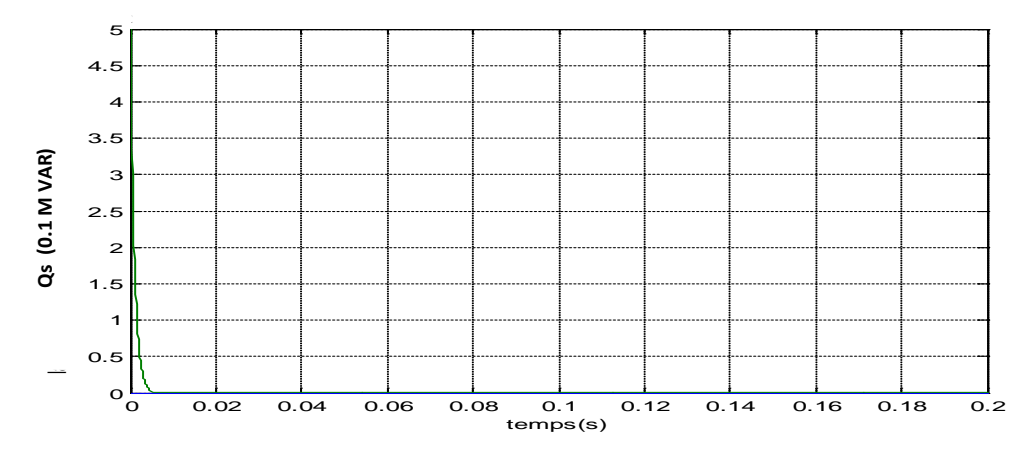

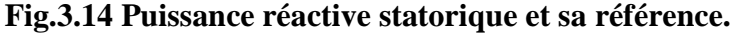

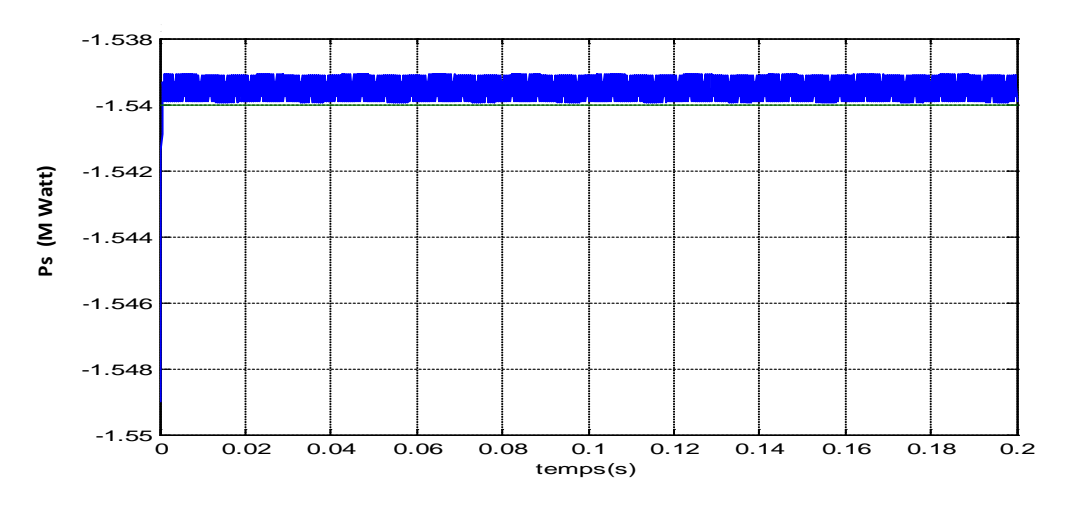

**Fig.3.15 Puissance active statorique et sa référence.** 

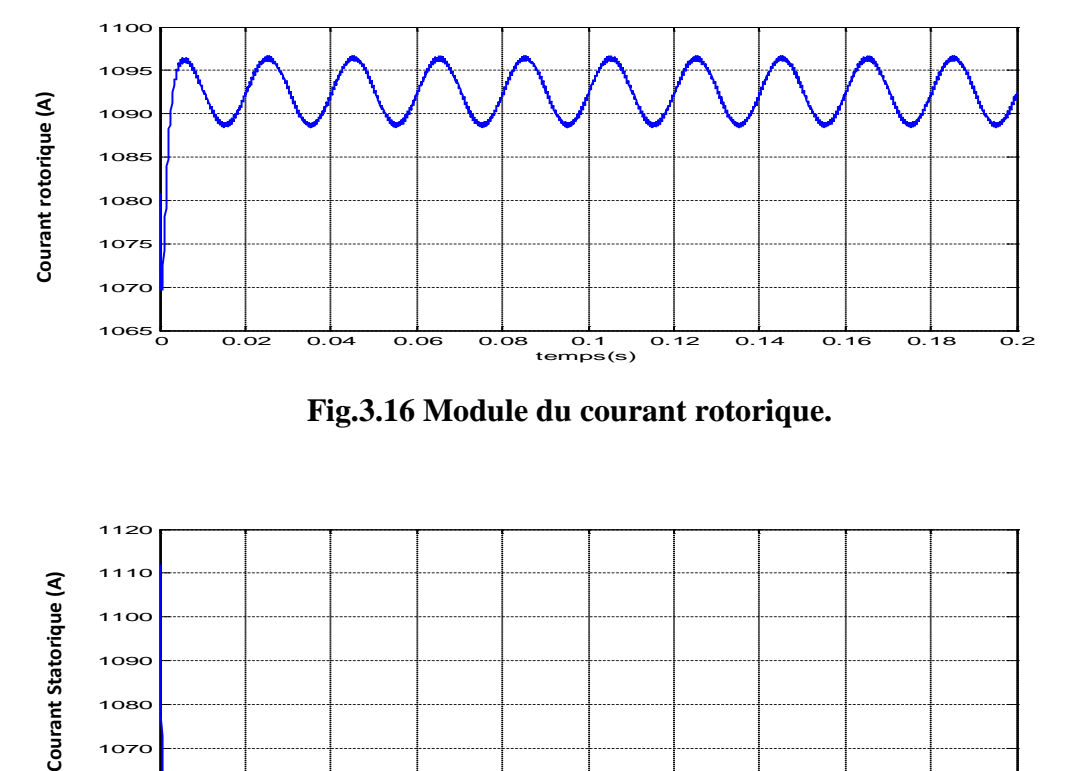

**Fig.3.16 Module du courant rotorique.**

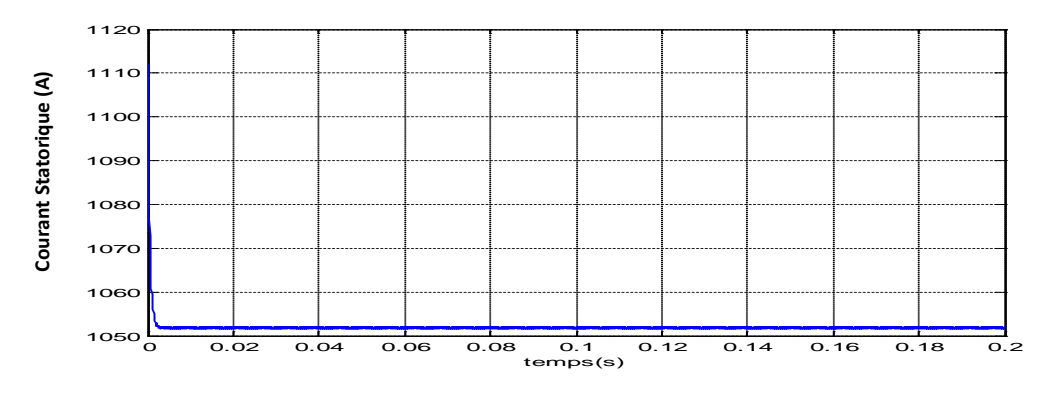

**Fig.3.17 Module du courant statorique.**

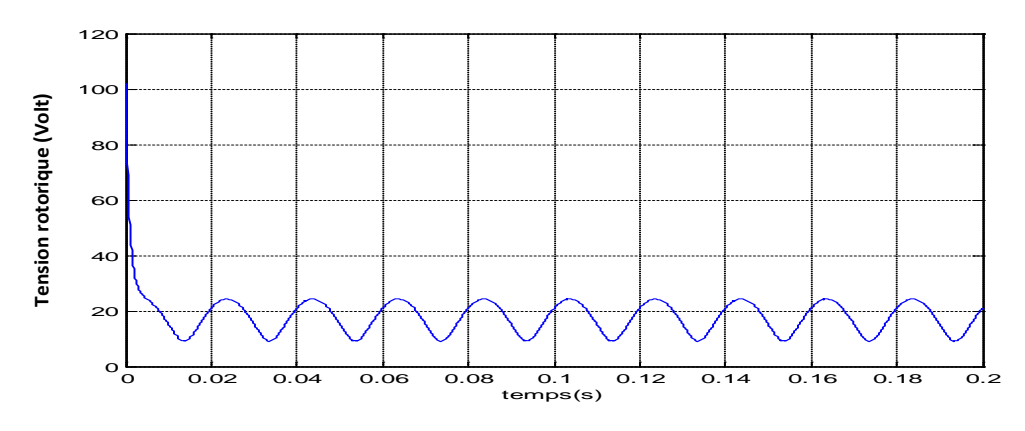

**Fig.3.18 Module de la tension rotorique.**

Ce phénomène de broutement est du à la fonction discontinue  $Sign$ . Pour diminuer son effet plusieurs méthodes sont proposées pour remplacer la fonction Sign par d'autres fonctions douces comme : tanh, sat. Ces méthodes peuvent diminuer le chattering, mais au détriment d'une atténuation du niveau de la robustesse (D'après plusieurs simulations). Pour remédier à ce problème, une méthode proposée dans plusieurs travaux consiste à générer l'effet de la fonction *sign* par un système flou, ce qui conduit à une commande par mode de glissement flou.

### **IV. La commande par mode de glissement flou [33]**

 Avant de faire la synthèse de la commande, on commence par donner des rappels sur la théorie de la logique floue.

### **IV.1. Rappels Théoriques**

## **IV.1.1. Eléments théoriques de logique floue**

#### **IV.1.1.1. Ensemble flou et fonction d'appartenance**

 Soit un univers de discours*U* , un ensemble flou *F* est caractérisé par une fonction d'appartenance  $\mu_F$  prenant des valeurs dans l'intervalle [0,1] qui détermine le degré d'appartenance, aussi appelé possibilité ou coefficient d'appartenance, de l'élément *u* à l'ensemble *F* .

*F* est représenté par un ensemble de paires ordonnées (élément générique, degré d'appartenance)

$$
\mu_F: \begin{array}{c} U \to [0,1] \\ u \to \mu_F(u) \end{array} \tag{3.55}
$$

$$
F = \{(u, \mu_F(u))/u \in U\}
$$
\n(3.56)

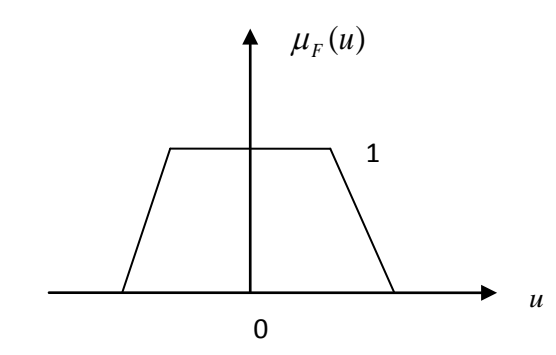

**Fig.3.19 Fonction d'appartenance trapézoïdale**

Plusieurs formes de fonctions d'appartenances sont utilisées. Le choix de l'une ou l'autre dépend du problème traité.

## **IV.1.1.2. Variable linguistique**

C'est une variable dont les valeurs sont définies en termes linguistique et chaque valeur linguistique est un nombre flou de l'univers de discours.

La vitesse par exemple est une variable linguistique qui peut prendre les valeurs : *grande*, *moyenne* ou *faible.*

L'erreur faite sur un objet peut prendre les valeurs : *négative grande (NG)*, zéro (Z), *positive petite (PP)…*

Une variable linguistique est définie par un triplé (*V, U, Tv*) où *V* représente une variable classique (vitesse, température,...) définie sur l'univers de discours *U*. *Tv*  désigne les sous-ensembles flous repérés par leur label *Ai* : nous écrivons ainsi *Tv* =

{A1, A2,…, An}, par exemple**:** *Pour la vitesse, Tv=(grande*, *moyenne*, *faible).*

Les valeurs : *grande, moyenne, faible, négative grande*..., sont appelés des **nombres flous**.

## **IV.1.2. Le contrôleur flou**

Le contrôleur par logique flou est chargé de calculer à chaque instant la commande *u* qui, dans la plupart des cas de la commande des systèmes technologiques, est une grandeur réelle (non flou) à appliquer au système afin de réaliser l'objectif de contrôle qui est l'annulation de l'erreur de réglage *e* = *y* − *r* (la sortie mesurée – la référence). Les entrées de réglage sont en général : la valeur réelle de l'erreur *e* et sa variation ∆*e*

### **IV.1.2.1.Procédure de mise en œuvre d'un contrôleur flou**

Pour concevoir un contrôleur flou, la procédure suivante est généralement appliquée :

**a.** Répartition en sous-ensembles floues des différents univers de discours que le système impose, et transformation des variables réelles en variables floues (fuzzification).

**b.** Détermination de la base de règle caractérisant le fonctionnement du système.

**c.** Utilisation des variables floues dans un mécanisme d'inférence qui génère les variables floues de sortie, en utilisant des opérations sur les fonctions d'appartenance.

**d.** Opération de défuzzification consistant à extraire une valeur réelle de sortie de la fonction d'appartenance du sous-ensemble flou de sortie établi par le mécanisme d'inférence.

## **IV.1.2.2. Présentation d'un contrôleur flou**

L'architecture typique d'un contrôleur logique flou est présentée sur la figure 3.20

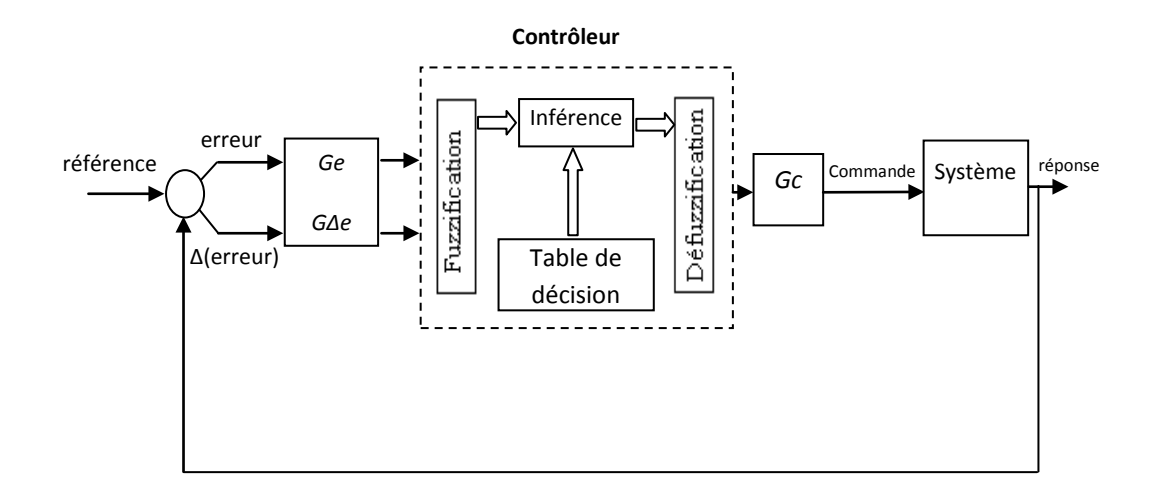

**Fig.3.20 Architecture d'un contrôleur par logique floue.**

Où *Ge*, *G∆e* et *Gc* représente respectivement le gain de l'erreur de réglage, celui de la variation de l'erreur et le gain de la sortie.

L'erreur *e*(*k*) est prise à l'instant d'échantillonnage *k* et la variation de l'erreur est calculée par la relation suivante:

$$
\Delta e(k) = \frac{e(k) - e(k-1)}{T}
$$
\n(3.57)

Avec *e(k-1)* la valeur de l'erreur à l'instant d'échantillonnage (*k-1*) et *T* étant la période d'échantillonnage.

**Les variables linguistiques du contrôleur** sont l'*erreur (e)*, la *variation de l'erreur (Δe*) et la *commande (c).* Chacune d'elle a ses propres valeurs linguistiques et son univers de discours. Le choix du nombre de sous-ensembles flous (valeurs linguistiques) à utiliser pour chaque variable linguistique influe sur la performance du contrôleur.

**Le choix et la nature des ensembles flous** s'opère suivant la plage de variation des entrées et sorties, la dynamique du système à commander, la fréquence de traitement. Il est souvent conseillé d'utiliser des fonctions triangulaires car le nombre de règles actives à la fois sera considérablement réduit et les calculs seront relativement simples.

**Les gains de normalisation :** les gains des entrées *Ge et G∆e* ont un rôle de normalisation des variables linguistique en vue de leurs utilisations par le contrôleur flou. Ces gains affectent aussi les performances de la réponse du système en régime transitoire. Le choix de ces gains peut se faire d'une manière subjective (essais /erreurs) de sorte à obtenir la meilleure performance possible.

## **IV.1.3.2.1.Fuzzification**

La fuzzification assure la transformation des grandeurs physiques (entrées) en valeurs linguistiques ce qui permet leur traitement par le mécanisme d'inférence. Ceci est possible grâce aux fonctions d'appartenances représentant les valeurs linguistiques associées à chaque grandeur physique.

## **IV.1.2.2.2. Table de décision**

La table de décision contient l'ensemble des règles floues nécessaire à la commande du système. Le choix des règles à utiliser est difficile à déterminer. L'obtention de cette table provient d'un expert, de l'expérience ou même de l'apprentissage. C'est la partie la plus importante pour le contrôle. Nous donnons l'exemple de celle de Mac Vicar-Whelan

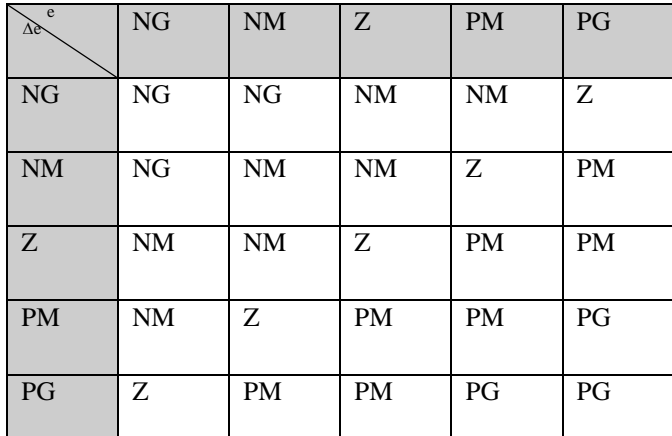

**Tab.3.1Table de décision standard de Mac**

**Vicar-Whelan à 5 ensembles flous.**

Les règles floues de cette table peuvent êtres écrites sous la forme suivante :

Si *e=NG* ET *Δe=NG* Alors *c=NG*

SI *e=NG* ET *Δe=NM* Alors *c=NG*

Si *e=PG* ET *Δe=PG* Alors *c=PG*

Dans cet exemple la sortie de chaque règle est floue, le système flou est dit du type **Mendel-Wang-Mamdani**. D'autres systèmes flous, où la sortie de chaque règle est numérique, sont dits de type **Takagi-Sugeno-Kang.**

#### **VI.1.2.2.3. Mécanisme d'inférence**

A partir des valeurs fuzzifiées, le mécanisme d'inférence permet en utilisant les fonctions d'appartenance de chaque variable linguistique des entrées ainsi que les règles floues, d'obtenir les conclusions des règles avec leurs degrés d'activation, donc les fonctions d'appartenance des sous-ensembles flous solutions de la commande.

Par la suite, l'agrégation détermine la manière de combiner les sorties des différentes règles pour donner une seule valeur numérique dans le cas d'un système**Takagi-Sugeno** ou de construire un seul ensemble flou dans la conséquence pour un système **Mamdani.**

Le résultat de l'agrégation est obtenu par plusieurs méthodes (généralement en utilisant la fonction *min* pour le *ET*et la fonction *max* pour le *OU*.

#### **VI.1.2.2.3.1. Système flou Takagi-Sugeno-Kang (TSK)**

Pour chaque règle est associée une fonction linéaire ou non des entrées, pour obtenir une sortie y<sup>k</sup> numérique comme suit :

Si 
$$
x_1
$$
 est  $A_1^k$  et ...et  $x_n$  est  $A_n^k$  alors  $y^k = f^k(x_1, x_2, ..., x_n)$ 

En général on utilise des fonctions linéaires avec des coefficients de pondération  $C_i^k$ propres pour chaque règle *k*:

$$
y^{k} = c_0^{k} + \sum_{i=1}^{n} c_i^{k} x_i
$$
\n(5.58)

Pour une variable d'entrée  $x \in R^n$  défini, pour la  $k^{\text{ieme}}$  règle, par *n* fonctions d'appartenance  $\mu_{Ai}^k(x)$  associées aux *n* ensembles flous  $A_i^k$  avec i=(1,n), le degré d'activation de cette *k* ième règle est tel que :

$$
w_k(x) = \prod_{i=1}^n \mu_{Ai}^k(x), i = (1, n) \text{ et } k = (1, m). \tag{5.59}
$$

L'agrégation de toutes les règles permet de déterminer la sortie définitive y :

$$
y(x) = \frac{\sum_{k=1}^{m} w_k(x) y^k(x)}{\sum_{k=1}^{m} w_k(x)}
$$
(5.60)

### **VI.1.3.2.3.2. Système flou Mendel-Wang-Mamdani**

### **Interface de défuzzification :**

Elle convertit l'ensemble flou résultant de l'agrégation en une seule valeur physique exploitable (valeur numérique) dans le but de donner plus de certitude à la sortie du système d'inférence flou.

### **IV.2. Le principe et application sur la MADA**

 Dans le but de réduire les oscillations haute fréquence (indésirables sur les réponses), nous allons présenter une solution qui consiste à imposer une variation de la valeur de la commande discontinue en fonction du rapport entre l'état de la surface de glissement et une bande limite floue appelée " Fuzzy Boundary Layer". Ce qui peut être vu comme une "bande entourant" la surface de commutation.

 La fonction *Sign* est utilisée pour assurer l'attractivité, et une fois que l'erreur par rapport à la référence est à l'intérieur de la bande limite, un bloc flou va intervenir pour la maintenir nul sans broutement

On se propose de calculer la commande par la relation suivante :

$$
u = A^{-1}(x)(K_s \tanh(\text{phi}.S(X))), K_s > 0
$$
\n(3.61)

Le terme *phi* est la sortie d'un bloc flou ayant à son entrée la valeur absolue de l'erreur. Dans notre cas, on a deux blocs flous le premier sert à produire le coefficient *phi<sub>1</sub>*relatif à la tension de commande  $V_{ar}$  de la puissance active et le deuxième bloc produit le coefficient  $phi_2$  relatif à la tension de commande  $V_{dr}$ de la puissance réactive.

 $\checkmark$  Les fonctions d'appartenance pour l'entrée:

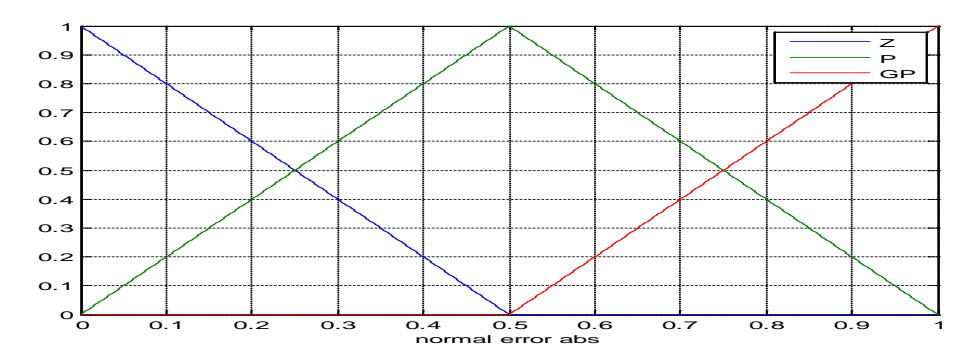

**Fig.3.21 Fonctions d'appartenance pour l'entrée normalisée**

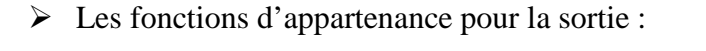

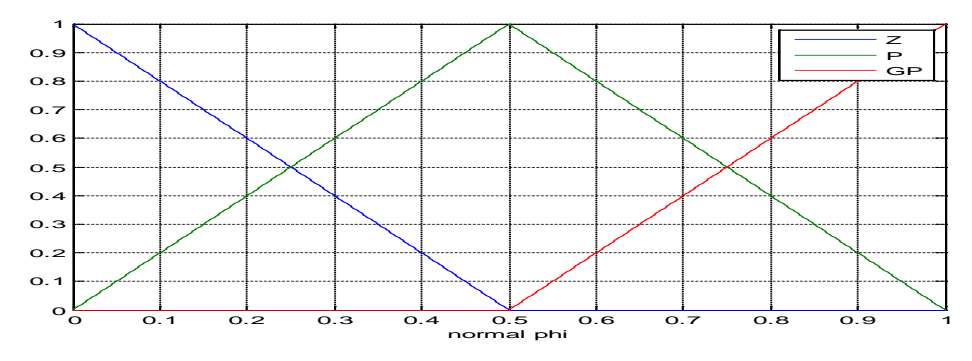

**Fig.3.22 Fonctions d'appartenance de la sortie normalisée**

 $\checkmark$  La table de décision :

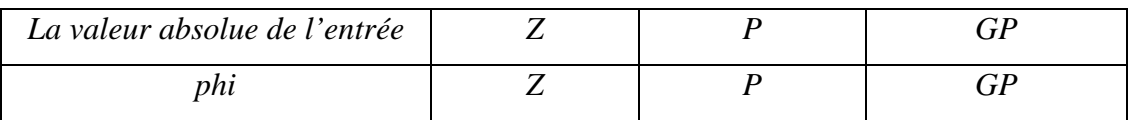

# **IV.3. Résultats de simulation**

Les tests sont effectués dans les conditions suivantes :

- La machine est entrainée avec une vitesse fixe de 160.5 rad/sec ;
- La référence de la puissance active statorique est de -1.54MW, et celle de la puissance réactive est 0VAR ;
- $\triangleright$  Le vecteur d'état initial est :  $x = (142.5 1316 3.7 0.4 \ 321)^T$ ;
- $\triangleright$  Les résultats sont obtenus pour les gains  $K_s = 10^7$
- Ees gains de normalisation : Pour le premier bloc :  $G_{e1} = 16 \cdot 10^5$  et  $G_{c1} = 4$ , Pour le deuxième block :  $G_{e2} = 15 10^5$  et  $G_{c2} = 2$

 Pour faire valoir l'avantage en diminution du chattering de cette commande par rapport à la commande précédente, on teste la réponse de la machine pour les mêmes variations paramétriques.

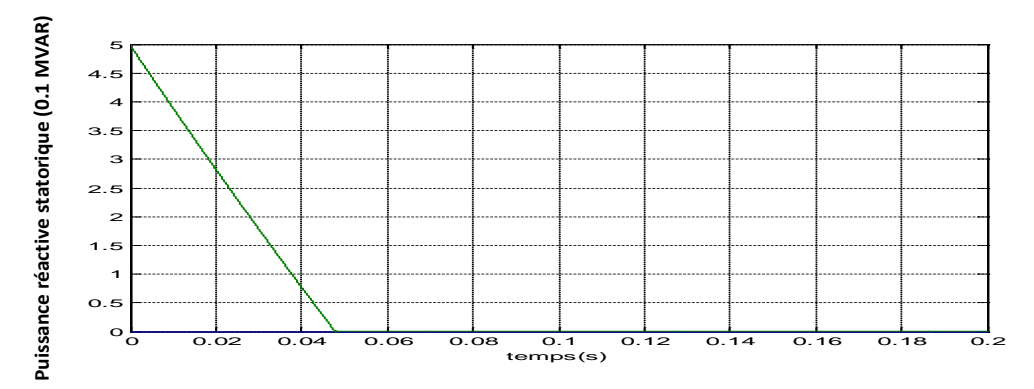

**Fig.3.23 Puissance réactive statorique et sa référence.** 

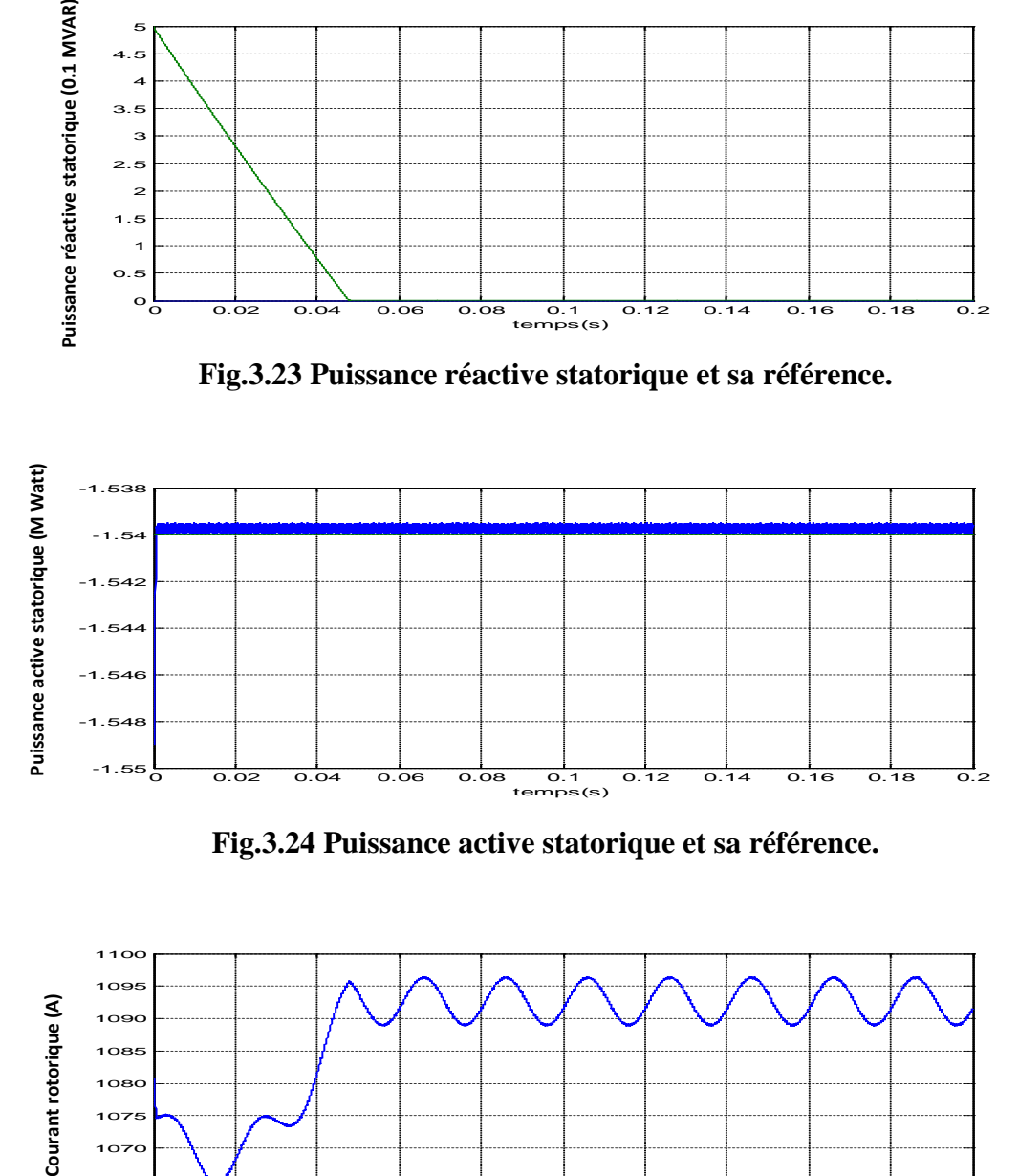

**Fig.3.24 Puissance active statorique et sa référence.** 

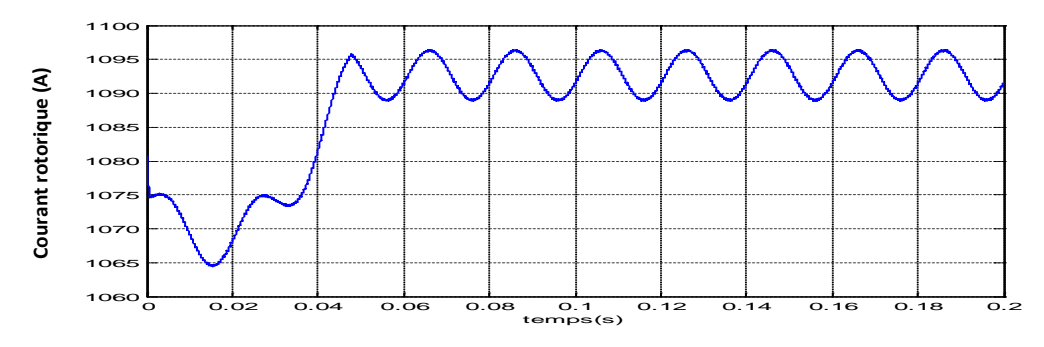

**Fig.3.25 Module du courant rotorique.**

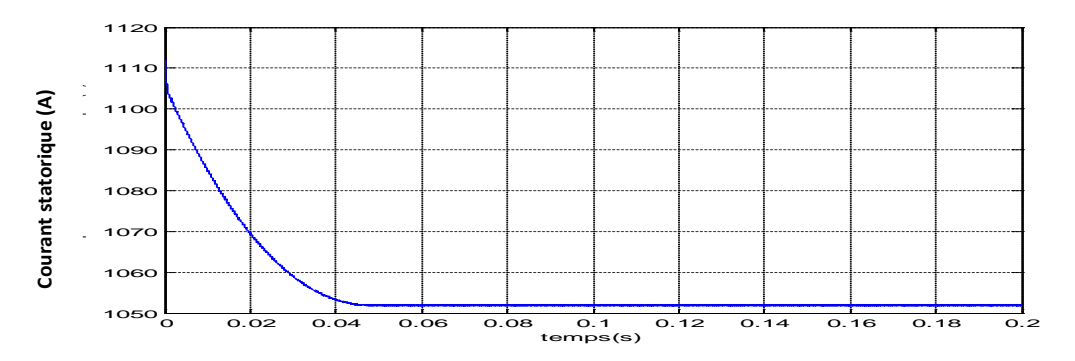

**Fig.3.26. Module du courant statorique.**

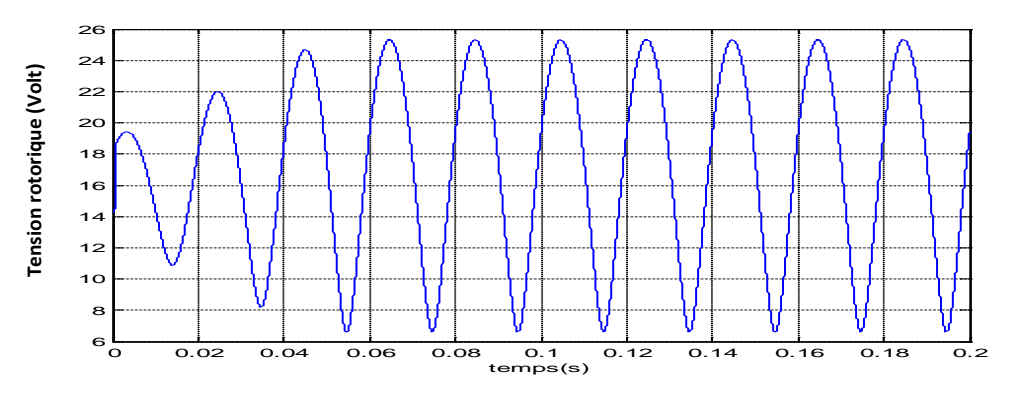

**Fig.3.27 Module de la tension rotorique.**

 Cette commande a permis d'assurer le réglage de la puissance active et réactive avec une bonne précision puisque les erreurs de réglage sont faibles. De plus, le phénomène de broutement a été pratiquement atténué car l'ondulation de la puissance active à été ramenée à moins de 50% que celle due à la commande précédente. On note également une réduction de la tension de commande par rapport à la précédente.

#### **V. Observateur par mode de glissement**

#### **V.1. Définition**

Dans Plusieurs applications dans le domaine de la commande, il est souhaitable d'avoir des estimateurs pour certains variables qui ne sont pas mesurables en raison des contraintes techniques ou économique, par conséquent, le recours à un observateur est indispensable. L'observateur est un système dynamique auxiliaire qui reconstruit l'état du système, conçu initialement pour le cas linéaire et il est étendu récemment au cas non linéaire.

### **V.2. L'observateur par mode de glissement pour la MADA**

Dans notre cas, on va a construire un système dynamique qui va nous permettre d'estimer les flux et les courants rotoriques à partir des puissances active et réactive.

On rappelle que le modèle de la MADA en prenant comme vecteur d'états le vecteur  $(P_s, Q_s, x_3, x_4)$  est :

$$
\begin{cases}\n\frac{dP_S}{dt} = \xi_1 P_S - \omega_S Q_S + \xi_2 x_3 + \xi_3 x_4 - a_4 d_1 V_{sq} + (d_2 + a_3 d_1) V_{rq} \\
\frac{dQ_S}{dt} = \omega_S P_S + \xi_1 Q_S + \xi_3 x_3 - \xi_2 x_4 - a_4 d_1 V_{sd} + (d_2 + a_3 d_1) V_{rd} \\
\frac{dx_3}{dt} = \gamma_1 Q_S + \gamma_2 x_3 + \gamma_3 x_4 + V_{rd} \\
\frac{dx_4}{dt} = \gamma_1 P_S + \gamma_2 x_4 - \gamma_3 x_3 + V_{rq}\n\end{cases}
$$

Avec :

$$
\xi_1 = -a_1 - \frac{bd_2}{d_1}, \xi_2 = (d_2 + a_3 d_1) x_5, \xi_3 = -d_2 \xi_1 + a_2 d_1, \gamma_1 = -\frac{b}{d_1},
$$
  

$$
\gamma_2 = -d_2 \gamma_1, \gamma_3 = \omega_s - x_5
$$
 (3.63)

Nous proposons l'observateur par mode de glissement suivant :

$$
\begin{cases}\n\frac{d\hat{P}_s}{dt} = \xi_1 \hat{P}_s - \omega_s \hat{Q}_s + \xi_2 \hat{x}_3 + \xi_3 \hat{x}_4 - a_4 d_1 V_{sq} + (d_2 + a_3 d_1) V_{rq} + L_{s_1} sign(\tilde{P}) \\
\frac{d\hat{Q}_s}{dt} = \omega_s \hat{P}_s + \xi_1 \hat{Q}_s + \xi_3 \hat{x}_3 - \xi_2 \hat{x}_4 - a_4 d_1 V_{sd} + (d_2 + a_3 d_1) V_{rd} + L_{s_2} sign(\tilde{Q}) \\
\frac{d\hat{x}_3}{dt} = \gamma_1 \hat{Q}_s + \gamma_2 \hat{x}_3 + \gamma_3 \hat{x}_4 + V_{rd} \\
\frac{d\hat{x}_4}{dt} = \gamma_1 \hat{P}_s + \gamma_2 \hat{x}_4 - \gamma_3 \hat{x}_3 + V_{rq}\n\end{cases}
$$
\n(3.64)

Où  $L_{s_1}$  et  $L_{s_2}$  sont des gains positifs.

On définit les erreurs d'observation comme suit :

$$
\tilde{Q} = Q_{s} - \hat{Q}_{s} , \tilde{x}_{3} = x_{3} - \hat{x}_{3} \text{ et } \tilde{x}_{4} = x_{4} - \hat{x}_{4}, \tilde{P} = P_{s} - \hat{P}_{s}
$$
\n(3.65)

**(3.62)**

La dynamique des erreurs est alors donnée par :

$$
\begin{cases}\n\frac{d\tilde{P}}{dt} = \xi_1 \tilde{P} - \omega_s \tilde{Q} + \xi_2 \tilde{x}_3 + \xi_3 \tilde{x}_4 - L_{s_1} sign(\tilde{P}) \\
\frac{d\tilde{Q}}{dt} = \omega_s \tilde{P} + \xi_1 \tilde{Q} + \xi_3 \tilde{x}_3 - \xi_2 \tilde{x}_4 - L_{s_2} sign(\tilde{Q}) \\
\frac{d\tilde{x}_3}{dt} = \gamma_1 \tilde{Q} + \gamma_2 \tilde{x}_3 + \gamma_3 \tilde{x}_4 \\
\frac{d\tilde{x}_4}{dt} = \gamma_1 \tilde{P} + \gamma_2 \tilde{x}_4 - \gamma_3 \tilde{x}_3\n\end{cases}
$$
\n(3.66)

Pour le premier sous-système (erreurs des puissances),

$$
\begin{cases}\n\frac{d\tilde{P}}{dt}\tilde{P} = (\xi_1\tilde{P} - \omega_s\tilde{Q} + \xi_2\tilde{x}_3 + \xi_3\tilde{x}_4)\tilde{P} - L_{s_1}|\tilde{P} \\
\frac{d\tilde{Q}}{dt}\tilde{Q} = (\omega_s\tilde{P} + \xi_1\tilde{Q} + \xi_3\tilde{x}_3 - \xi_2\tilde{x}_4)\tilde{Q} - L_{s_2}|\tilde{Q}|\n\end{cases}
$$
\n(3.67)

Si,

$$
\begin{cases}\nL_{s_1} > \text{Max}(|\xi_1 \tilde{P} - \omega_s \tilde{Q} + \xi_2 \tilde{x}_3 + \xi_3 \tilde{x}_4|) \\
L_{s_2} > \text{Max}(|\omega_s \tilde{P} + \xi_1 \tilde{Q} + \xi_3 \tilde{x}_3 - \xi_2 \tilde{x}_4|)\n\end{cases} \tag{3.68}
$$

Alors,

$$
\begin{cases}\n\frac{d\tilde{P}}{dt}\tilde{P} < 0 \\
\frac{d\tilde{Q}}{dt}\tilde{Q} < 0\n\end{cases} \tag{3.69}
$$

La condition (3.67) impose  $\tilde{P}$  et  $\tilde{Q}$  de converger asymptotiquement vers zéro :

$$
\tilde{P} \stackrel{t\infty}{\rightarrow} 0, \tilde{Q} \stackrel{t\infty}{\rightarrow} 0 \tag{3.70}
$$

Lorsque le premier sous-système est en mode glissant, le deuxième sous-système (erreurs en flux rotoriques) se réduit à :

$$
\begin{cases}\n\frac{d\tilde{x}_3}{dt} = \gamma_2 \tilde{x}_3 + \gamma_3 \tilde{x}_4 \\
\frac{d\tilde{x}_4}{dt} = \gamma_2 \tilde{x}_4 - \gamma_3 \tilde{x}_3\n\end{cases}
$$
\n(3.71)

Soit la fonction de Lyapunov candidate :

$$
V = \frac{1}{2}(\tilde{x}_3^2 + \tilde{x}_4^2) > 0
$$
\n(3.72)

Sa dérivée temporelle est donnée par :

$$
\dot{V} = \gamma_2 (\tilde{x}_3^2 + \tilde{x}_4^2) \tag{3.73}
$$

Sachant que $\gamma_2$  < 0 donc  $\dot{V}$  < 0 et ainsi,  $\tilde{x}_3$  et  $\tilde{x}_4$  convergent exponentiellement vers zéro.

$$
V \stackrel{t\infty}{\rightarrow} 0 \text{ et,} \tilde{x}_3 \stackrel{t\infty}{\rightarrow} 0, \tilde{x}_4 \stackrel{t\infty}{\rightarrow} 0 \tag{3.74}
$$

Cet observateur se base sur la mesure de la puissance active et réactive au stator et permet de fournir les composantes du flux au rotor.

## **V.3. Résultats de simulations**

- La machine est entrainée avec une vitesse fixe de 175 rad/sec.
- La référence de la puissance active statorique est de -1.5MW, et celle de la puissance réactive est 0VAR.
- Le vecteur d'état initial est nul.
- $\triangleright$   $G_s = 12000, K_s = 10^9.$
- $L_{s_1} = 10^6$ ,  $L_{s_1} = 10^6$ .

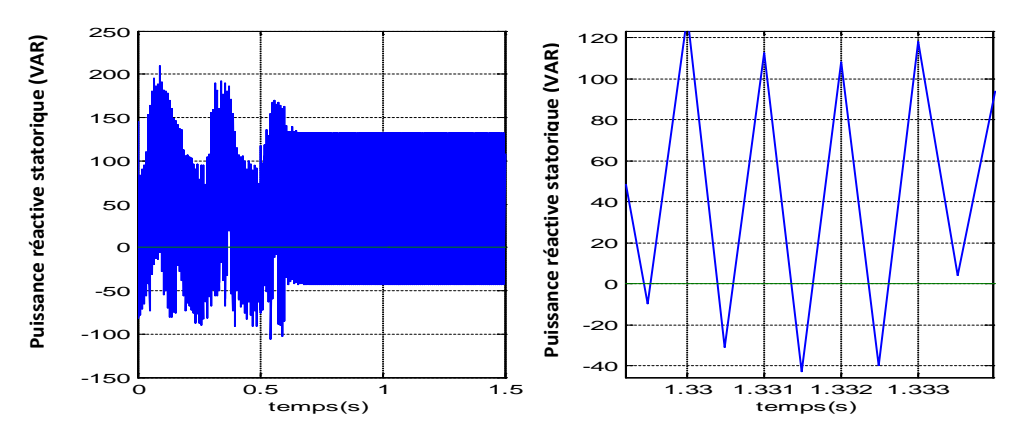

**Fig.3.28. La puissance réactive statorique et son zoom.**

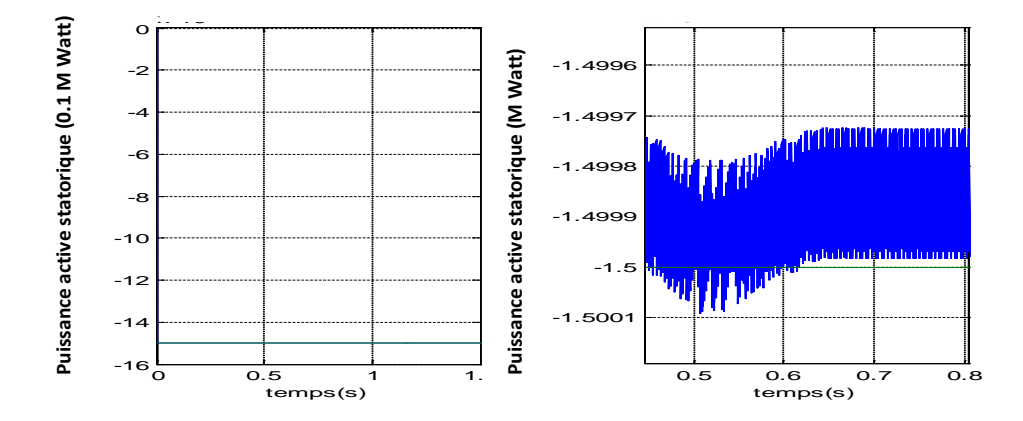

**Fig.3.29. La puissance active statorique et son zoom.**

D'après la figure 3.28 et 3.29, on constate que la puissance active et réactive suivent leurs références avec une faible erreur négligeable, ce qui preuve la validité de l'observateur synthétisé. Ainsi, on peut démontrer la réalisabilité de l'ensemble Observateur-Commande par les modes de glissement (Annexe D) dédié pour la commande de la puissance active et la puissance réactive de la MADA.

### **VI. Conclusion**

 Dans le but de commander la puissance active et réactive de la MADA, on a développé dans ce chapitre trois lois de commande. La première loi est synthétisée en exploitant la technique de la linéarisation entrée-sortie cependant, les essais relatifs à la MADA ont montré que c'est possible de régler les grandeurs avec une bonne précision mais cette loi est très sensible à la variation de la résistance du rotor qui pour une machine asynchrone varie inévitablement. La 2<sup>ième</sup> loi de commande est obtenue en utilisant la technique des modes glissants. Celle-ci a permis de réaliser les
objectifs de réglage avec une bonne précision et une bonne dynamique même en présence des variations paramétriques. Mais la présence de la fonction discontinue *sign* dans la loi de commande introduit un broutement sur les grandeurs d'états. Aussi, nous avons exploité la logique floue pour déterminer le terme discontinu dans la loi de commande par les modes glissants. Ceci a conduit à une loi de commande hybride entre la logique floue et les modes glissants. Les essais ont révélés que c'est possible d'effectuer le réglage avec une bonne précision et une bonne dynamique tout en assurant une robustesse satisfaisante et en diminuant le phénomène de broutement. Aussi, un paragraphe a été réservé pour la synthèse d'un observateur par mode de glissement pour reconstruire les composantes du flux rotorique qui ne sont pas mesurables à cause des contraintes techniques ou économique, cet observateur est testé par simulation en combinaison avec la commande par mode de glissement.

# **Chapitre 4**

# **Commande du Convertisseur Matriciel en Vu de la Conduite de la MADA**

## **I. Introduction**

Dans le chapitre précédent, on a élaboré des commandes de la puissance active et la puissance réactive de la MADA par l'intermédiaire des tensions rotoriques. Celles-ci sont des grandeurs sinusoïdales variables en fréquence et en amplitude alors que le stator est alimenté par la tension du réseau d'amplitude et de fréquence fixe. Aussi, il est nécessaire d'utiliser un convertisseur du type alternatif/alternatif pour relier le rotor au réseau, il existe plusieurs structures qui réalisent cette conversion en autre le convertisseur redresseur-onduleur et le convertisseur matriciel, c'est ce dernier qui va être utilisé en raison de ces nombreux avantages.

 Dans ce chapitre, nous exposons en premier lieu quelques notions et définitions sur les convertisseurs matriciels, ensuite nous présentons deux stratégies de modulations pour onduleur matriciel dont nous comparons les performances.

# **II. L'état de l'art sur le convertisseur matriciel**

# **II.1. Histoire du convertisseur matriciel**

Le nom de « convertisseur matriciel » a été introduit pour la première fois par Venturini et Alsina en 1981, lesquels ont développé le modèle mathématique du convertisseur matriciel, en introduisant le concept de la matrice des fonctions génératrices de modulation [6]. La méthode, qu'ils ont proposée, est appelée méthode de modulation de Veturini(VM).

 La première VM admet un coefficient de transfert de tension de 50%. Pour augmenter cette valeur, ils ont proposé d'injecter les troisièmes harmoniques d'entrée et de sortie à la référence désirée, ce qui a conduit à un coefficient de transfert de86.6%. Cette valeur a été prouvée concernant le convertisseur matriciel trois phases/trois phases [4]. Roy a proposé une autre méthode de modulation dite « méthode de modulation scalaire » [35].

 En 1983, Rodriguez a introduit différentes méthodes de modulation basées sur l'idée du«circuit continu fictif ». Dans cette méthode, le procédé de conversion est divisé en deux étages : le redressement et l'inversion. Cette méthode de commutation conduit à une augmentation du coefficient de transfert à une valeur de 1.053.Les méthodes de modulation basées sur « un étage continu intermédiaire fictif » sont dites méthodes indirectes car elles exigent deux étages de conversion explicites : le redressement et l'inversion. Les méthodes de modulation sans « étage intermédiaire fictif »sont dites méthodes de modulation directes. Dans la période allant de1983 à 1995 et grâce aux efforts de Huber, Borojevic, Burany et Rodriguez…, la méthode de modulation vectorielle a été utilisée pour résoudre les problèmes de modulation du convertisseur matriciel triphasé [5] [35].

Actuellement, plusieurs recherches relatives au convertisseur matriciel sont menées en vu d'une application pratique industrielle, incluant la commutation robuste et la commutation flexible, la qualité de la puissance d'entrée et de sortie, les systèmes de protection, le control en mode dégradé, proposition d'autres structures, les problèmes liés à la conception et à l'implémentation [3][17][18].

# **II.2. Les topologies du convertisseur matriciel**

 La figure (4.1) présente la classification des différents convertisseurs matriciels, le convertisseur matriciel simple est désigné dans la littérature par le convertisseur matriciel direct. Depuis quelques années, le convertisseur matriciel indirect a aussi reçu une considérable attention. Ces deux topologies sont les plus utilisées par les chercheurs pour l'expérimentation. Les « Sparse Matrix Converters » servent à minimiser le nombre des interrupteurs actifs par rapport au convertisseur matriciel conventionnel. Ces Sparse Matrix Converters peuvent être classifiés en quatre différents types, citant le Sparce, Very Sparse, Inverting Sparse et Ultra Sparse. La différence existante entre ces topologies est liée au nombre des interrupteurs actifs utilisés. La topologie du convertisseur matriciel hybride utilise des petites capacités dans le bus continu.

Dans le cas de notre étude, nous utilisons le convertisseur matriciel direct.

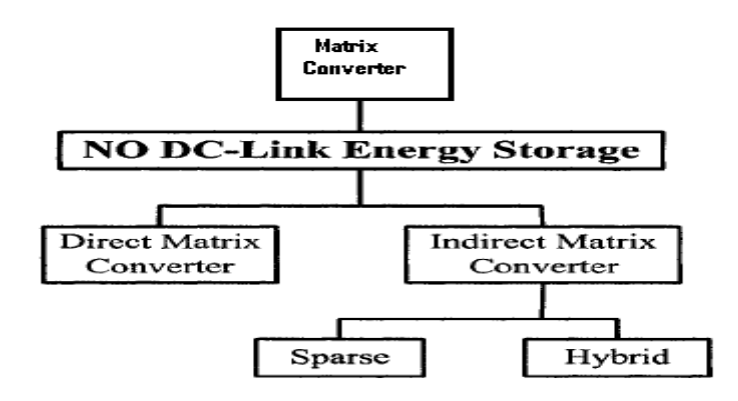

**Fig.4.1 Les différentes Topologies du Convertisseur Matriciel**

## **III. Les Avantages du CM [35]**

En comparant le convertisseur matriciel au convertisseur AC/AC classique, celui-ci a plusieurs caractéristiques avantageuses:

Contrairement au convertisseur AC/AC classique, le convertisseur matriciel ne contient pas un bus continu intermédiaire pour le stockage d'énergie. Donc, le convertisseur matriciel ne contient pas l'élément de stockage d'énergie qui est la capacité pour le bus continu, donc sera moins couteux, moins encombrant et aura une plus grande longévité par l'absence de la capacité.

Le facteur de puissance d'entrée est facilement contrôlable.

Contrairement aux convertisseurs classiques, le CM ne dispose pas de boucle de régulation pour commander la tension du bus continu, et donc moins de capteurs, moins de coût et moins de volume.

# **IV. Modèles de fonctionnement et commande du convertisseur matriciel**

# **IV.1. Structure**

 Le convertisseur matriciel est un convertisseur alternatif/alternatif direct sans circuit intermédiaire continu à l'inverse du convertisseur classique qui contient un circuit intermédiaire de stockage. Il permet donc d'obtenir un système triphasé (x, y, z) de tensions variable en fréquence et en amplitude à partir d'un système de tensions fixe du réseau d'alimentation (a, b, c), son architecture est donnée à la figure (4.2) [35] :

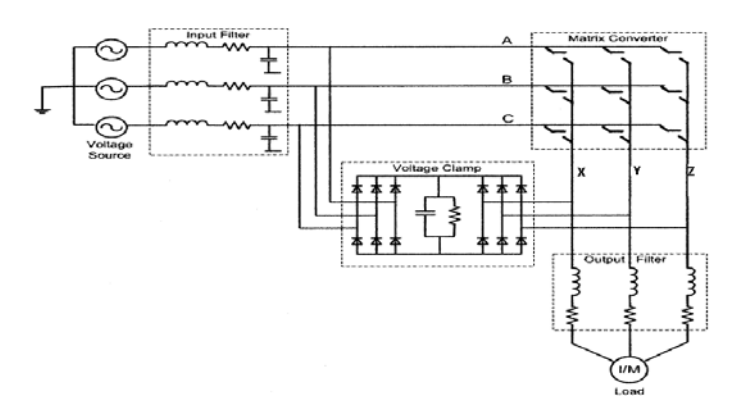

# **Fig.4.2 Structure d'un convertisseur matriciel**

Les deux filtres d'entrée et de sortie sont des filtres de type passe-bas, lesquels sont utilisés pour filtrer les courants harmoniques. Le filtre de sortie peut être enlevé si la charge est une machine asynchrone car les enroulements du stator jouent le rôle d'un filtre. De plus, le circuit dit « voltage clamp » sert à protéger le convertisseur contre les surtensions.

Le convertisseur matriciel comme son nom l'indique est constitué d'une matrice ( $3\times3$ ) de neuf commutateurs de puissance qui doivent être bidirectionnels en courant (car la charge étant bidirectionnelle en courant) et doivent être bidirectionnels en tension (car la source étant bidirectionnel en tension). La topologie du convertisseur matriciel montre l'existence de trois cellules de commutations (cellule X, cellule Y et cellule Z). Chaque cellule est formée de trois commutateurs.

 Les commutateurs de puissance utilisés dans ce convertisseur sont modélisés par un seul commutateur bidirectionnel en courant et en tension et par la suite le nombre de configurations possibles du convertisseur se trouve largement réduit (Fig. 4.3).

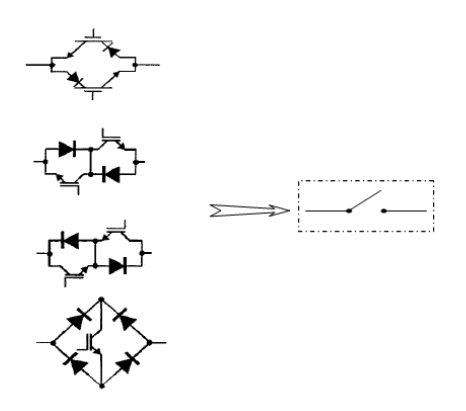

**Fig.4.3 Les différentes Réalisation d'un Commutateur bidirectionnel et son Schéma équivalent**

# **IV.2. Fonctionnement d'une cellule du convertisseur matriciel [34]**

On prend par exemple la cellule X (Fig.4.3).Cette cellule de commutation présente quatre configurations possibles, chacune des configurations est caractérisée par les états des grandeurs électriques comme le montre le tableau 4.1.

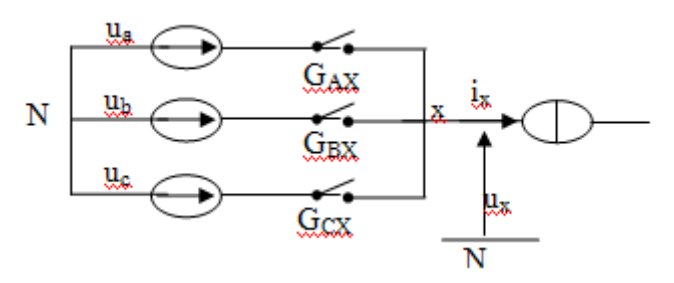

**Fig.4.4 Schéma de principe d'une cellule de commutation Du convertisseur matriciel.**

| La configuration | Etats électriques d'une phase x |
|------------------|---------------------------------|
| E0               | $i_x=0$                         |
| El               | $u_x = u_a$                     |
| E <sub>2</sub>   | $u_x = u_b$                     |
| E3               | $u_x = u_c$                     |

**Tab.4.1 Grandeurs électriques caractérisant chaque configuration possible du convertisseur matriciel**

#### **IV.2.1. Les différentes configurations d'une cellule d'un convertisseur matriciel**

Pour une cellule donnée d'ordre 3, il ne peut y avoir que quatre configurations car d'après la règle de fonctionnement d'une cellule, on ne peut avoir, au maximum, qu'un seul commutateur à l'état fermé.

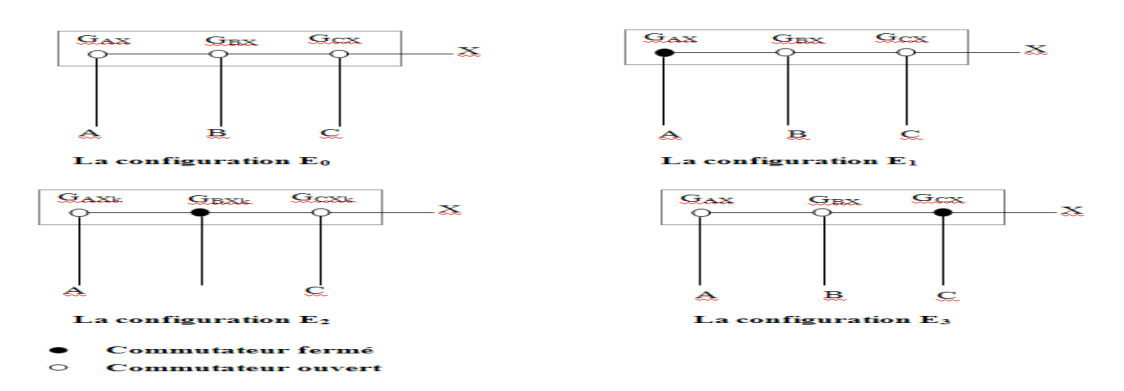

**Fig.4.5 Les quatre configurations possibles d'une cellule de Commutation du convertisseur matriciel.**

## **IV.2.2. Réseau de pétri**

Le réseau de Pétri relatif au fonctionnement d'une cellule de commutation du convertisseur matriciel, est présenté à la figure (4.6). La variable  $R_{MN}$  représente la réceptivité de transition de la configuration  $E_M$  à la configuration  $E_N$ . Les réceptivités existantes sont telles que :

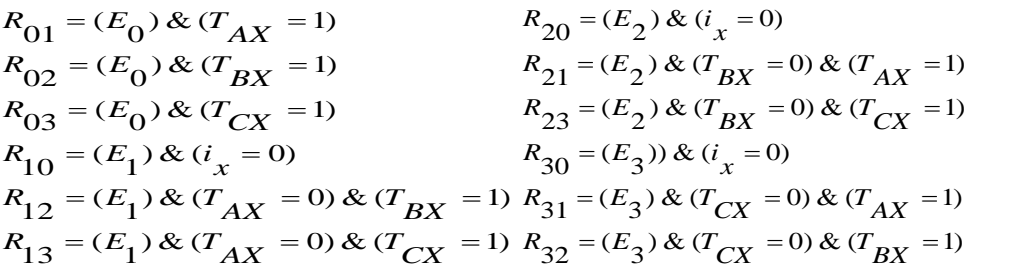

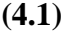

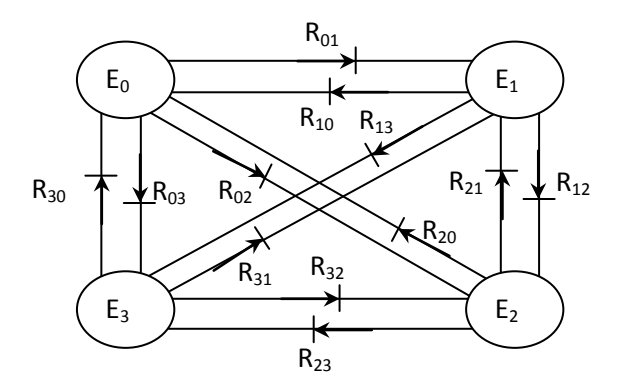

**Fig.4.6 Réseau de Pétri relatif au fonctionnement d'une cellule de commutation du convertisseur matriciel.**

# **IV.3. Modélisation en vue de la commande [34]**

# **IV.3.1. Hypothèses**

Afin de faciliter l'étude on suppose que :

La commutation des interrupteurs est parfaite ;

La chute de tension aux bornes des semi-conducteurs est négligeable devant la tension d'alimentation.

## **IV.3.2. Commandabilité des convertisseurs statiques**

 Un convertisseur est dit en mode commandable si les transitions entre ses différentes configurations possibles dépendent uniquement de la commande externe (commande d'allumage des semi-conducteurs). Nous supposerons par la suite que cette condition est toujours vérifiée.

# **IV.3.2.1. Fonction de connexion des interrupteurs**

La fonction de connexion  $F_{ii}$  de chaque interrupteur  $G_{ii}$  est définie comme étant une fonction qui décrit l'état ouvert ou fermé de celui-ci :

$$
\begin{cases}\nF_{ij} = 1 \text{ si } G_{ij} \text{ est } ferm\acute{e} \\
F_{ij} = 0 \text{ si } G_{ij} \text{ est } ouvert \end{cases}
$$
\n(4.2)

# **IV.3.2.2. Fonction génératrice de connexion des interrupteurs**

On définit la fonction génératrice de connexion  $F_{ij}^g$ des interrupteurs  $G_{ij}$ comme étant la valeur moyenne sur une période de commutation *T* (*T* supposée infiniment petite) de la fonction de connexion discontinue $F_{ii}$ .

$$
F_{ij}^{s} = \frac{1}{T} \int_{0}^{T} F_{ij}(\tau) d\tau \quad \text{Avec } i = (A, B, C) ; \quad j = (X, Y, Z) \text{ et } 0 \le F_{ij}^{s} \le 1 \tag{4.3}
$$

# **IV.3.3. Modèle de connaissance du convertisseur matriciel**

 Afin d'éviter les courts-circuits des sources de tension, et pour éviter d'ouvrir les sources de courant, on adopte la commande complémentaire suivante :

$$
\sum_{i} F_{ij} = 1, \ j = (X, Y, Z) \ \text{et} \ \ i = (A, B, C). \tag{4.4}
$$

Dans ce cas là, le réseau de Pétri du fonctionnement d'une cellule de commutation du convertisseur matriciel se réduit à seulement trois configurations. Le réseau de Pétri obtenu dans ces conditions est représenté à la figure 4.7 :

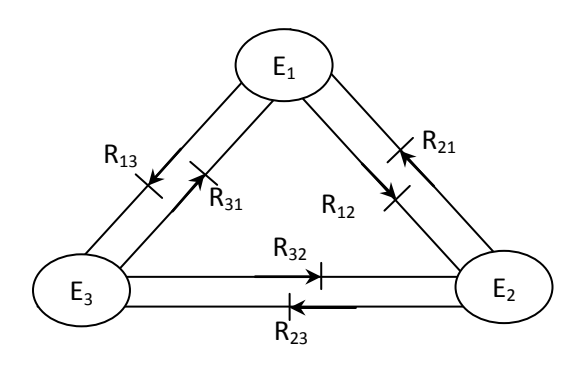

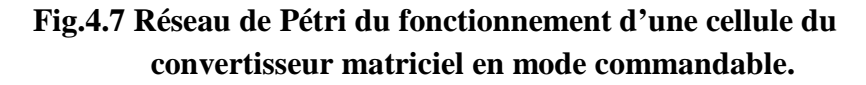

# **IV.3.4. Modélisation aux valeurs instantanées**

Cette modélisation est effectuée en considérant que le convertisseur matriciel alimente une charge couplée en étoile à neutre isolé.

Avant d'aborder ce paragraphe, nous définissons les notations suivantes :

*ux*, *uy*, *uz* : tensions simples des phases *x*, *y*, *z* par rapport au neutre *N* du réseau.

 $v_x$ ,  $v_y$ ,  $v_z$ : Tensions simples des phases *x*, *y*, *z* par rapport au neutre *N*<sup>'</sup> de la machine.

*u <sup>a</sup>*, *ub*, *uc* : Tensions simples des phases *A*, *B*, *C* par rapport au neutre *N* du réseau.

Avec,

$$
\begin{cases}\nv_x = \frac{1}{3}(2u_x - u_y - u_z) \\
v_y = \frac{1}{3}(2u_y - u_x - u_z) \\
v_z = \frac{1}{3}(2u_z - u_x - u_y)\n\end{cases}
$$
\n(4.5)

## **IV.3.4.1. Fonction de conversion**

Les fonctions de conversion sont des coefficients permettant en général d'établir une relation entre grandeurs commutées et grandeurs modulées de même nature. Ces coefficients se rangent dans une matrice dite matrice de conversion.

On a pour le convertisseur matriciel :

$$
\begin{bmatrix} u_x \\ u_y \\ u_z \end{bmatrix} = \begin{bmatrix} F_{AX} & F_{BX} & F_{CX} \\ F_{AY} & F_{BY} & F_{CY} \\ F_{AZ} & F_{BZ} & F_{CZ} \end{bmatrix} \begin{bmatrix} u_a \\ u_b \\ u_c \end{bmatrix} \tag{4.6}
$$

De même pour les courants :

$$
\begin{bmatrix}\ni_a \\
i_b \\
i_c\n\end{bmatrix} = \begin{bmatrix}\nF_{AX} & F_{AY} & F_{AZ} \\
F_{BX} & F_{BY} & F_{BZ} \\
F_{CX} & F_{CY} & F_{CZ}\n\end{bmatrix}\n\begin{bmatrix}\ni_x \\
i_y \\
i_z\n\end{bmatrix}
$$
\n(4.7)

Pour le convertisseur matriciel, le vecteur des grandeurs modulées est défini par:

$$
\begin{bmatrix} u_x & u_y & u_z & i_a & i_b & i_c \end{bmatrix}^T
$$

Le vecteur des grandeurs commutées est donnée par:

$$
\begin{bmatrix} u_a & u_b & u_c & i_x & i_y & i_z \end{bmatrix}^T
$$

On peut établir la relation suivante entre ces deux types de grandeurs:

$$
\begin{bmatrix}\n u_x \\
 u_y \\
 u_z \\
 \vdots \\
 u_b \\
 \vdots \\
 i_c\n\end{bmatrix} = [N(t)] \cdot \begin{bmatrix}\n u_a \\
 u_b \\
 u_c \\
 \vdots \\
 u_v \\
 \vdots \\
 u_z\n\end{bmatrix}
$$
\n(4.8)

Avec,

$$
\begin{bmatrix}\nF_{AX} & F_{BX} & F_{CX} & 0 & 0 & 0 \\
F_{AY} & F_{BY} & F_{CY} & 0 & 0 & 0 \\
F_{AZ} & F_{BZ} & F_{CZ} & 0 & 0 & 0 \\
0 & 0 & 0 & F_{AX} & F_{AY} & F_{AZ} \\
0 & 0 & 0 & F_{BX} & F_{BY} & F_{BZ} \\
0 & 0 & 0 & F_{CX} & F_{CY} & F_{CZ}\n\end{bmatrix}
$$
\n(4.9)

## **IV.3.5. Modélisation aux valeurs moyennes**

Le modèle de connaissance global présenté précédemment est bien adapté à la simulation, et donc à la validation des stratégies de commande. Il n'est pas adapté à la commande à cause de la présence du bloc discontinu.

 Donc pour passer du modèle de connaissance du convertisseur matriciel à son modèle de commande, on doit remplacer le bloc discontinu par un bloc continu. Pour cela, on a besoin d'introduire la notion de fonctions génératrices de connexion définies précédemment.

On définit la matrice génératrice de conversion  $N^g(t)$  comme suit :

$$
N^{g}(t) = \frac{1}{T} \cdot \int_{k}^{(k+1)T} N(\tau) \, d\tau \tag{4.10}
$$

*T* étant la période de commutation des interrupteurs et *k*désigne la *k* ième période.

 Les fonctions génératrices permettent l'approximation du bloc discontinu par un bloc continu et le modèle ainsi obtenu est un modèle au sens des valeurs moyennes.

En utilisant ces fonctions génératrices de connexion et de conversion, on aboutit au système suivant :

$$
\begin{bmatrix}\n u_x \\
 u_y \\
 u_z \\
 \vdots \\
 u_b \\
 \vdots \\
 i_c\n\end{bmatrix} = \begin{bmatrix}\n N^g(t)\n\end{bmatrix} \cdot \begin{bmatrix}\n u_a \\
 u_b \\
 \vdots \\
 u_c \\
 \vdots \\
 i_z\n\end{bmatrix}
$$
\n(4.11)

Avec,

$$
\begin{bmatrix}\nF_{AX}^g & F_{BX}^g & F_{CX}^g & 0 & 0 & 0 \\
F_{AY}^g & F_{BY}^g & F_{CY}^g & 0 & 0 & 0 \\
F_{AZ}^g & F_{BZ}^g & F_{CZ}^g & 0 & 0 & 0 \\
0 & 0 & 0 & F_{AX}^g & F_{AY}^g & F_{AZ}^g \\
0 & 0 & 0 & F_{BX}^g & F_{BY}^g & F_{BZ}^g \\
0 & 0 & 0 & F_{CX}^g & F_{CY}^g & F_{CZ}^g\n\end{bmatrix}
$$
\n(4.12)

La matrice de la relation (4.12) est la matrice de conversion génératrice reliant les grandeurs modulées aux grandeurs commutées.

#### **V. Stratégies de modulation**

Pour le convertisseur matriciel, la méthode de commutation choisie doit assurer des tensions de sortie de formes sinusoïdales ayant une fréquence, une amplitude et un angle de phase désirées. Ainsi, les courants d'entrée doivent être sinusoïdaux avec un facteur de puissance unitaire, et pourquoi pas désiré pour certaines méthodes (cas de la modulation vectorielle). En général, la mise en œuvre de la modulation commence par le choix de la fonction de modulation continue pour les interrupteurs du convertisseur matriciel.

Dans la littérature spécialisée, Il existe principalement deux types d'algorithmes de modulation pour contrôler les interrupteurs dans un convertisseur matriciel : les méthodes directes et les méthodes indirectes. La figure 4.9 donne cette classification pour les méthodes existantes actuellement.

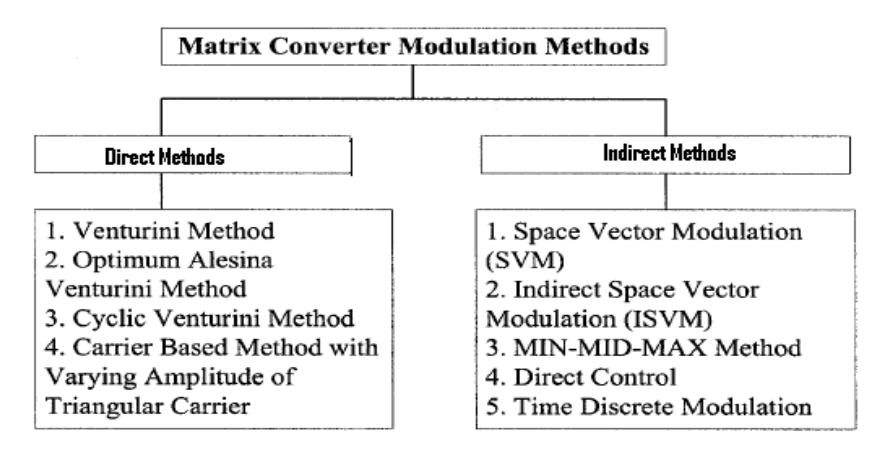

**Fig. 4.8 Classification des méthodes de modulation.**

# **V.1. Méthodes Directes**

Dans ce cas là, la matrice de modulation continue contient des éléments sinusoïdaux de fréquences  $\omega_0 + \omega_i$ et  $\omega_0 - \omega_i$ , donc cette matrice produit une connexion directe entre les grandeurs d'entrée et de sortie du convertisseur. En conséquence, cette méthode est nommée par la méthode directe. Pour cette méthode, il a été montré que le gain maximal de la tension peut être augmenté de 0.5 à 0.87 en injectant les troisièmes harmoniques d'entrée et de sortie dans l'expression de la tension désirée.

# **V.2. Méthodes Indirectes [34]**

Cette commutation indirecte est basée sur une simplification qui va mettre en évidence la simplicité et la possibilité d'implémenter des méthodes PMW classique pour le convertisseur matriciel.

 Cette méthode est basée sur le fait que le convertisseur matriciel et effectivement la matrice de transfert peut être vue comme réalisant une conversion à deux étages : l'étage redresseur et l'étage onduleur (comme le montre la figure 4.9). L'étage redresseur est introduit pour obtenir une tension continue et l'étage onduleur sert à produire des tensions sinusoïdales équilibrées.

Le but de l'introduction de la tension intermédiaire fictive est de pouvoir analyser et optimiser séparément le redressement et l'ondulation, et par la suite le développement séparé des algorithmes de commande.

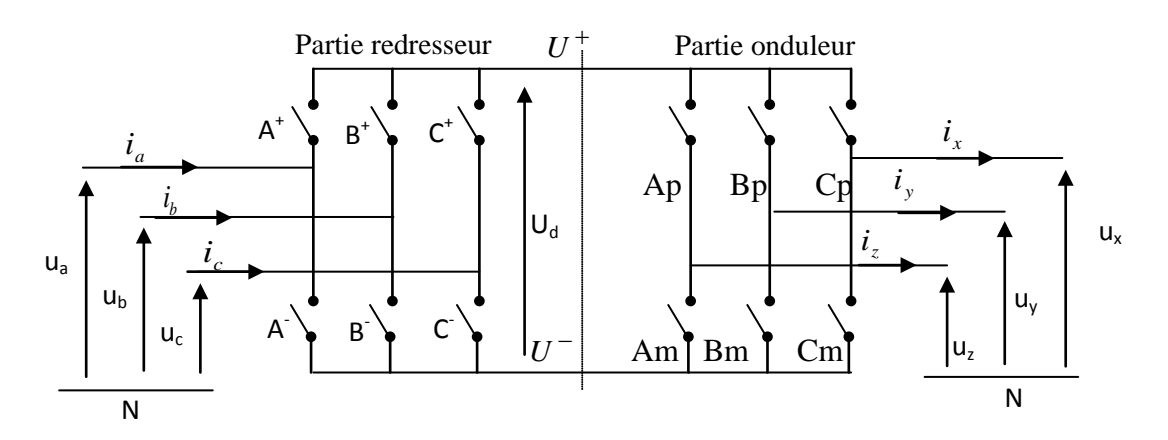

**Fig.4.9 Modèle du convertisseur matriciel avec circuit intermédiaire fictif.**

Pour la partie redressement, on distingue trois cellules de commutation fictive :( $A^+$ , $A^-$ ), ( $B^+$ ,  $B^-$ ) et ( $C^+$ , $C^-$ ).

La tension continue intermédiaire  $U_d$  est telle que :

$$
U_d = U^+ - U^- \tag{4.13}
$$

Avec :

$$
\begin{bmatrix} U^+ \\ U^- \end{bmatrix} = \begin{bmatrix} A^+ & B^+ & C^+ \\ A^- & B^- & C^- \end{bmatrix} \begin{bmatrix} u_a \\ u_b \\ u_c \end{bmatrix}
$$
\n(4.14)

Où :

$$
\begin{cases}\nU^+ = A^+ u_a + B^+ u_b + C^+ u_c \\
U^- = A^- u_a + B^- u_b + C^- u_c\n\end{cases}
$$
\n(4.15)

Et les tensions d'alimentation sont données par l'expression :

$$
\begin{cases}\n u_a = U_{im} \sin(\omega t) \\
 u_b = U_{im} \sin(\omega t - \frac{2\pi}{3}) \\
 u_c = U_{im} \sin(\omega t - \frac{4\pi}{3})\n\end{cases}
$$
\n(4.16)

Le travail nécessaire dans ce cas-là consiste à trouver une façon de commuter les interrupteurs du redresseur afin d'aboutir à une tension de sortie du redresseur continue, c'està-dire de trouver la matrice  $F_R$ .

Aussi pour la partie onduleur**,** on définit trois cellules de commutation fictives : *(Ap,Am), (Bp,Bm)* et *(Cp,Cm).*

Tout d'abord, nous définissons les tensions de référence de phase de sortie comme suit :

$$
u_{i_{ref}} = U_m \sin\left(\omega_s t - \frac{(j-1)2\pi}{3}\right), \text{ avec } i = x, y, z \text{ et } j = 1,2,3 \tag{4.17}
$$

Avec,

$$
\begin{bmatrix} u_x \\ u_y \\ u_z \end{bmatrix} = \begin{bmatrix} Ap & Am \\ Bp & Bm \\ Cp & Cm \end{bmatrix} U^+ \\ \begin{bmatrix} U^+ \\ U^- \end{bmatrix}
$$
 (4.18)

Donc, on doit trouver une manière de commuter les interrupteurs de l'onduleur fictif pour obtenir les tensions de sortie voulues. Et enfin, on pourra déterminer la manière de commutation des interrupteurs réels du convertisseur matriciel, comme suit :

$$
\begin{bmatrix} u_x \\ u_y \\ u_z \end{bmatrix} = \begin{bmatrix} Ap & Am \\ Bp & Bm \\ Cp & Cm \end{bmatrix} \begin{bmatrix} A^+ & B^+ & C^+ \\ A^- & B^- & C^- \end{bmatrix} \begin{bmatrix} u_A \\ u_B \\ u_C \end{bmatrix}
$$
\n
$$
F^g = F_0 \cdot F_r
$$
\n(4.19)

Dans ce qui suit, on va présenter deux stratégies de modulation directes, la première est la modulation calculée et la seconde est la modulation sub-enveloppe.

#### **VI. La MLI Calculée [34]**

Dans ce paragraphe, nous présentons une stratégie MLI utilisant le modèle de commande du convertisseur matriciel.

#### **VI.1. Fonctions génératrices de connexion**

 Les tensions de sortie du convertisseur doivent suivre les tensions de référence. Soient  $u_a$ ,  $u_b$  *et*  $u_c$  les tensions d'alimentation du convertisseur :

$$
\begin{cases}\n u_a = U_{im} \sin(\omega t) \\
 u_b = U_{im} \sin\left(\omega t - \frac{2\pi}{3}\right) \\
 u_c = U_{im} \sin\left(\omega t - \frac{4\pi}{3}\right)\n\end{cases}
$$
\n(4.20)

Soient  $u_{xref}$ ,  $u_{yref}$  *et*  $u_{zref}$  les tensions de référence de sortie du convertisseur définies par :

$$
\begin{cases}\n u_{xref} = U_m \sin(\omega_s t) = r U_{im} \sin(\omega_s t) \\
 u_{yref} = U_m \sin(\omega_s t - \frac{2\pi}{3}) = r U_{im} \sin(\omega_s t - \frac{2\pi}{3}) \\
 u_{zref} = U_m \sin(\omega_s t - \frac{4\pi}{3}) = r U_{im} \sin(\omega_s t - \frac{4\pi}{3})\n\end{cases}
$$
\n(4.21)

Où  $r$  est le taux de modulation et  $\omega_s$  est la pulsation des tensions de référence de phase de sortie.

Les expressions des tensions du convertisseur s'expriment comme suit :

$$
\begin{bmatrix} u_x \\ u_y \\ u_z \end{bmatrix} = \begin{bmatrix} F_{AX}^g & F_{BX}^g & F_{CX}^g \\ F_{AY}^g & F_{BY}^g & F_{CY}^g \\ F_{AZ}^g & F_{BZ}^g & F_{CZ}^g \end{bmatrix} \begin{bmatrix} u_a \\ u_b \\ u_c \end{bmatrix} \tag{4.22}
$$

Avec :

$$
\begin{cases}\nF_{AX}^s + F_{BX}^s + F_{CX}^s = 1 \\
F_{AY}^s + F_{BY}^s + F_{CY}^s = 1 \\
F_{AZ}^s + F_{BZ}^s + F_{CZ}^s = 1\n\end{cases}
$$
\n(4.23)

Le système ci-dessus peut s'écrire sous la forme suivante :

$$
\begin{cases}\n u_x - u_c = F_{AX}^s (u_a - u_c) + F_{BX}^s (u_b - u_c) \\
 u_y - u_c = F_{AY}^s (u_a - u_c) + F_{BY}^s (u_b - u_c) \\
 u_z - u_c = F_{AZ}^s (u_a - u_c) + F_{BZ}^s (u_b - u_c)\n\end{cases}
$$
\n(4.24)

Soit :

$$
\begin{cases}\nV^+ = \max(u_a, u_b, u_c) \\
V^- = \min(u_a, u_b, u_c)\n\end{cases}
$$
\n(4.25)

Trois cas se présentent alors :

- $V^- < u_a < V^+$   $\Rightarrow$   $F_{AX}^s = F_{AY}^s = F_{AZ}^s = 0$ *g*  $V^{-} < u_{a} < V^{+} \Rightarrow F_{AX}^{g} = F_{AY}^{g} = F_{XY}^{g}$ ■  $V^- < u_b < V^+$   $\Rightarrow$   $F_{BX}^s = F_{BY}^s = F_{BZ}^s = 0$ *g*  $V^{-} < u_b < V^{+} \Rightarrow F_{BX}^{g} = F_{BY}^{g} = F_{BZ}^{g} = 0$  (4.26)
- $V^- < u_c < V^+$   $\Rightarrow$   $F_{CX}^s = F_{CY}^s = F_{CZ}^s = 0$ *g*  $V^{-} < u_c < V^{+} \Rightarrow F_{CX}^{g} = F_{CY}^{g} = F_{Y}^{g}$

Les différentes expressions de la matrice de conversion  $F^s$  sont données dans le Tableau 4.2.

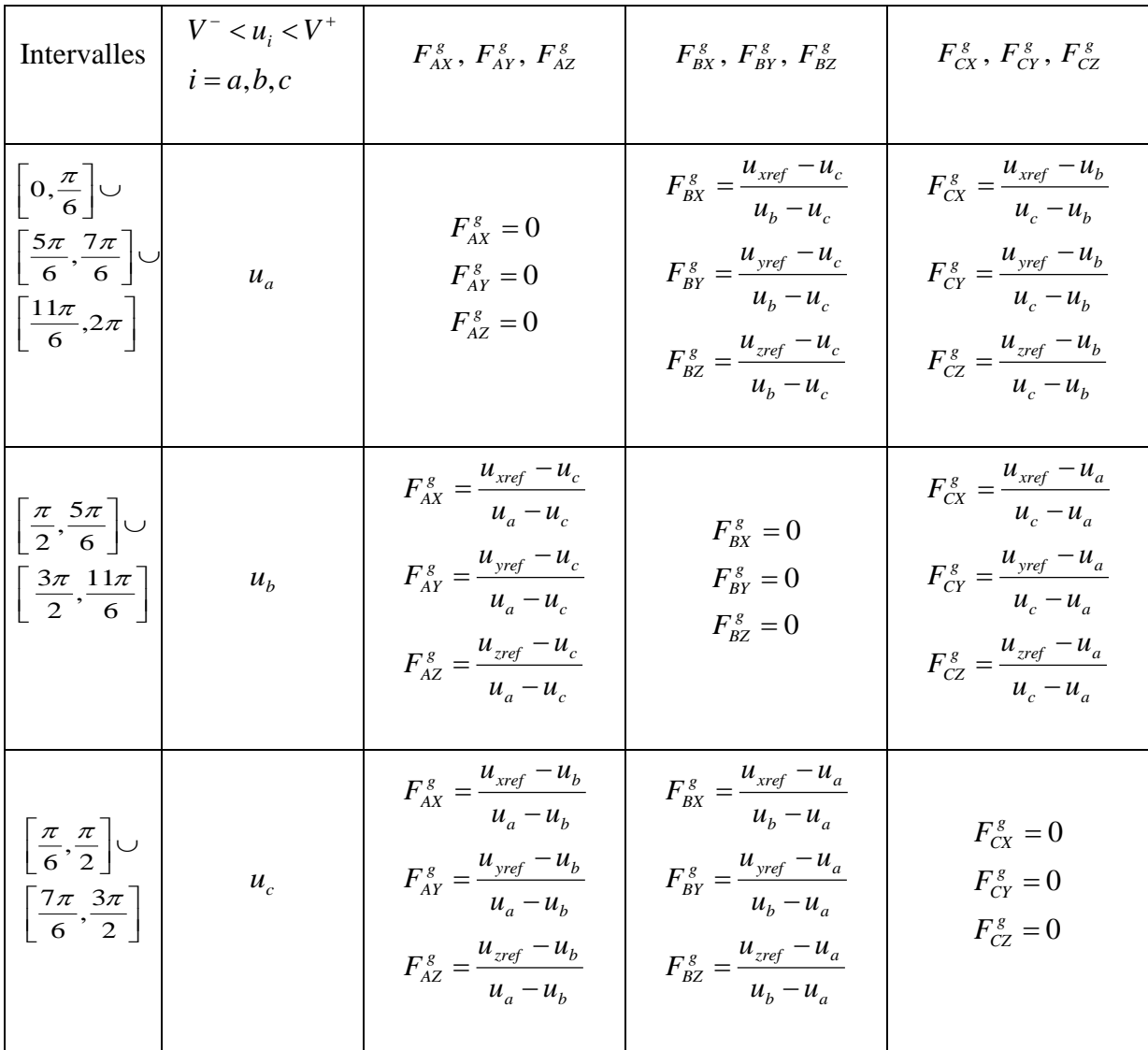

#### **Tab.4.2 Expressions des fonctions génératrices de conversion**

#### **VI.2. Principe de la stratégie de modulation calculée**

Cette stratégie de modulation est caractérisée par :

- $\triangleright$  L'indice de modulation *m* représentant le rapport de la fréquence  $f_p$  de la porteuse à la fréquence *fs* de la tension de référence (*m=fp/fs* ) ;
- $\triangleright$  Le taux de modulation *r* définissant le rapport de l'amplitude maximale de la tension de référence *Um* à l'amplitude maximale de la tension d'alimentation  $U_s\left(r=\frac{U_m}{U}\right)$  $\big)$  $\lambda$  $\left\lceil \right\rceil$  $\setminus$  $\int$ r = *s*  $r = \frac{U_m}{U_s}$ .

Il faut déterminer les fonctions de connexion discontinue associées aux éléments de la matrice de conversion  $F^s$  pour connaitre l'état des commutateurs du convertisseur matriciel.

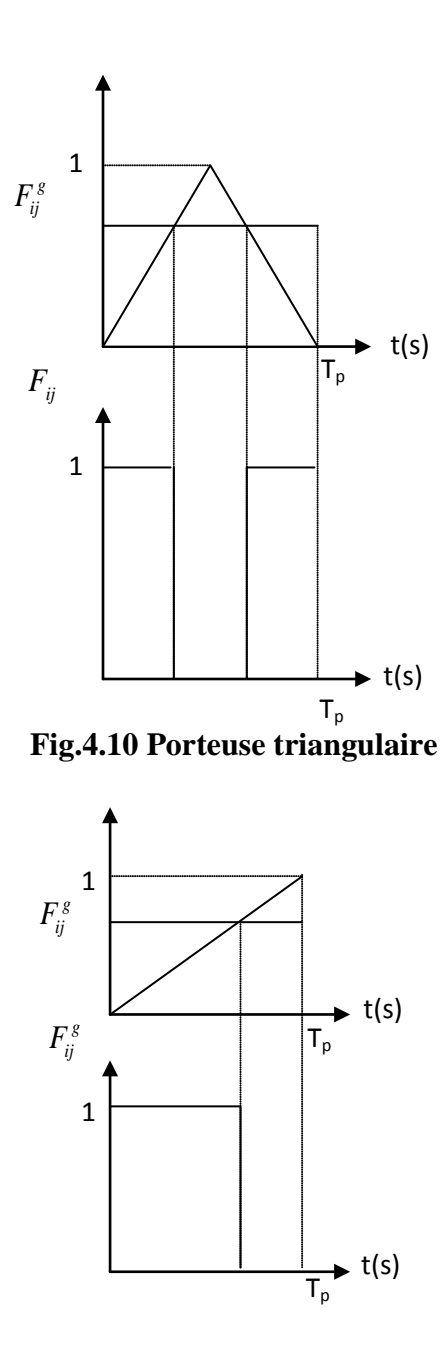

**Fig.4.11 Porteuse en dent de scie**

Pour cela, les fonctions génératrices (constituant la matrice de conversion  $F^s$ ) sont comparées à des porteuses de forme triangulaire (Fig.4.10) ou en dent de scie (Fig.4.11).

# **VI.3. Résultats de simulation**

On considère que le convertisseur matriciel est alimenté par une source de tension triphasée équilibrée d'amplitude 600V et fréquence 50 Hz. L'indice de modulation de La porteuse de la MLI est fixé tel que *m*=100.

Pour cette stratégie de commutation, on se propose de reproduire la tension  $v<sub>x</sub>$  de la phase x (tension entre la phase x et le neutre de la machine) délivrée par le convertisseur matriciel et de déterminer son spectre d'harmoniques pour trois cas suivants:

 $r=0.5$  et  $f_s = 70$ HZ,  $r=0.5$  et  $f_s = 20$ HZ, *r*=0.4 et  $f_s$  = 20HZ.

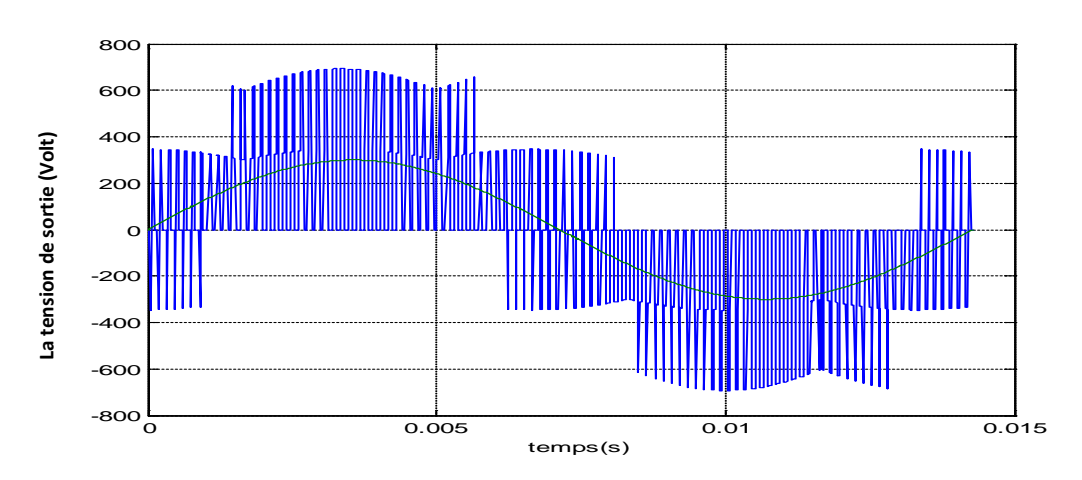

# **Pour la fréquence de 70 HZ et r=0.5:**

**Fig.4.12 Tension simple de sortie du convertisseur** 

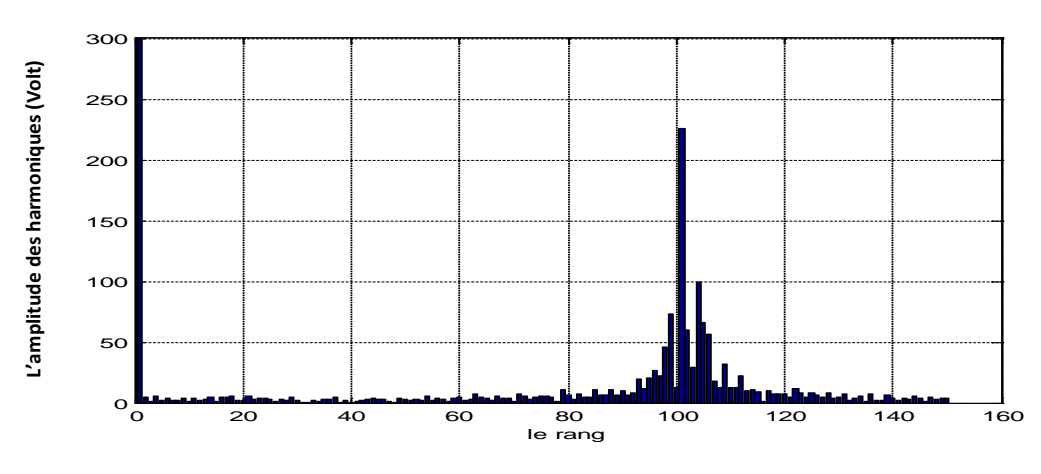

**Fig.4.13 Amplitudes des harmoniques de la tension**

# **Pour la fréquence de 20 HZ et r=0.5:**

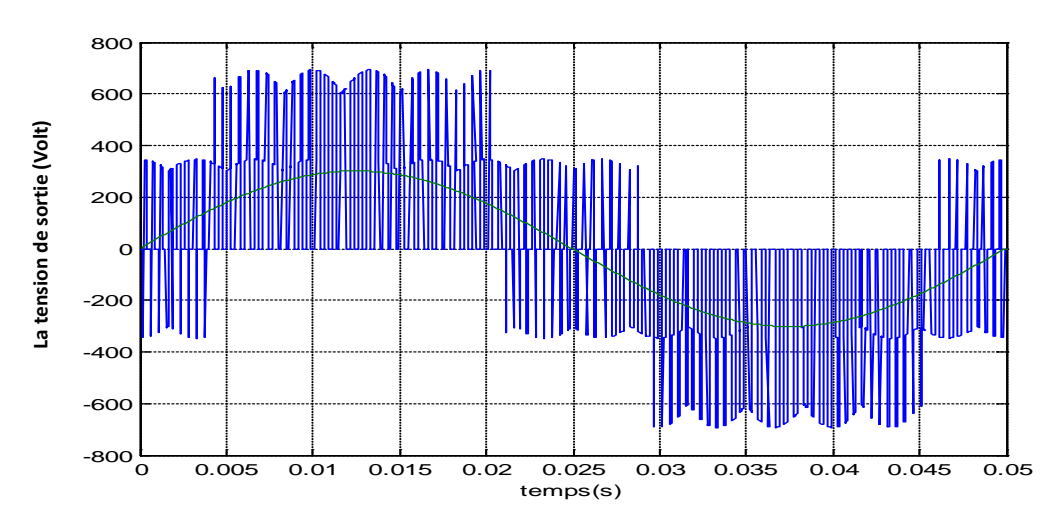

**Fig.4.14 Tension simple de sortie du convertisseur** 

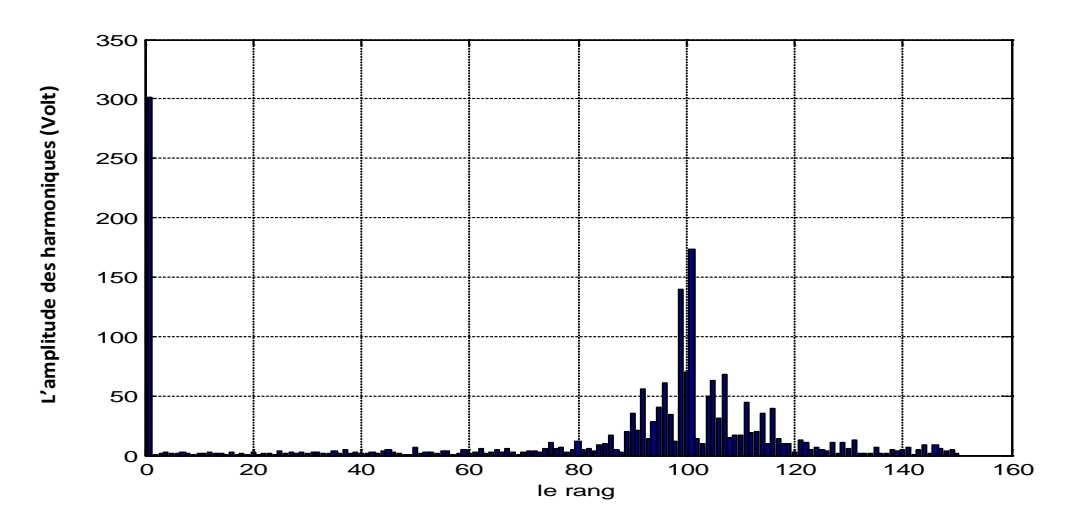

**Fig.4.15 Amplitudes des harmoniques de la tension**

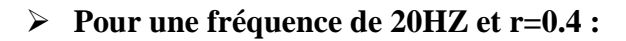

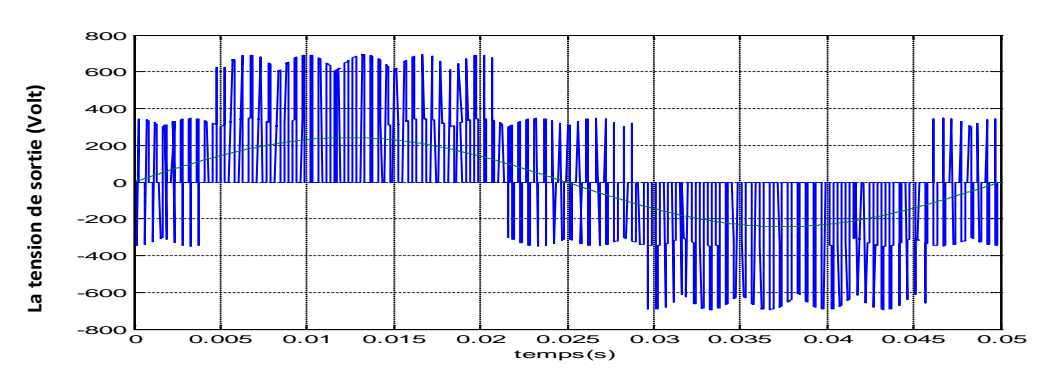

**Fig. 4.16 Tension simple de sortie du convertisseur** 

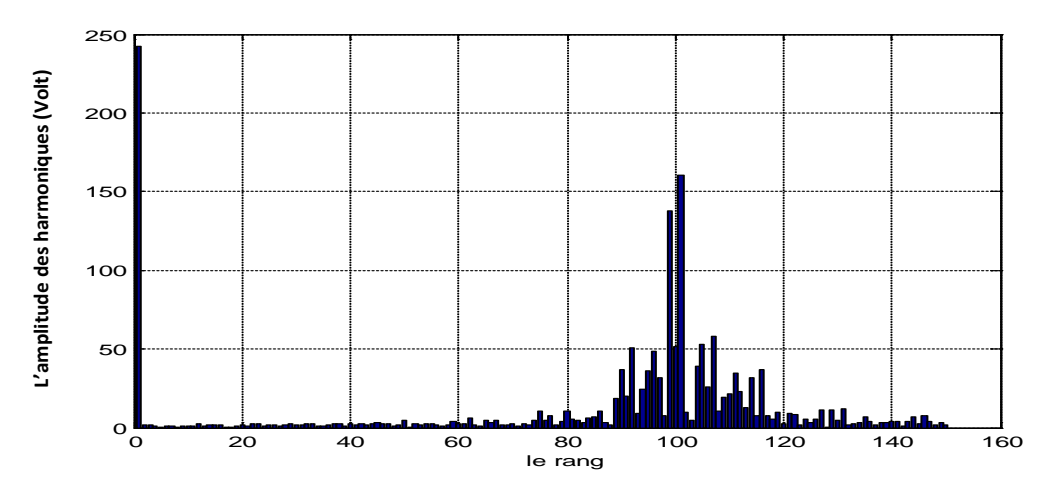

**Fig.4.17 Amplitudes des harmoniques de la tension**

D'après les résultats de la simulation représentée par les Figures 4.12 à 4.17, on peut constater concernant cette méthode de commutation que:

- Le coefficient d'harmoniques augmente quant la fréquence de la tension désirée diminue.
- Le coefficient d'harmoniques augmente quant le taux de modulation diminue.
- L'amplitude du fondamental, lors de la décomposition en série de Fourier, est proche de la tension désirée.

# **VII. La Modulation sub-enveloppe[18]**

#### **VII.1. Définition**

Pour le convertisseur matriciel étudié, les trois phases de sortie peuvent être connectées à une phase quelconque parmi les trois phases d'entrée. Or la phase de sortie peut être modulée entre deux phases quelconques parmi les trois phases d'entrée. Les modulations habituels, et aussi pour la modulation précédente, sont des modulations à enveloppe maximale comme le montre la figure 4.18 aussi, leur THD est élevé. Si la phase de sortie est modulée entre deux phases d'entrée adjacentes comme le montre la figure.4.19 l'amplitude des créneaux de la tension de sortie peut être réduite ce qui se traduit par une réduction du THD et du dv/dt. Cette approche est appelée « méthode de modulation sub-enveloppe ». En conséquence, on peut distinguer deux grands types de modulations : la modulation à enveloppe maximale, et la modulation sub-enveloppe.

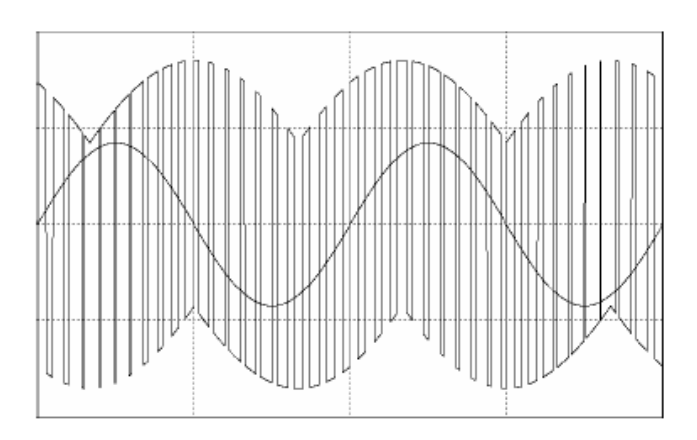

**Fig.4.18. Méthode de Modulation à enveloppe maximale**

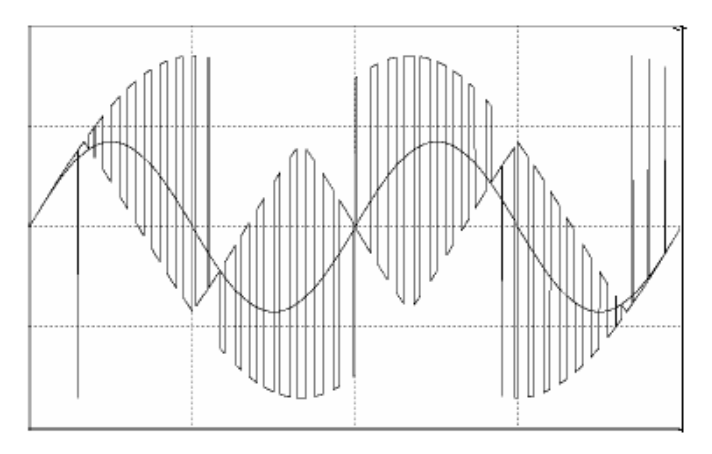

**Fig.4.19. Méthode de modulation sub-enveloppe**

# **VII.2. Fonctions génératrices de connexion**

 Les tensions de sortie du convertisseur doivent suivre des tensions de référence définies précédemment. Soient  $u_a$ ,  $u_b$  *et*  $u_c$  les tensions d'alimentation du convertisseur :

$$
\begin{cases}\n u_a = U_{im} \sin(\omega t) \\
 u_b = U_{im} \sin\left(\omega t - \frac{2\pi}{3}\right) \\
 u_c = U_{im} \sin\left(\omega t - \frac{4\pi}{3}\right)\n\end{cases}
$$
\n(4.27)

et soient  $u_{xref}$ ,  $u_{yref}$  *et*  $u_{zref}$  les tensions de référence de sortie du convertisseur :

$$
\begin{cases}\n u_{xref} = U_m \sin(\omega_s t) = r U_{im} \sin(\omega_s t) \\
 u_{yref} = U_m \sin(\omega_s t - \frac{2\pi}{3}) = r U_{im} \sin(\omega_s t - \frac{2\pi}{3}) \\
 u_{zref} = U_m \sin(\omega_s t - \frac{4\pi}{3}) = r U_{im} \sin(\omega_s t - \frac{4\pi}{3})\n\end{cases}
$$
\n(4.28)

Où *r* représente le taux de modulation et <sup>ω</sup>*<sup>s</sup>* la pulsation des références relative aux tensions de phase à la sortie.

Les expressions des tensions du convertisseur s'expriment comme suit :

$$
\begin{bmatrix} u_x \\ u_y \\ u_z \end{bmatrix} = \begin{bmatrix} F_{AX}^s & F_{BX}^s & F_{CX}^s \\ F_{AY}^s & F_{BY}^s & F_{CY}^s \\ F_{AZ}^s & F_{BZ}^s & F_{CZ}^s \end{bmatrix} \begin{bmatrix} u_a \\ u_b \\ u_c \end{bmatrix} \tag{4.29}
$$

Avec :

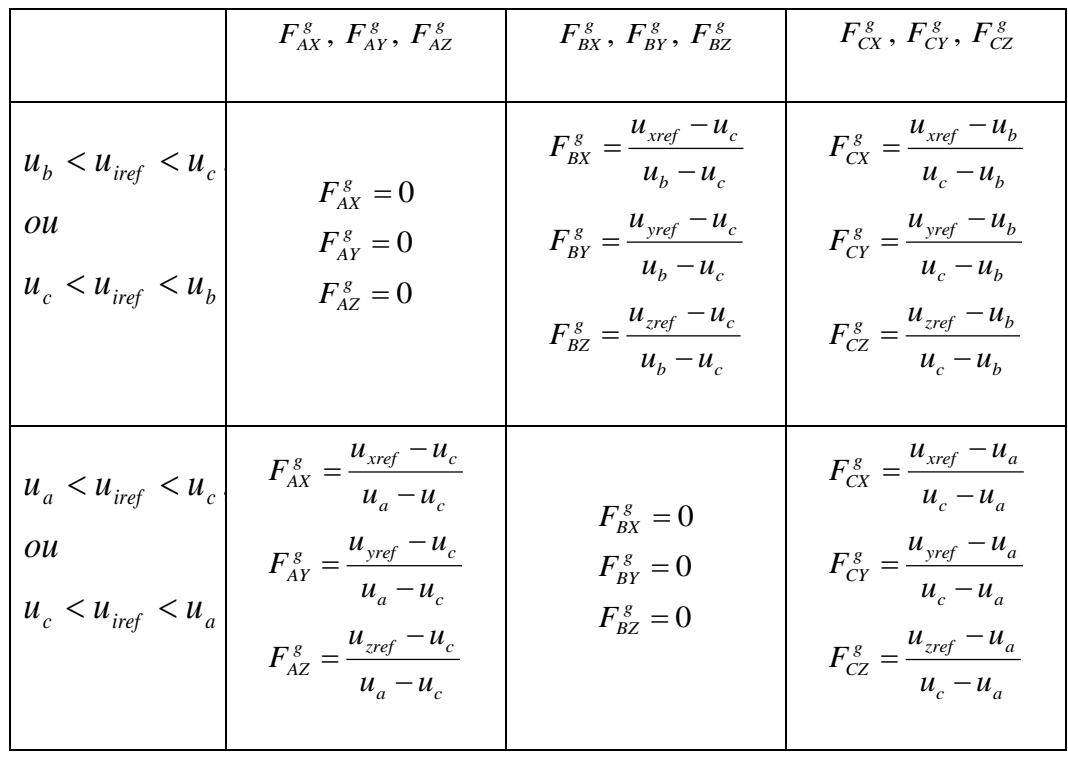

| $u_b < u_{\text{iref}} < u_a$ | $F_{AX}^s = \frac{u_{\text{xref}} - u_b}{u_a - u_b}$ | $F_{BX}^s = \frac{u_{\text{yref}} - u_a}{u_b - u_a}$ | $F_{BX}^s = \frac{u_{\text{yref}} - u_b}{u_b - u_a}$ | $F_{BX}^s = \frac{u_{\text{yref}} - u_a}{u_b - u_a}$ | $F_{BX}^s = 0$ |
|-------------------------------|------------------------------------------------------|------------------------------------------------------|------------------------------------------------------|------------------------------------------------------|----------------|
| $u_a < u_{\text{iref}} < u_b$ | $F_{AX}^s = \frac{u_{\text{yref}} - u_b}{u_a - u_b}$ | $F_{BY}^s = \frac{u_{\text{yref}} - u_a}{u_b - u_a}$ | $F_{CZ}^s = 0$                                       |                                                      |                |

#### **Tab.4.3 Expressions des fonctions génératrices de conversion**

$$
\begin{cases}\nF_{AX}^s + F_{BX}^s + F_{CX}^s = 1 \\
F_{AY}^s + F_{BY}^s + F_{CY}^s = 1 \\
F_{AZ}^s + F_{BZ}^s + F_{CZ}^s = 1\n\end{cases}
$$
\n(4.30)

Le système ci-dessus peut encore s'écrire sous la forme suivante :

$$
\begin{cases}\n u_x - u_c = F_{AX}^s (u_a - u_c) + F_{BX}^s (u_b - u_c) \\
 u_y - u_c = F_{AY}^s (u_a - u_c) + F_{BY}^s (u_b - u_c) \\
 u_z - u_c = F_{AZ}^s (u_a - u_c) + F_{BZ}^s (u_b - u_c)\n\end{cases}
$$
\n(4.31)

Trois cas se présentent alors :

$$
\bullet \quad u_a < u_{\text{iref}} < u_c, u_c < u_{\text{iref}} < u_a \Rightarrow F_{\text{BI}}^s = 0 \tag{4.32}
$$

$$
\bullet \quad u_b < u_{\text{iref}} < u_a, u_a < u_{\text{iref}} < u_b \Rightarrow F_{CI}^s = 0,
$$

■  $u_b < u_{\text{iref}} < u_c, u_c < u_{\text{iref}} < u_b \Rightarrow F_{AI}^s = 0$ 

Avec,  $i=x,y,z$ 

Les différentes expressions de la matrice de conversion  $F^s$  sont données dans le Tableau 4.3.

Les paramètres caractérisant cette stratégie sont identiques à ceux de la stratégie précédente.

Pour cette technique de modulation, on se propose de générer les tensions de phase à la sortie du convertisseur dans les mêmes conditions que pour la modulation calculées et pour les trois cas déjà utilisés à savoir: *r*=0.5 et  $f_s$  =70HZ; *r*=0.5 et  $f_s$  =20HZ; *r*=0.4 et  $f_s$  =  $20HZ$ .

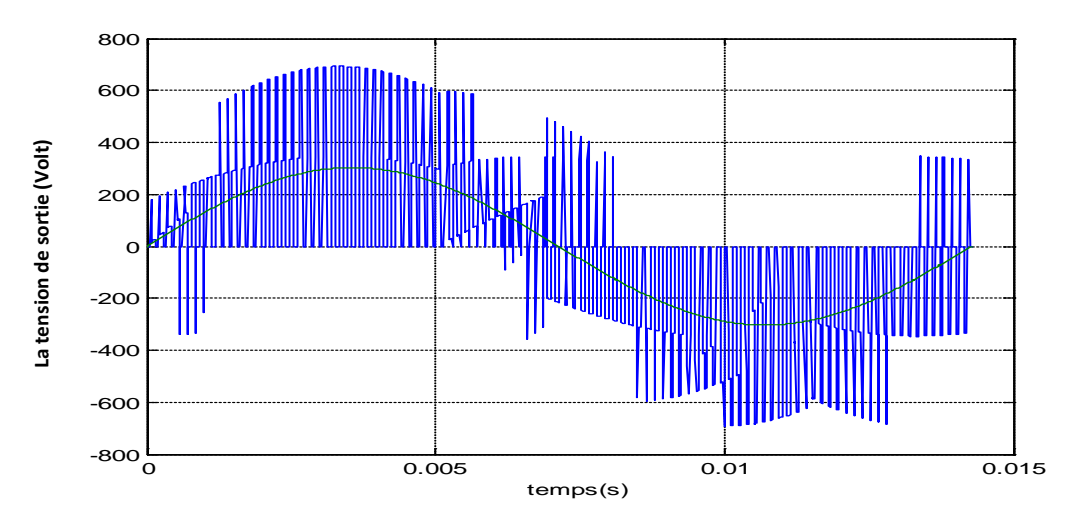

# **Pour la fréquence de 70 HZ et r=0.5:**

**Fig.4.20 Tension simple de sortie du convertisseur** 

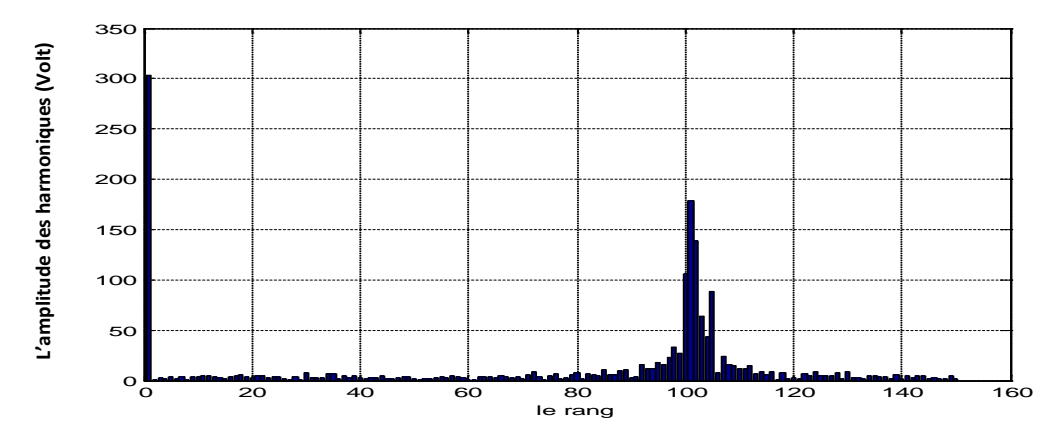

**Fig. 4.21 Amplitudes des harmoniques de tension.**

# **Pour la fréquence de 20 HZ et r=0.5:**

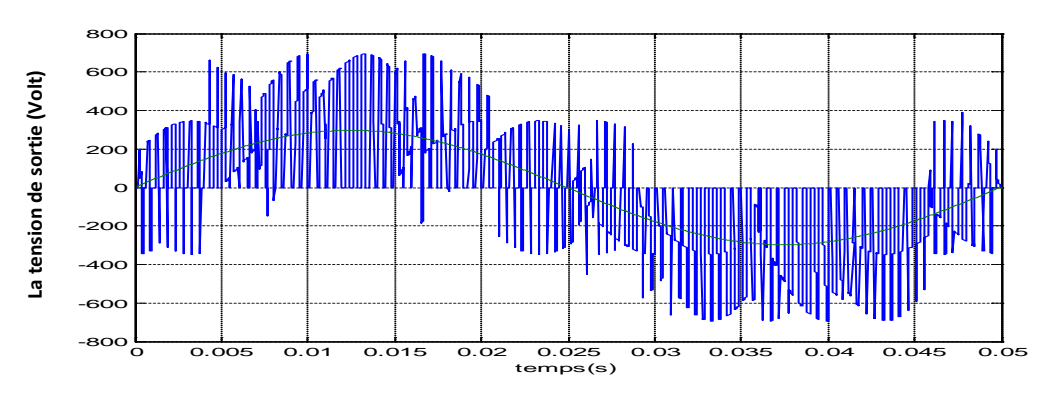

**Fig. 4.22 Tension simple de sortie du convertisseur** 

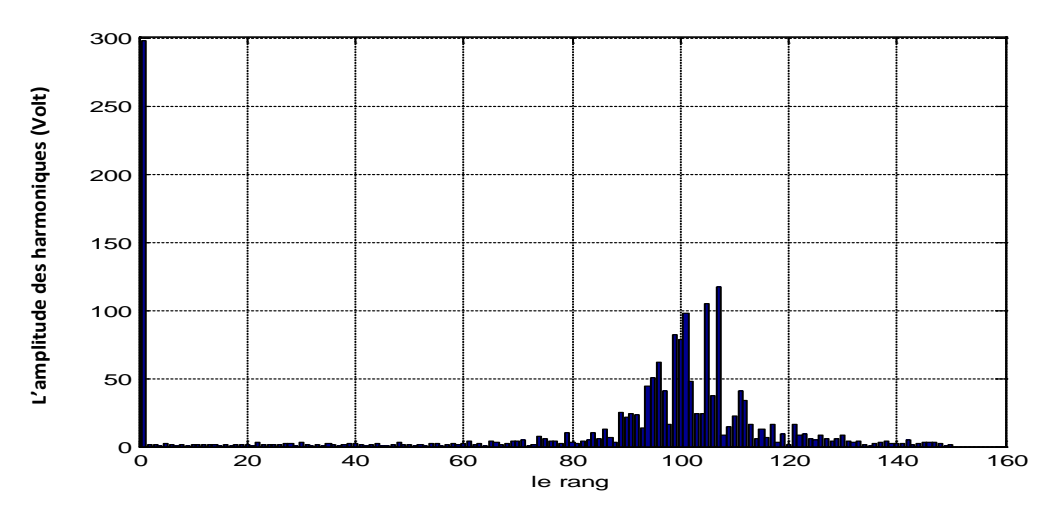

**Fig. 4.23 Harmoniques du spectre de la tension.**

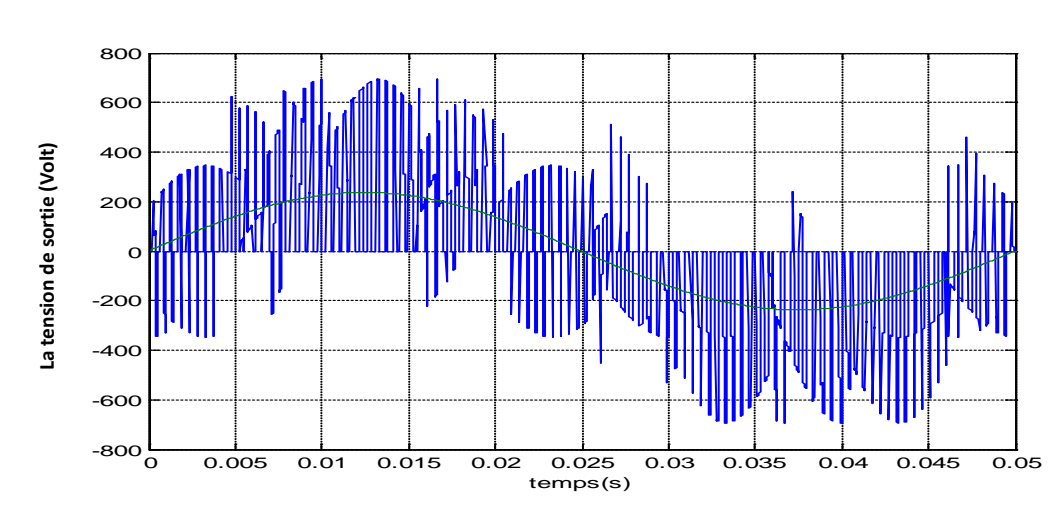

# **Pour une fréquence de 40HZ et r=0.4 :**

**Fig. 4.24 Tension simple de sortie du convertisseur** 

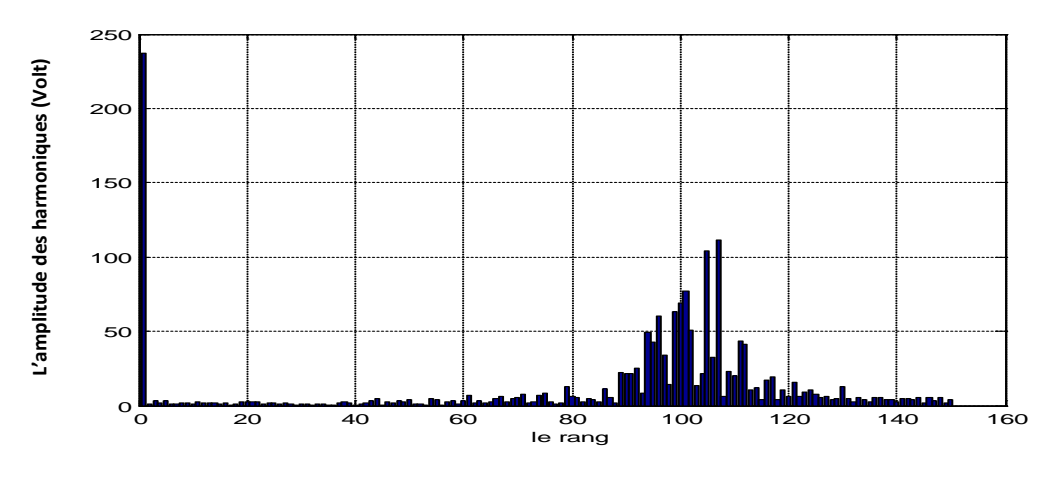

**Fig. 4.25 Amplitudes du spectre de la tension** 

Les remarques concernant la modulation calculée restent valables pour cette technique sauf que celle-ci présente un coefficient d'harmoniques inférieur à celui de la première méthode.

#### **VIII. Conclusion**

Ce chapitre a été consacré à l'étude du convertisseur matriciel pour l'insérer dans une chaine éolienne. En premier lieu, a été présenté un bref rappel concernant ce convertisseur, ensuite ont été exposées ces différentes topologies et stratégies de modulation signalées dans la littérature spécialisée. Afin d'étudier le fonctionnement du convertisseur matriciel, on a présenté sa modélisation dans le but de synthétiser les méthodes de modulation. Dans notre cas, on a exposé la synthèse de deux stratégies de modulation (la modulation à enveloppe maximale et celle dite sub-enveloppe).

La simulation du fonctionnement du convertisseur matriciel pour les deux techniques de modulation a montré qu'effectivement le convertisseur matriciel permet de générer à sa sortie, à partir de la tension triphasée du réseau, une tension MLI triphasée alternative dont le fondamental est commandable en amplitude et en fréquence. De plus, les résultats obtenus révèlent que les deux techniques de modulation sont pratiquement similaires du point vu des performances.

# **Chapitre 5 Exploitation de la chaine éolienne**

## **I. Introduction**

 Une éolienne a pour rôle de convertir l'énergie cinétique du vent en énergie électrique. Ses différents éléments sont conçus pour maximiser cette conversion énergétique et, d'une manière générale, une bonne adéquation entre les caractéristiques couple/vitesse de la turbine et de la génératrice électrique est indispensable. Pour parvenir à cet objectif, idéalement, une éolienne doit comporter un système qui permet de la contrôler mécaniquement (orientation des pales de l'éolienne, orientation de la nacelle). Et un système qui permet de la contrôler électriquement (machine électrique associée à l'électronique de commande).

L'association des éléments décrits dans les chapitres précédents permet d'avoir une vision globale de la chaîne de conversion d'énergie. On présentera la description générale du système éolien. Aussi, on abordera un peu plus en détail le principe de fonctionnement du bloc MPPT (Maximum Power Point Tracking) où est exposée une méthode pour maximiser le rendement en puissance captée par l'éolienne. Un paragraphe est consacré à la présentation du démarrage de ce dispositif, car il n'est pas possible d'appliquer directement la procédure MPPT.

Ce chapitre se termine par une partie consacrée à la simulation dans le but de valider les développements proposés.

#### **II. Description générale de la chaine éolienne**

 Ce paragraphe est dédié à l'exploitation de la chaine éolienne globale, aussi, un schéma récapitulatif permet de mieux illustrer l'architecture de cette chaine et d'éclaircir le fonctionnement de l'aérogénérateur dans son environnement.

 Donc, la figure 5.1 présente un schéma illustrant le fonctionnement d'une éolienne à base d'une MADA commandée par un convertisseur matriciel.

 Le vent met en mouvement les pales de la turbine éolienne laquelle engendre un couple d'entrainement au niveau de son arbre mécanique qui, par l'intermédiaire d'un multiplicateur mécanique, est transmis à son tour au rotor de la MADA. Une fois la vitesse d'exploitation du vent est atteinte, le contacteur est fermé pour alimenter le stator de la

MADA par le secondaire du transformateur abaisseur (15KV/690V). De même, le rotor est alimenté par le secondaire du transformateur (690V/155V) à travers un filtre capacitif et un convertisseur matriciel. Une fois la procédure de démarrage de la MADA est terminée, il est alors possible de répondre à l'offre exprimé par le service d'exploitation du réseau. Ainsi, il est possible d'exploiter le maximum de la puissance éolienne captée en commandant la puissance active et réactive au stator à leur référence respective. Ces références sont obtenues grâce à une technique d'extraction maximale de la puissance MPPT (Maximum Power Point Tracking) et cela à partir des mesures des puissances actives statorique et rotorique et de la vitesse de rotation du rotor. Le régulateur par mode de glissement permet d'imposer les puissances désirées au stator à partir du flux rotorique estimé par l'observateur en mode de glissement, des mesures des puissances statoriques et de la vitesse de rotation de l'arbre de la MADA. Les tensions de commande sont représentées par les tensions triphasées rotoriques lesquelles sont générées par le convertisseur matriciel.

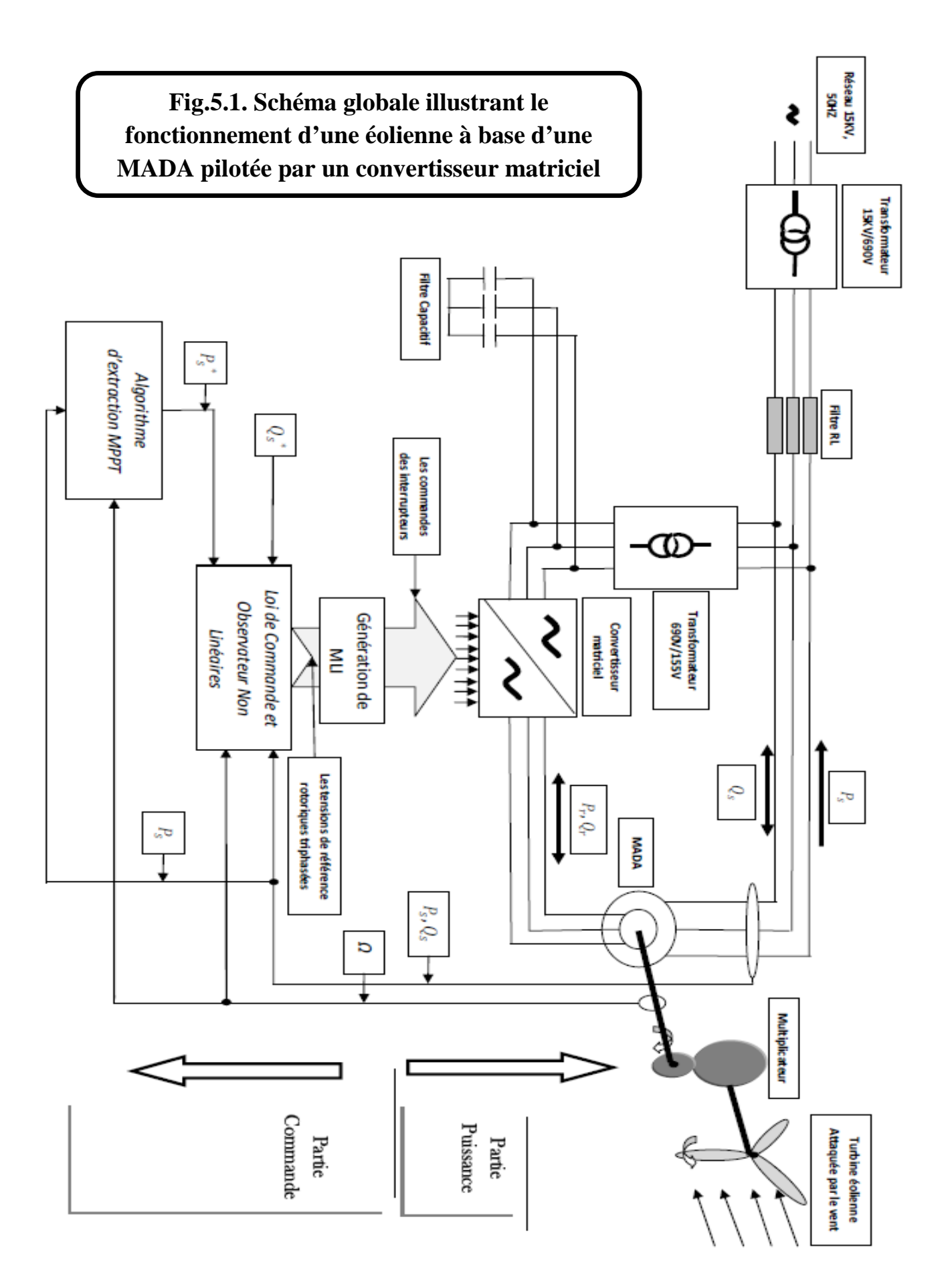

#### **III. Architectures et méthodes de recherche du point maximum de puissance**

Un système de conversion d'énergie éolienne est composé de la turbine éolienne ayant sa propre caractéristique. Celle-ci dépend des paramètres de construction définissant ainsi son potentiel à prélever l'énergie de la masse d'air en mouvement. La voilure est connectée à une génératrice par le biais d'un multiplicateur mécanique. Dans le cas de voilures de faible taille, la vitesse de rotation est suffisante pour qu'une machine « dédiée » de type synchrone, à grand nombre de pôles puisse être couplée directement sans multiplicateur.

La courbe de puissance en forme de cloche, typique des éoliennes, nécessite une adaptation de la charge mécanique afin d'assurer un bon prélèvement énergétique « au gré du vent » : on parle ainsi de maximisation de la puissance extraite, voire de MPPT (Maximum Power Point Tracking). En effet, la caractéristique en forme de cloche est nettement plus marquée que pour une turbine tripale classique, ce qui sensibilise le prélèvement énergétique en fonction de la charge opposée par la génératrice sur l'arbre mécanique.

La caractéristique de la puissance optimale d'une éolienne est fortement non linéaire et en forme de « cloche » (fig.5.2). Pour chaque vitesse du vent, il faut que le système trouve la puissance maximale ce qui équivaut à la recherche de la vitesse de rotation optimale qui correspond aussi à un couple de charge strictement défini. Le schéma de la figure 5.2 donne les courbes caractéristiques d'une turbine éolienne dans le plan puissance - vitesse de rotation de la voilure. Chaque courbe en ligne pointillée correspond à une vitesse du vent  $V<sub>v</sub>$  donnée. L'ensemble des sommets de ces caractéristiques, qui sont les points optimaux recherchés, définit une courbe dite de puissance optimale de forme cubique, laquelle est déterminée par l'équation (5.1). Idéalement, cette courbe doit être suivie à tout instant du fonctionnement de système éolien.

$$
P_{opt} = \frac{1}{2} C_p^{opt} (\lambda_{opt}) \rho S V_v^3
$$
\n
$$
(5.1)
$$

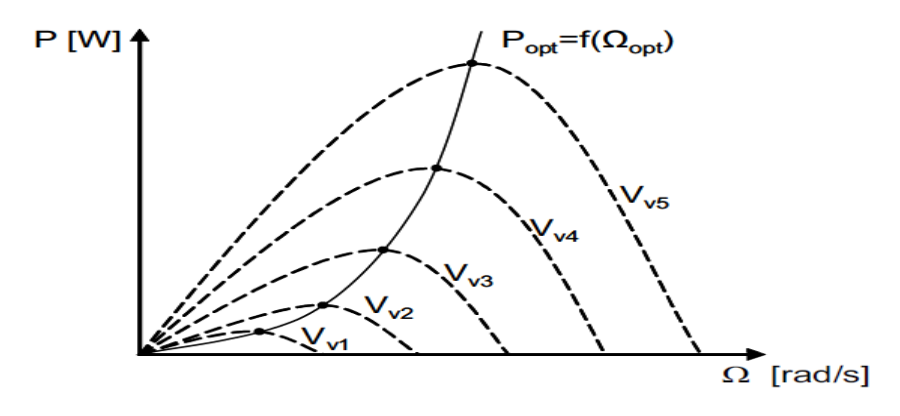

 **Fig.5.2. Caractéristiques de la voilure dans le plan puissance - vitesse**

Pour s'approcher de ce but une commande spécifique doit être utilisée. Pour cela, deux approches sont souvent appliquées :

- La première façon d'agir, plus répandue, suppose que cette caractéristique de la voilure est connue. Il suffit de suivre la courbe de puissance optimale (Fig.5.2) comme caractéristique de charge pour que l'éolienne soit dans les conditions optimales.
- $\triangleright$  La seconde, la moins classique, considère que la caractéristique  $C_p(\lambda)$  n'est pas connue. Dans cette condition, est utilisée une méthode qui permet de trouver le MPPT.

#### **III.1. Maximisation de puissance sans connaissance de la caractéristique de la voilure**

Pour l'étude de la commande permettant d'effectuer une recherche du point maximal de la puissance sans la connaissance de la courbe caractéristique  $C_p(\lambda)$  plusieurs travaux ont été publiés pour le pilotage des éoliennes à base des machines simples synchrone et asynchrone [9][10],[11],[12]. En l'absence de toute connaissance des caractéristiques de voilure, des règles de comportement à tenir afin de converger vers le point optimal sont relativement simples à établir. Ces règles dépendent des variations de la puissance totale Δ et de la vitesse de rotation ΔΩ (comme le montre la Figure 5.3). Par exemple : si on mesure une augmentation de puissance ( $\Delta P(k) > 0$ ) suite à un incrément positif de vitesse, on impose pour l'échantillon (k+1) les conditions suivantes :

$$
\Delta \Omega_{ref}(k+1) > 0 \text{ Et } \Delta P_{ref}(k+1) > 0 \tag{5.2}
$$

Sachant que :

$$
\Delta P(k) = P(k) - P(k-1) \text{ et } \Delta\Omega(k) = \Omega(k) - \Omega(k-1) ; \tag{5.3}
$$

Il en découle que :

$$
\Omega_{ref}(k+1) = \Omega(k) + \Delta \Omega_{ref}(k+1)
$$
\n(5.4)

$$
P_{ref}(k+1) = P(k) + \Delta P_{ref}(k+1) \text{ avec } k = 1, 2, .... \tag{5.5}
$$

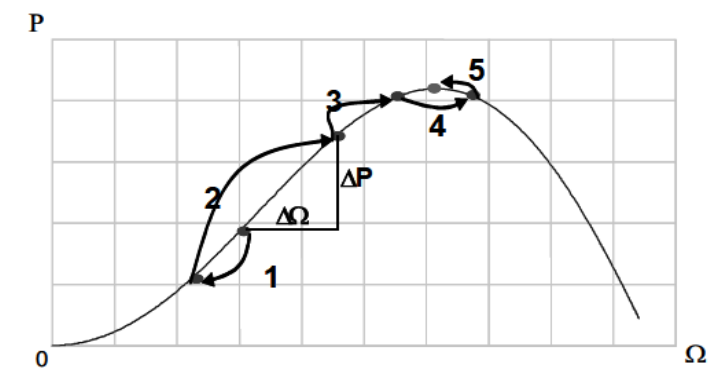

**Fig.5.3 Principe de fonctionnement de MPPT à vitesse constante du vent** 

Un algorithme de recherche la paire  $(\Delta \Omega_{ref}(k + 1), \Delta P_{ref}(k + 1))$  est alors appliqué en se basant sur les règles simples du tableau 5.1

Le couple  $(\Delta \Omega_{ref}(k + 1), \Delta P_{ref}(k + 1))$  représente le pas d'incrémentation de la référence à chaque pas d'échantillonnage et peut être soit à pas variable ou constant.

Une fois que  $(\Omega_{ref}(k + 1), P_{ref}(k + 1))$  est déterminée, on peut générer la puissance statorique de référence par l'expression suivante :

$$
P_{Sref}(k+1) = -\frac{\Omega(k)}{\Omega_{ref}(k+1)} P_{ref}(k+1) - P_r(k)
$$
\n(5.6)

 $P_r(k)$  est la tension rotorique à l'instant k.

| <b>Si</b>             | <b>Alors</b>                    |
|-----------------------|---------------------------------|
| $\Delta P(k) > 0$     | $\Delta P_{ref}$ (k+1) > 0      |
| $\Delta\Omega(k) > 0$ | $\Delta \Omega_{ref}$ (k+1) > 0 |
| $\Delta P(k) > 0$     | $\Delta P_{ref}$ (k+1) > 0      |
| $\Delta\Omega(k) < 0$ | $\Delta \Omega_{ref}$ (k+1) < 0 |
| $\Delta P(k) < 0$     | $\Delta P_{ref}$ (k+1) > 0      |
| $\Delta\Omega(k) > 0$ | $\Delta \Omega_{ref}$ (k+1) < 0 |
| $\Delta P(k) < 0$     | $\Delta P_{ref}$ (k+1) > 0      |
| $\Delta\Omega(k) < 0$ | $\Delta \Omega_{ref}$ (k+1) > 0 |

**Tab 5.1. Table des règles pour l'algorithme de recherche**

# **III.2. Maximisation de puissance avec connaissance de la courbe caractéristique de la voilure**

Une autre façon de procéder consiste en une pseudo recherche du point maximal de puissance en connaissant la courbe caractéristique de la voilure éolienne à piloter. Ces méthodes permettent de se rapprocher rapidement de l'optimum à l'aide des mesures simples, internes au convertisseur mécano – électrique, c'est-à-dire sans utilisation de capteur de la vitesse du vent. Cette façon de procéder exige du constructeur de la voilure des essais de caractérisation (extérieur, soufflerie) ou des simulations du profil de pales.

 Une telle méthode repose sur le même principe que la précédente, mais avec l'avantage, d'un pas d'incrémentation déterminé a priori.

#### **IV. Simulation de la chaine éolienne**

Dans ce paragraphe, on effectue la simulation de la chaine éolienne (on omet le filtre), pour deux différents profils de la vitesse du vent. Ce profil de vitesse est utilisé pour déterminer, pour les besoins de la simulation de la dynamique de la MADA, le couple mécanique appliquée sur l'arbre d'entrainement du rotor. Pour chaque profil de la vitesse du vent, les résultats présentés sont obtenus dans les conditions suivantes :

- On considère que la magnétisation de la machine est déjà effectuée avant de lancer la procédure MPPT.
- La commande de la puissance active et réactive et l'observation du flux sont obtenues par la technique des modes de glissement
- La référence de la puissance réactive est de 0VAR.
- $\geq$  les gains de commande et de l'observateur sont fixés tels que :  $(G_s =$ 12000,  $K_s = 5 \cdot 10^4$ ) et  $(L_{s_1} = 10^6, L_{s_2} = 10^6)$ .
- $\triangleright$  Le convertisseur matriciel est commandé par la modulation calculée avec un indice de modulation de 100.
- Les tests de robustesse de la commande et de l'observateur sont effectués par une variation de la résistance rotorique et statorique de 20% chacune.

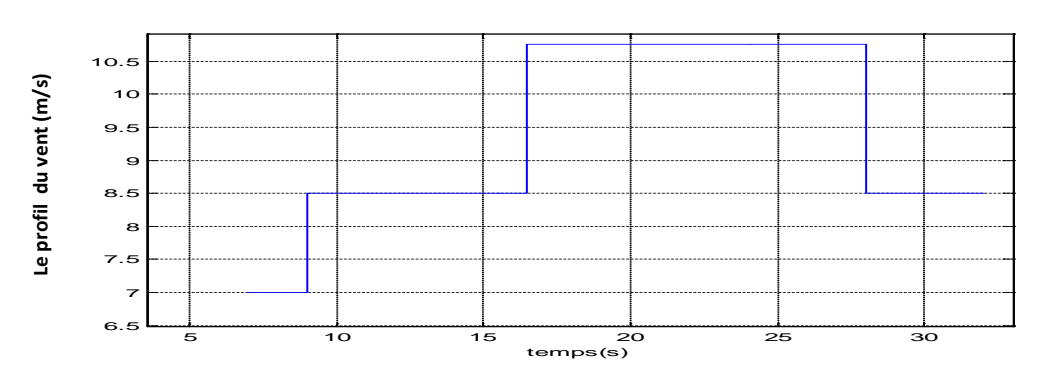

## **La première simulation :**

**Fig.5.4 Profil appliqué de la vitesse du vent.**

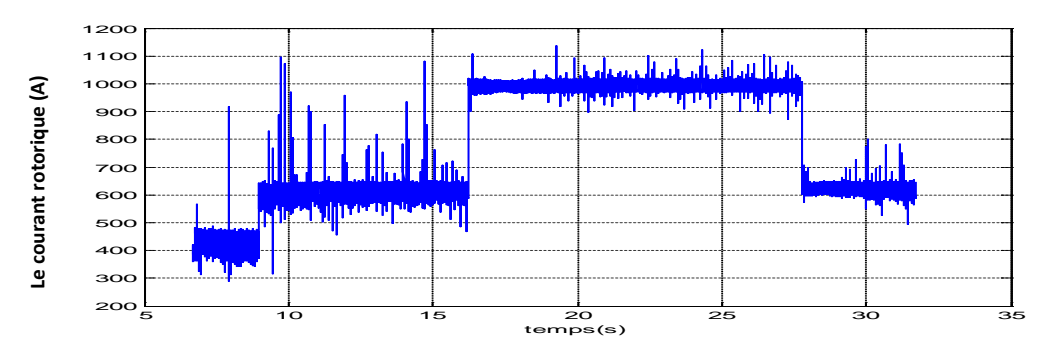

**Fig.5.5 Amplitude du courant rotorique.**

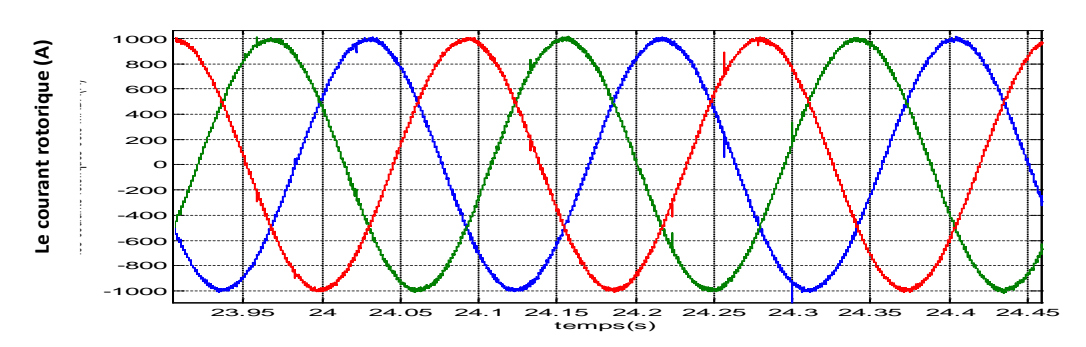

**Fig.5.6 Courants rotoriques triphasés.**

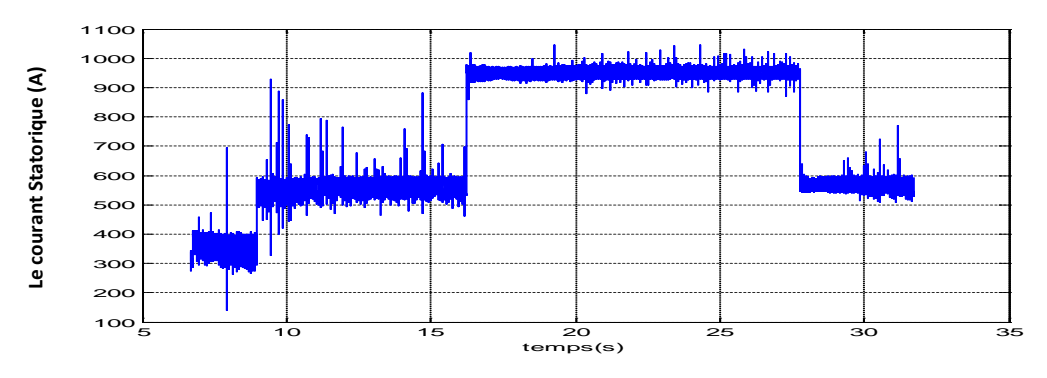

**Fig.5.7 Amplitude du courant statorique.**

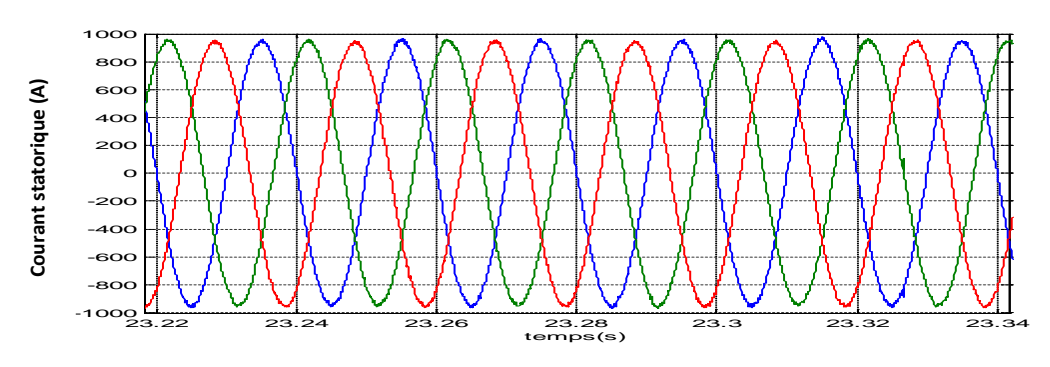

**Fig.5.8 Courants statoriques triphasés.**

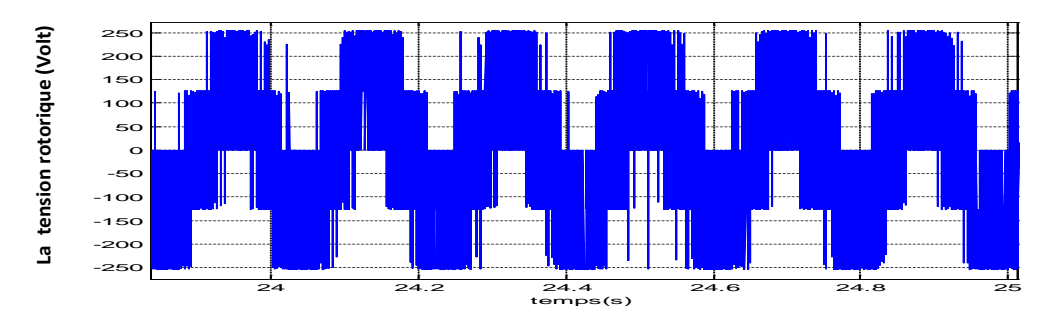

**Fig.5.9 Tension entre phase et neutre au rotor.**

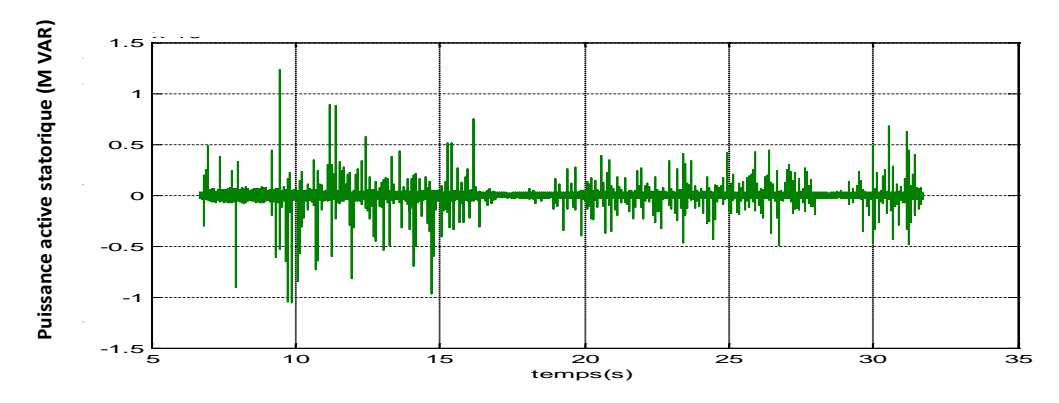

**Fig.5.10 Puissance réactive statorique et sa référence.**
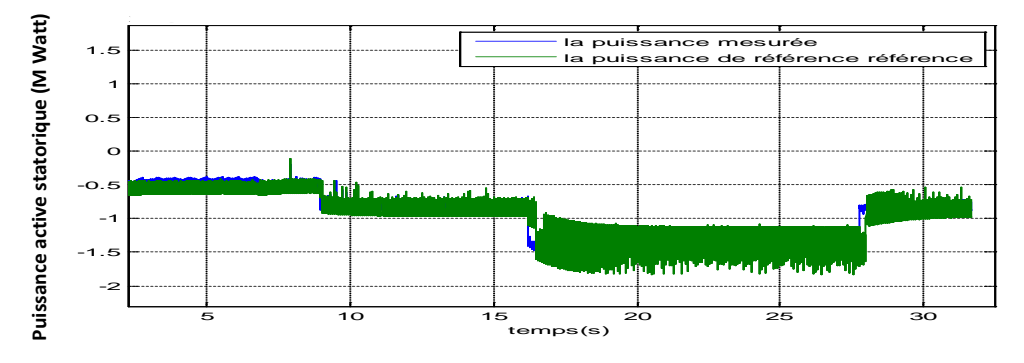

**Fig.5.11 Puissance active statorique et sa référence.**

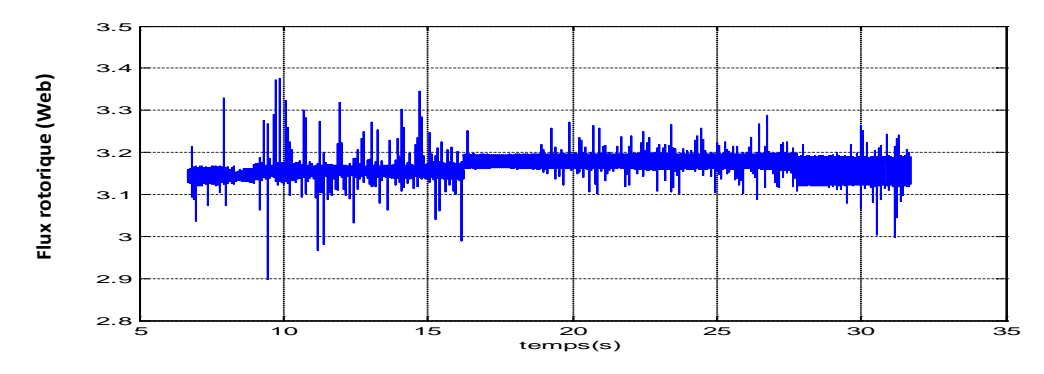

**Fig.5.12 Amplitude du flux rotorique**

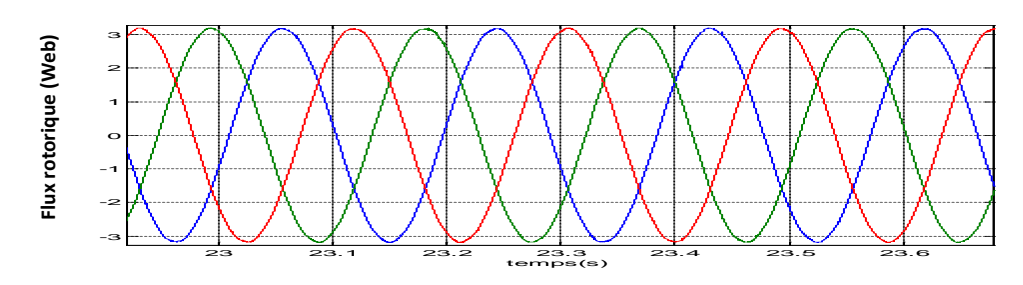

**Fig.5.13 Flux triphasé rotorique.**

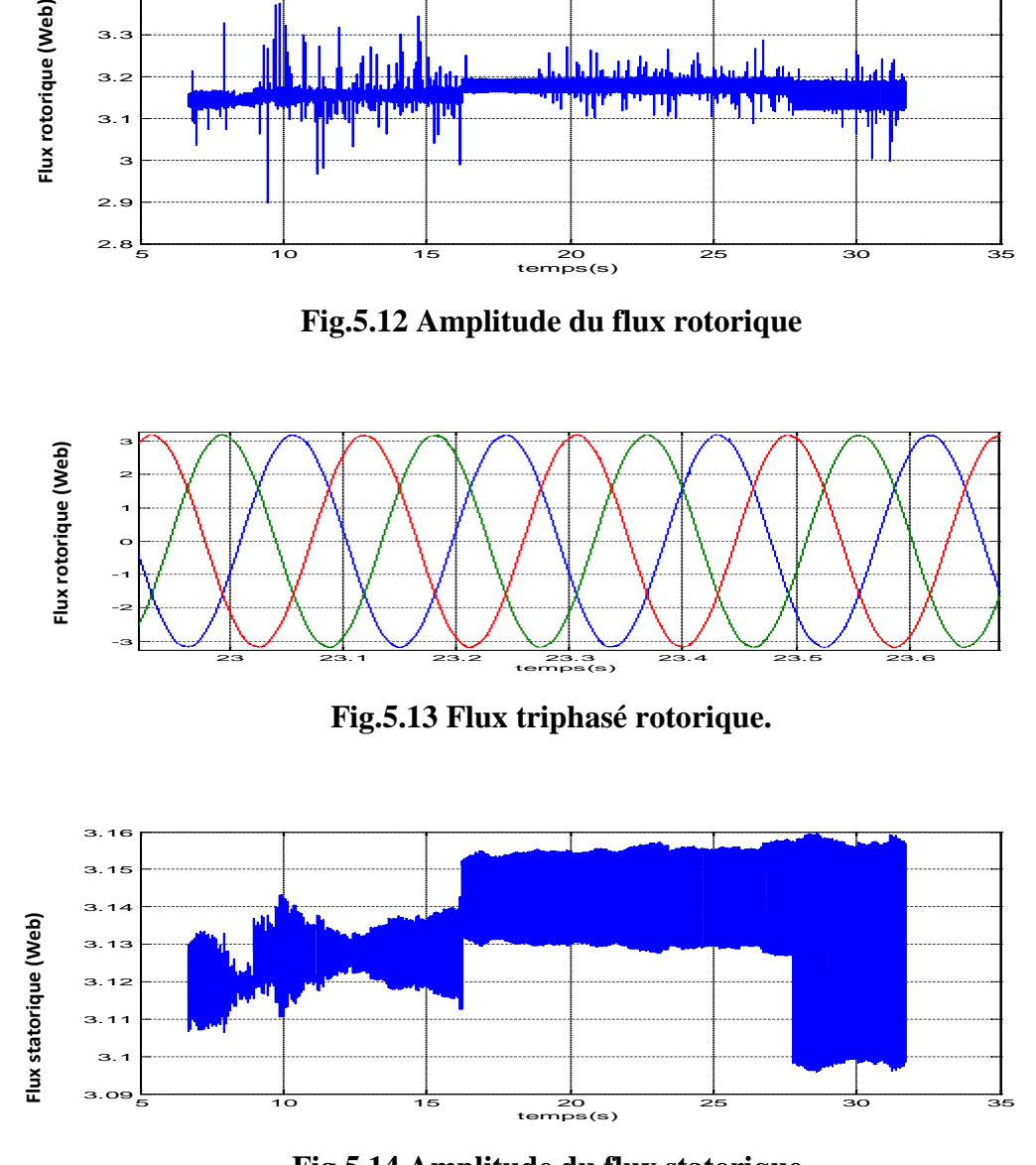

**Fig.5.14 Amplitude du flux statorique.**

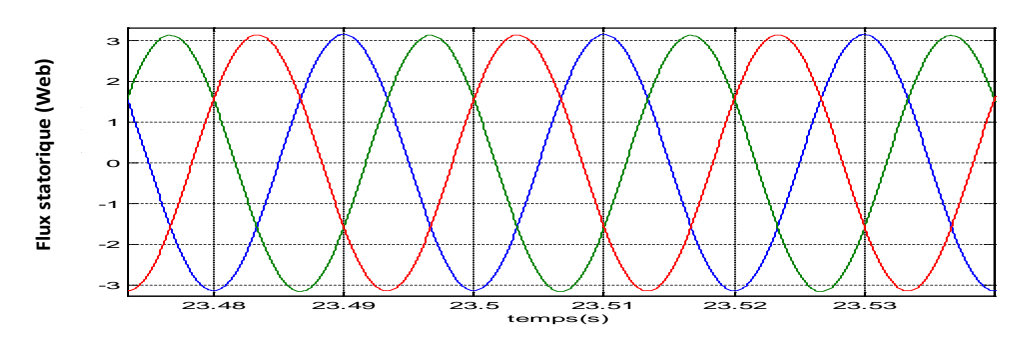

**Fig.5.15 Flux triphasé statorique.**

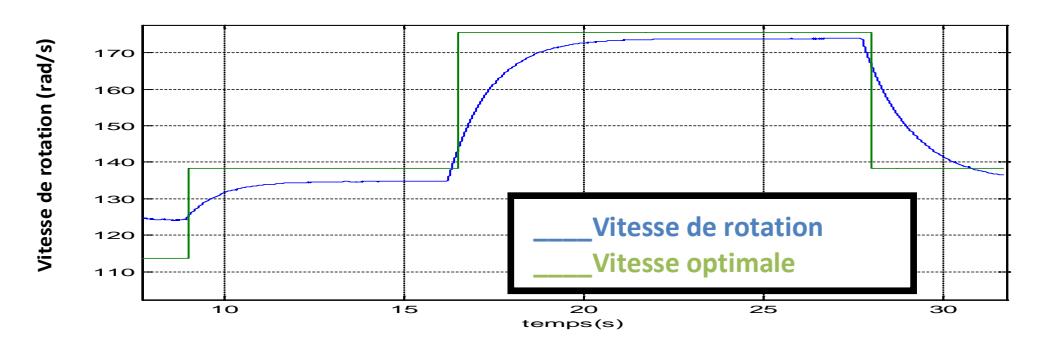

**Fig.5.16 Vitesse de rotation du rotor et celle optimale.**

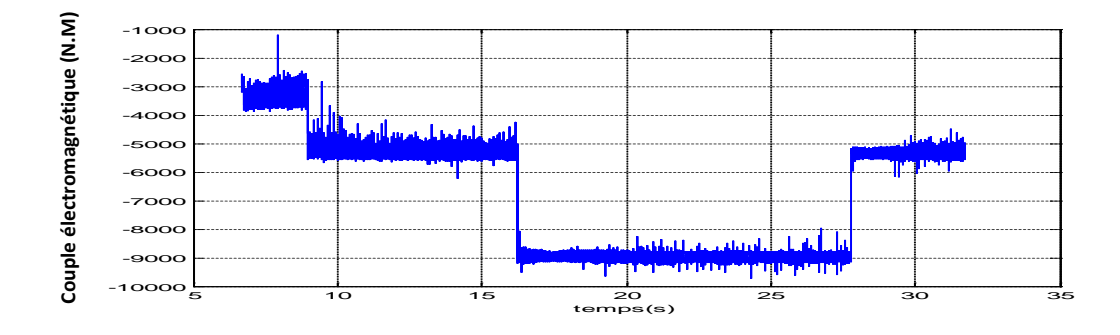

**Fig.5.17 Couple électromagnétique de réaction de la MADA.**

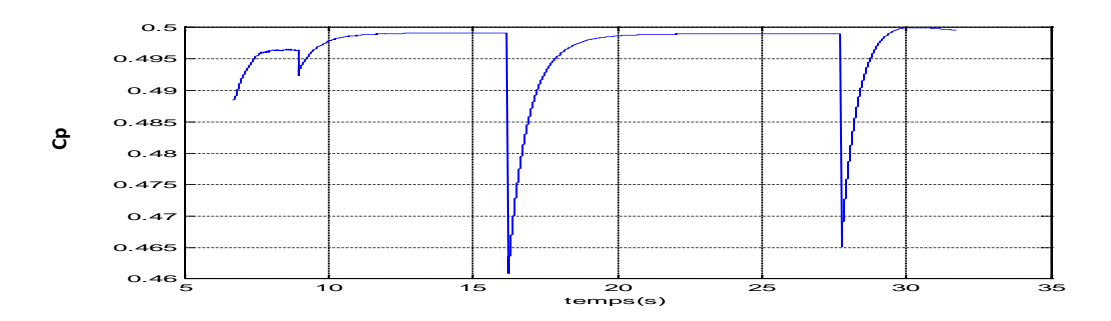

**Fig.5.18. Coefficient Cp.**

**La deuxième simulation :**

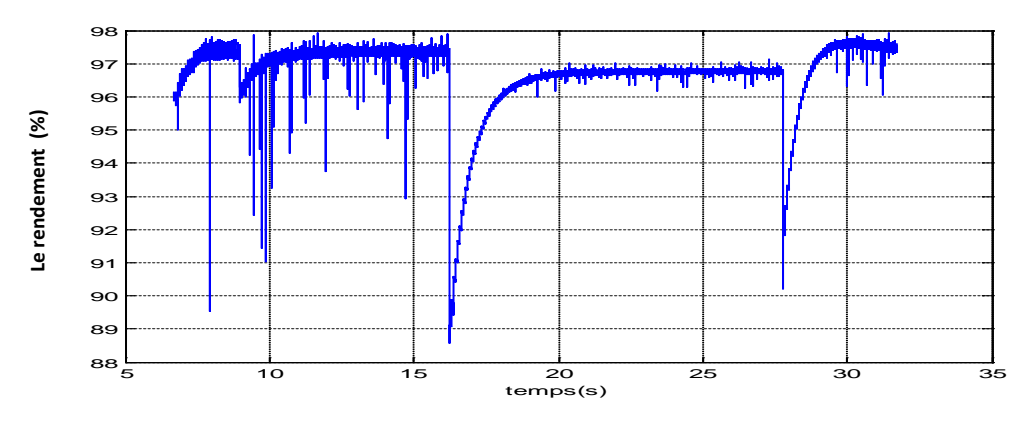

**Fig.5.19 Rendement de la puissance active de la chaine.**

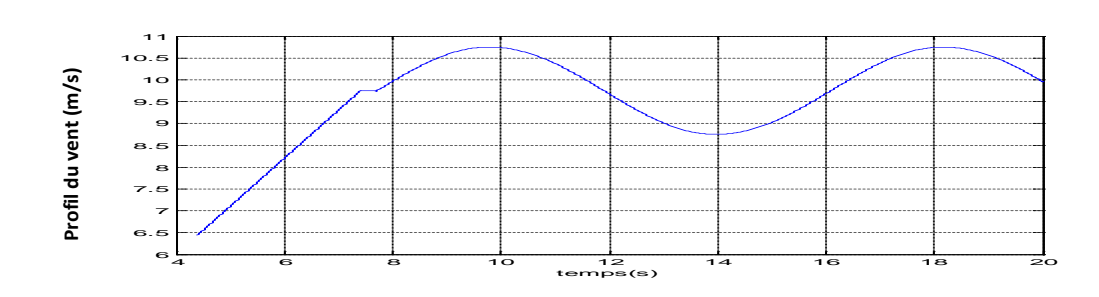

**Fig.5.20 Profil utilisé de la vitesse du vent (m/s).**

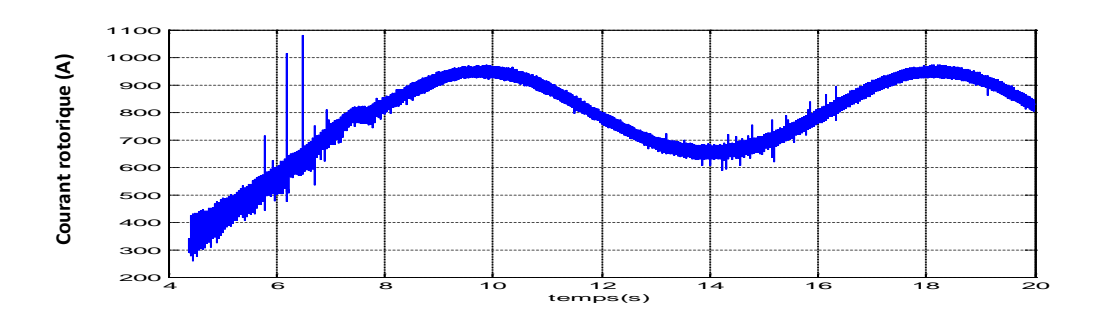

**Fig.5.21 Amplitude du courant rotorique.**

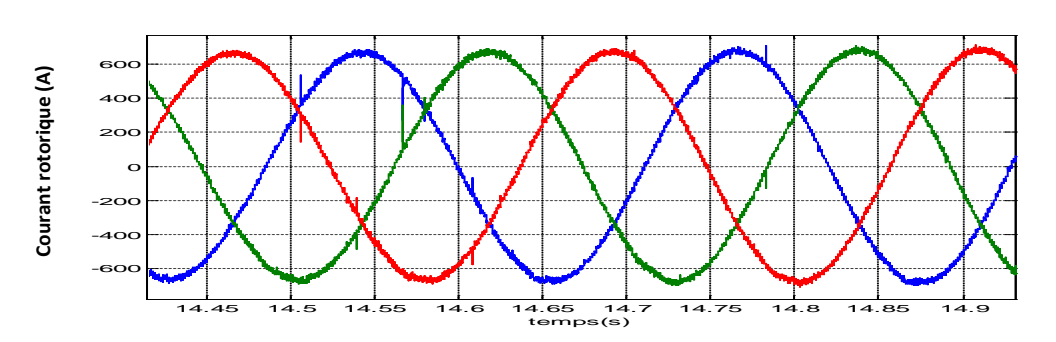

**Fig.5.22 Courants rotoriques triphasés.**

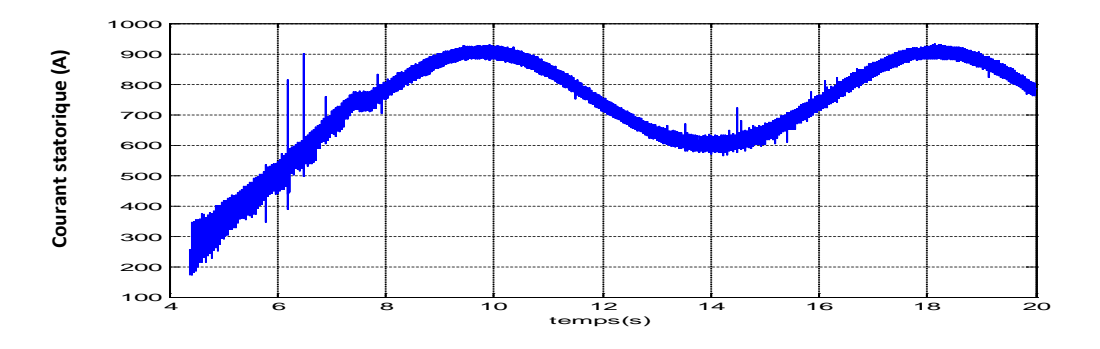

**Fig.5.23 Amplitude du courant statorique.**

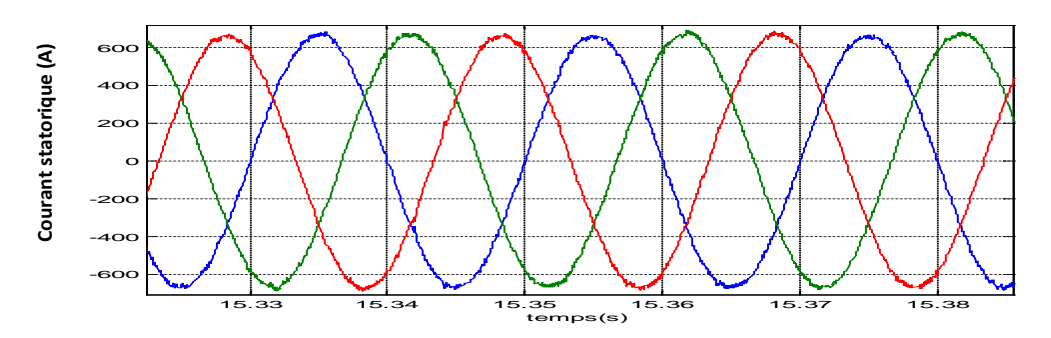

**Fig.5.24 Courants statoriques triphasés.**

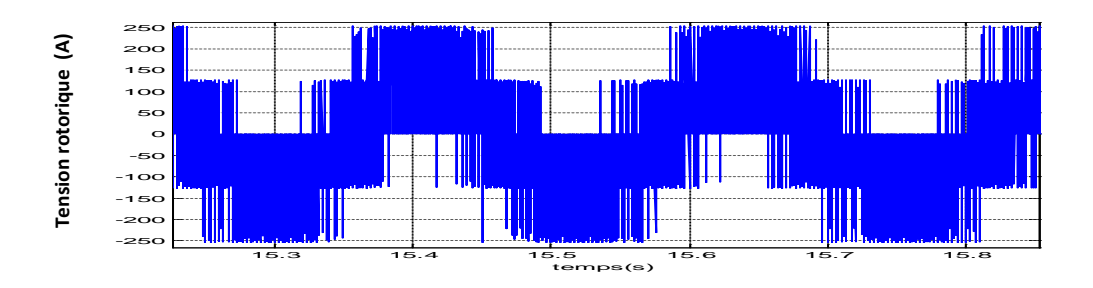

**Fig.5.25 Tension rotorique entre phase et neutre.**

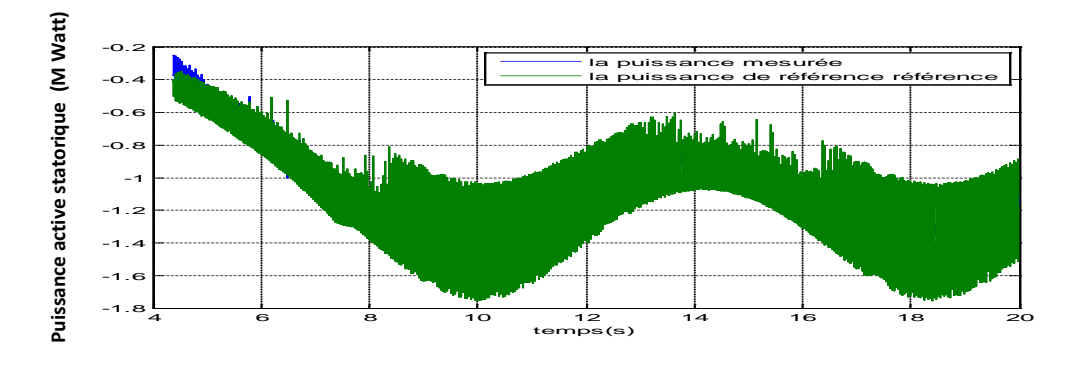

**Fig.5.26 Puissance active statorique et sa référence.**

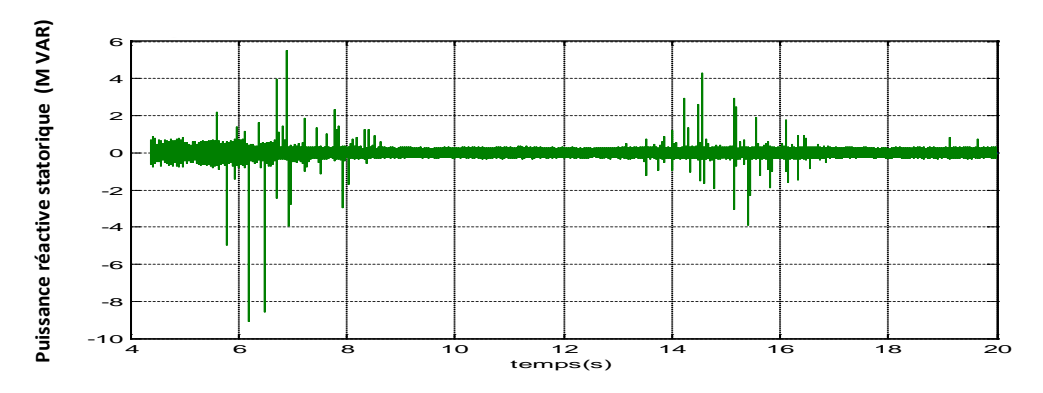

**Fig.5.27 Puissance réactive statorique et sa référence.**

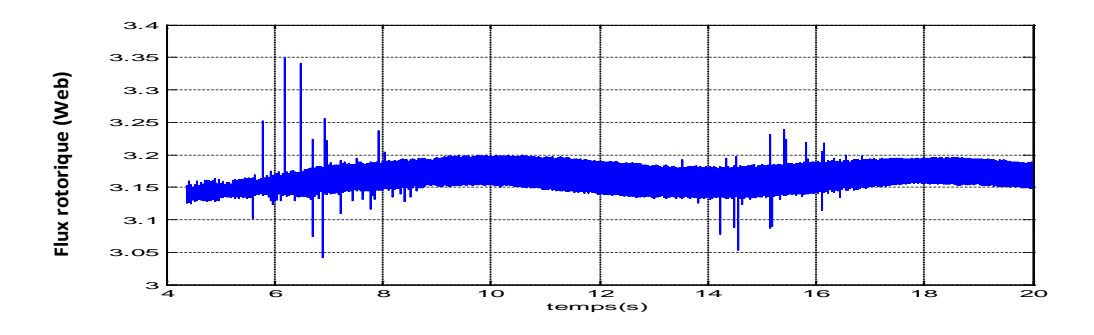

**Fig.5.28 Amplitude du flux rotorique.**

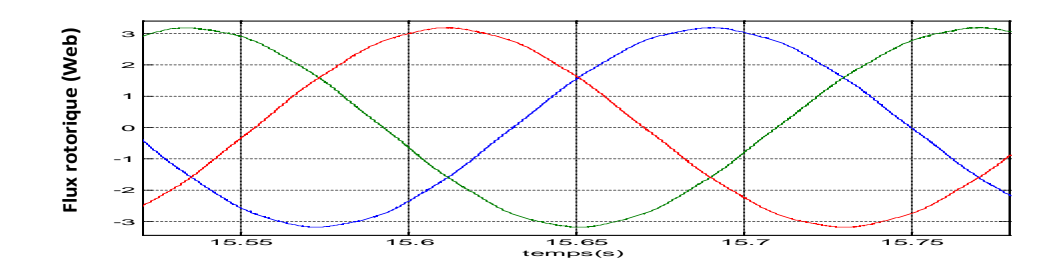

**Fig.5.29 Flux triphasés rotoriques.**

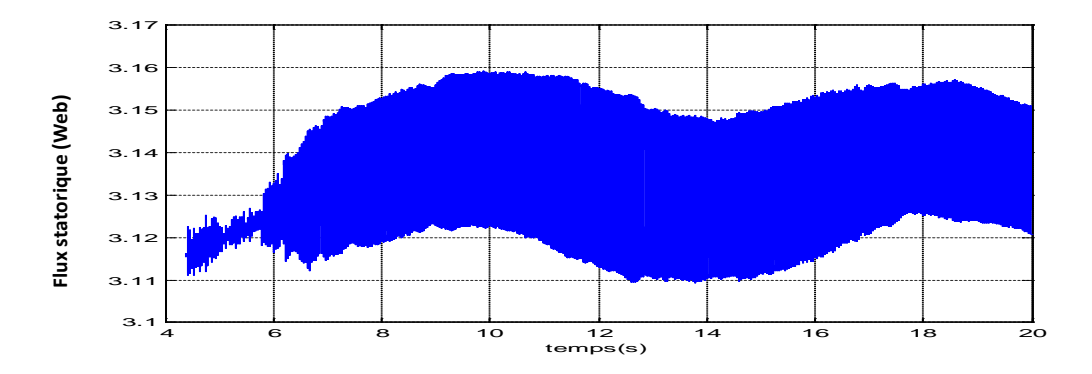

**Fig.5.30 Amplitude du flux statorique.**

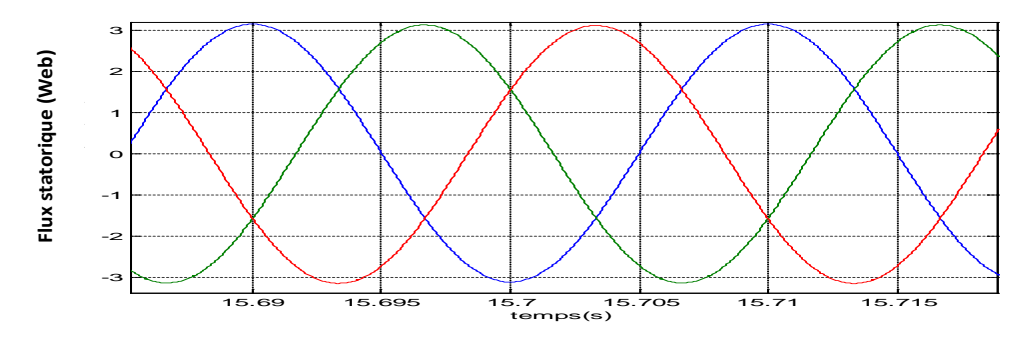

**Fig.5.31 Flux triphasés statoriques.**

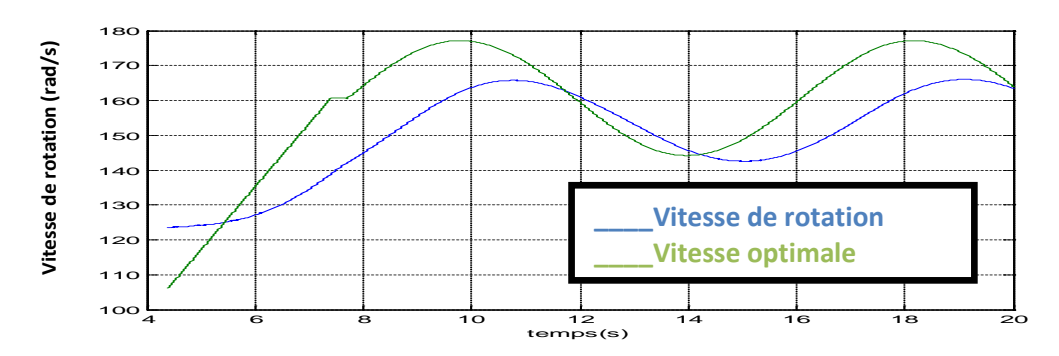

**Fig.5.32 Vitesse de rotation du rotor et Celle optimale.**

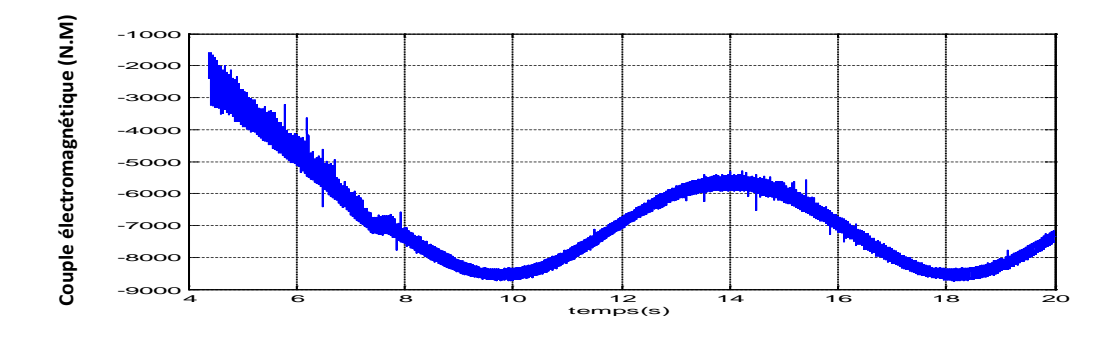

**Fig.5.33 Couple électromagnétique de réaction de la MADA**

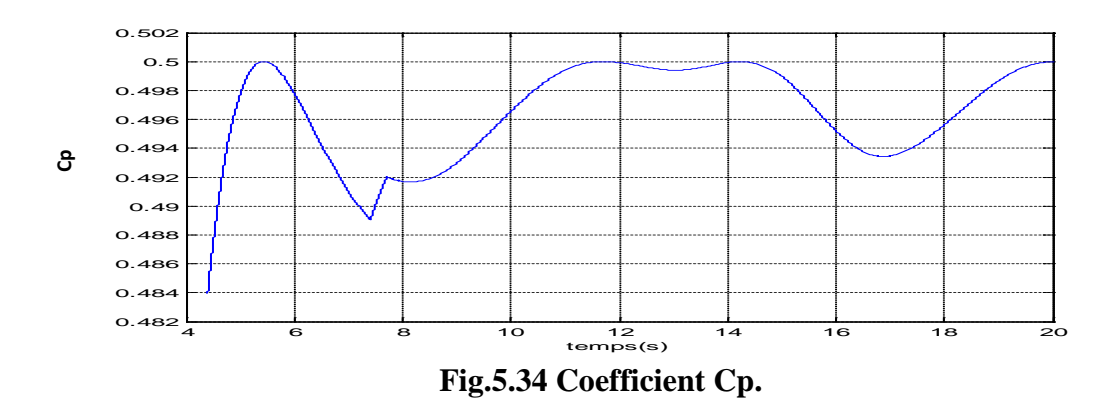

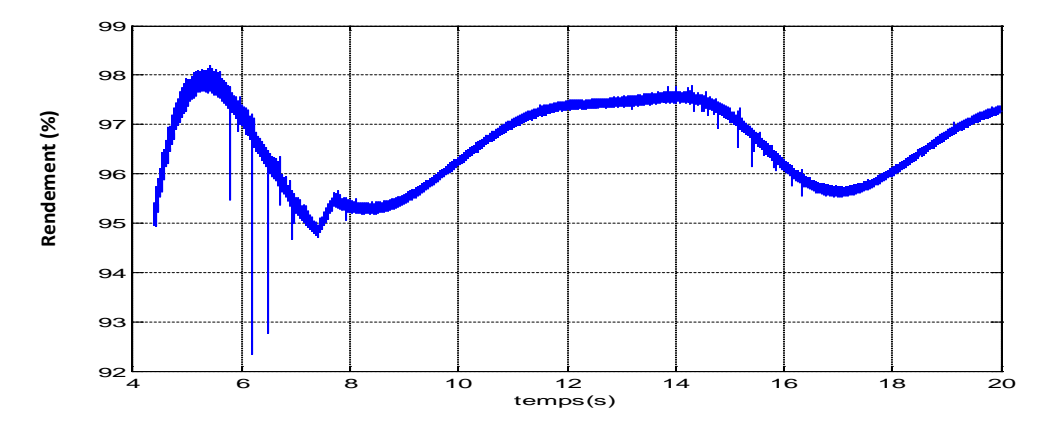

**Fig.5.35 Rendement de la puissance de la chaine.**

#### **Interprétations et Remarques**

 Les résultats montrent, pour les deux profils de la vitesse du vent, que la procédure MPPT a permis de détecter la puissance maximale à extraire puisque le coefficient  $C_p$  reste proche de la valeur 0.5 ( Fig.5.18 et Fig.5.34). La puissance active du stator *Ps* (Fig.5.11 et Fig. 5.26) suit celle de la référence déduite par la procédure MPPT à travers la relation (5.6). La puissance réactive *Qs* au stator varie dans une faible bande autour de zéro (Fig.10 et Fig.5.27).

La vitesse de rotation de la chaine est stabilisée (Fig.5.16 et Fig.5.32) et reste proche de la vitesse optimale que doit la turbine suivre si on connaît la vitesse du vent et les caractéristiques de la turbine pour extraire le maximum de puissance, ce qui vérifie que le couple électromagnétique de réaction de la MADA compense convenablement le couple mécanique sur l'arbre issue de la turbine éolienne.

 Le régime de la vitesse du vent imposé à l'entrée de l'éolienne est conforme à la plage de fonctionnement de la MADA car les courants du stator (Fig.5.7 et Fig.5.23) et du rotor (Fig.5.5 et Fig.5.21) varient dans une plage admissible pour la machine utilisée. L'amplitude du flux rotorique (Fig.5.5 et Fig. 5.21) et celle du flux statorique (Fig 5.7 et Fig.5.23) varient faiblement pour la plage de fonctionnement de la MADA. Donc, la machine opère pratiquement à flux constant puisqu'elle est soumise à la tension constante du stator (on dit que la machine est à flux forcé) ce qui explique l'absence du réglage du flux de la MADA. Cependant des pics, dus à l'effet du convertisseur matriciel, apparaissent au niveau des courants et des flux de la MADA mais ils peuvent être atténués par un filtrage adéquat.

Le rendement de la chaine est relativement bon (Fig. 5.19 et Fig.5.35) mais il faut signaler que celui-ci a été calculé sans tenir compte des pertes fer dans la machine et de la saturation possible du circuit magnétique. Aussi, il est à noter que la puissance rotorique de

commande inférieure de 23% de la puissance statorique, donc une bonne conduite de la chaine.

#### **V. Conclusion**

Ce chapitre a été consacré au fonctionnement de la chaine éolienne complète en tenant compte des hypothèses de travail. Tout d'abord, nous avons donné le schéma complet de cette chaine en précisant l'interaction des différents signaux issus des éléments de la chaine. Puis on a indiqué une procédure de mise en route de la chaine éolienne où il est nécessaire de magnétiser la MADA avant son exploitation pour la production de l'énergie électrique.

 L'objectif ici est d'extraire à partir de l'énergie du vent le maximum de puissance électrique indépendamment du régime du vent. Pour ce faire, on utilise en général la méthode MPPT (Maximum Power Point Tracking). Pour notre part, nous avons développé une méthode MPPT basée sur des règles simples ne nécessitant que la mesure de la puissance active et la vitesse de rotation du rotor et sans la connaissance de la caractéristique de la voilure et de la vitesse du vent.

 Nous avons simulé le fonctionnement de la chaine complète pour deux profils différents de la vitesse du vent dans le cas où on exploite la MPPT et où on utilise les modes glissants pour la commande de la puissance active et réactive du stator et pour l'observation du flux au rotor. Les résultats obtenus ont montré que la procédure développée permet effectivement l'extraction de la puissance maximale disponible au niveau de l'éolienne. De plus, les grandeurs électriques de la MADA restent dans la plage d'exploitation de la machine et le rendement de la chaine est satisfaisant ceci prouve que les éléments de la chaine sont judicieusement choisis. Vu les performances des éoliennes présentées dans de nombreux travaux de recherche [11, 12, 15, 27,…], on peut affirmer que cette chaine éolienne a d'aussi bonnes performances.

### **Conclusion Générale**

En introduction de ce travail, nous avons donné un panel de solutions électrotechniques possibles pour la production de l'énergie éolienne où sont également exposées les notions élémentaires nécessaires pour la compréhension d'une chaine éolienne. Ensuite, nous avons présenté brièvement les machines électriques et les convertisseurs associés à celles-ci qui peuvent être utilisés dans un système éolien.

 Puis, nous avons présenté en premier lieu une description générale du générateur utilisé qui est la machine asynchrone à double alimentation. Par la suite, nous avons établi son modèle d'état défini dans un repère synchrone lié au vecteur tension du stator où les états sont les grandeurs électriques du rotor et la vitesse du rotor. Une première exploitation de ce modèle, nous a permis d'établir les caractéristiques statiques de la MADA dépendant des tensions du rotor et ayant comme paramètre le couple de la turbine.

En deuxième lieu sur la base de ce modèle d'état, nous avons déterminé les lois de commande de la puissance active et réactive au stator de la MADA. Ces commandes exploitent les techniques par : retour d'état linéarisant, les modes glissants et les modes glissants flous. En considérant une source de tension idéale au rotor de la MADA, toutes ces lois de commande ont permis d'assurer un réglage satisfaisant de la puissance active et réactive et une bornitude des états. Cependant, la commande linéarisante s'est montrée très sensibilité aux variations paramétriques à l'inverse celle par les modes glissants s'est révélée assez robuste aux variations paramétriques mais au détriment du broutement affectant les grandeurs états. Aussi, le recours à la commande par les modes glissants flous nous a permis d'assurer la robustesse tout en atténuant le phénomène de broutement. Nous avons également synthétisé un observateur par les modes glissants pour estimer le flux rotorique qui est difficilement mesurable. Les essais par simulation de cet observateur en combinaison avec la commande par les modes glissants ont été satisfaisants.

 Pour obtenir les tensions désirées au rotor, la source de tension idéale au rotor est remplacée par un convertisseur matriciel reliant la tension du réseau au trois phases du rotor de la MADA**.** Pour la commande de ce convertisseur nous avons exploité la technique de modulation à enveloppe maximale et celle dite sub-enveloppe.

La dernière partie de notre travail a été consacrée à l'exploitation de la chaine éolienne globale dans le but d'extraire le maximum de puissance. Aussi, nous avons développé une méthode MPPT (Maximum Power Point Tracking) pour déterminer la puissance de référence au stator relative à l'extraction de la puissance maximale. Les essais de la chaine éolienne globale équipée de la MPPT proposée et de la commande des puissances statoriques par les modes glissants avec observateur du flux ont été effectués pour différents profils du vent. Les résultats de ces essais ont permis d'obtenir une bonne exploitation de la chaine où la puissance transitant par le rotor reste inférieure à 23% de la puissance installée. De plus, les caractéristiques et les performances obtenues sont comparables à celles présentées dans de nombreux travaux de recherche.

#### **Annexe A**

# **Modélisation de la Machine Asynchrone à Double Alimentation**

#### **1. Hypothèses simplificatrices [27]**

Pour la modélisation de la MADA, on admet les hypothèses suivantes :

- Les circuits magnétiques non saturés et les relations entre les flux et les courants sont d'ordre linéaire.
- La densité de courant uniforme dans la section des conducteurs élémentaires, l'effet de peau est donc négligée.
- Le phénomène d'hystérésis et les courants de Foucault sont négligés.
- Les enroulements statoriques et rotoriques sont symétriques et la f.é.m. est distribuée sinusoïdalement le long de la périphérie des deux armatures.
- Le premier harmonique d'espace de distribution de la force magnétomotrice de chaque phase du stator et du rotor.
- L'entrefer est d'épaisseur uniforme (constant), les inductances propres sont constantes.
- Les inductances mutuelles sont des fonctions sinusoïdales de l'angle entre les axes des enroulements rotoriques et statoriques.
- Ees résistances ne varient pas avec la température.

Donc, tous les coefficients d'inductance propre sont constants et les coefficients d'inductance mutuelle ne dépendent que de la position des enroulements.

#### **2. Equations générales de la MADA**

En utilisant les notations matricielles, les tensions statoriques et rotoriques sont données respectivement par [1]:

$$
[VS] = [RS],[IS] + \frac{d}{dt}[\PhiS]
$$
\n(A.1)

$$
[V_r] = [R_r] \cdot [I_r] + \frac{d}{dt} [\Phi_r]
$$
 (A.2)

Où,

$$
\begin{aligned}\n[V_S] &= \begin{bmatrix} V_{as} \\ V_{bs} \\ V_{cs} \end{bmatrix}, \ [V_r] = \begin{bmatrix} V_{ar} \\ V_{br} \\ V_{cr} \end{bmatrix}, \ [I_s] = \begin{bmatrix} I_{as} \\ I_{bs} \\ I_{cs} \end{bmatrix}, [I_r] = \begin{bmatrix} I_{ar} \\ I_{br} \\ I_{cr} \end{bmatrix}, [\Phi_S] = \begin{bmatrix} \Phi_{as} \\ \Phi_{bs} \\ \Phi_{cs} \end{bmatrix}, \\
[\Phi_r] &= \begin{bmatrix} \Phi_{ar} \\ \Phi_{br} \\ \Phi_{cr} \end{bmatrix}, [R_S] = \begin{bmatrix} R_S & 0 & 0 \\ 0 & R_S & 0 \\ 0 & 0 & R_S \end{bmatrix}, [R_r] = \begin{bmatrix} R_r & 0 & 0 \\ 0 & R_r & 0 \\ 0 & 0 & R_r \end{bmatrix}\n\end{aligned}
$$

Et les flux statoriques et rotoriques sont donnés respectivement par :

$$
[\Phi_{s}] = [L_{ss}]. [I_{s}] + [M_{sr}]. [I_{r}]
$$
\n(A.3)

$$
[\phi_r] = [L_{rr}]. [I_r] + [M_{sr}]. [I_s]
$$
\n(A.4)

Où,

$$
\begin{bmatrix} L_{ss} \end{bmatrix} = \begin{bmatrix} l_s & M_s & M_s \\ M_s & l_s & M_s \\ M_s & M_s & l_s \end{bmatrix}, \qquad \begin{bmatrix} L_{rr} \end{bmatrix} = \begin{bmatrix} l_{rr} & M_r & M_r \\ M_r & l_r & M_r \\ M_r & M_r & l_r \end{bmatrix}
$$

Et,

$$
[M_{sr}] = M_{sr} \begin{bmatrix} \cos \theta & \cos(\theta + 2\pi/3) & \cos(\theta - 2\pi/3) \\ \cos(\theta - 2\pi/3) & \cos \theta & \cos(\theta + 2\pi/3) \\ \cos(\theta + 2\pi/3) & \cos(\theta - 2\pi/3) & \cos \theta \end{bmatrix}
$$

Où :

- [*V*], [*I*], [Φ], [*R*] : sont les vecteurs des tensions, courants, flux et résistances respectivement.
- $\triangleright$  Les indices S et R désignent les grandeurs statoriques –rotoriques.
- $\triangleright$   $[L_{ss}]$ ,  $[L_{rr}]$ : matrice d'inductances cycliques statorique et rotorique.
- $\triangleright$  [M<sub>ST</sub>]: Matrice des inductances mutuelles.
- $\triangleright$   $l_s, l_r$ : Inductances propres d'une phase statorique et rotorique.
- $\triangleright$   $\theta$ : est l´écart angulaire entre deux phases, statoriques et rotoriques correspondantes.

En remplaçant les expressions (A.3) et (A,4) respectivement dans (A.1) et (A.2), on obtient alors,

$$
[Vs] = [Rs],[Is] + [Lss].\frac{d}{dt}[Is] + \frac{d}{dt}\{[Msr],[Ir]\}\
$$
(A.5)

$$
[V_r] = [R_r] \cdot [I_r] + [L_{rr}] \cdot \frac{d}{dt} [I_r] + \frac{d}{dt} \{ [M_{sr}]^t \cdot [I_s] \}
$$
\n(A.6)

Cette mise en équation aboutit à des équations différentielles à coefficients variables ((A.5) et (A.6)). L'étude analytique du comportement du système est alors relativement laborieuse, vu le grand nombre de variables. On utilise alors des transformations mathématiques qui permettent de décrire le comportement de la machine à l'aide d'équations différentielles à coefficients constants.

Les transformations utilisées doivent conserver la puissance instantanée et la réciprocité des inductances mutuelles. Parmi les transformations utilisées, on cite celle de Park.

La transformation de R.H.Park appelée souvent transformation des deux axes, fait correspondre aux variables réelles leurs composantes homopolaires (indice0), d'axe direct (indice d) et d'axe en quadrature (indice q). Cette transformation s'écrit :

$$
\begin{bmatrix} X_d \\ X_q \\ X_o \end{bmatrix} = P(\theta_a) \cdot \begin{bmatrix} X_a \\ X_b \\ X_c \end{bmatrix}
$$

Où  $\theta_a$  est l'écart angulaire arbitraire entre l'axe d'une phase dans l'une des armatures (stator ou rotor) et l'axe d'observation d (figure 2.11). Aussi,  $\theta_a$ prend la valeur  $\theta_s$  pour les grandeurs statoriques et la valeur  $\theta_r$  ( $\theta_r = \theta_s - \theta$ ) pour les grandeurs rotoriques.

La matrice de PARK est définie comme suite [28]:

$$
P(\theta) = \sqrt{\frac{2}{3}} \begin{bmatrix} \cos\theta & \cos(\theta - \frac{2\pi}{3}) & \cos(\theta - \frac{4\pi}{3}) \\ -\sin\theta & -\sin(\theta - \frac{2\pi}{3}) & -\sin(\theta - \frac{4\pi}{3}) \\ \frac{1}{\sqrt{2}} & \frac{1}{\sqrt{2}} & \frac{1}{\sqrt{2}} \end{bmatrix}
$$

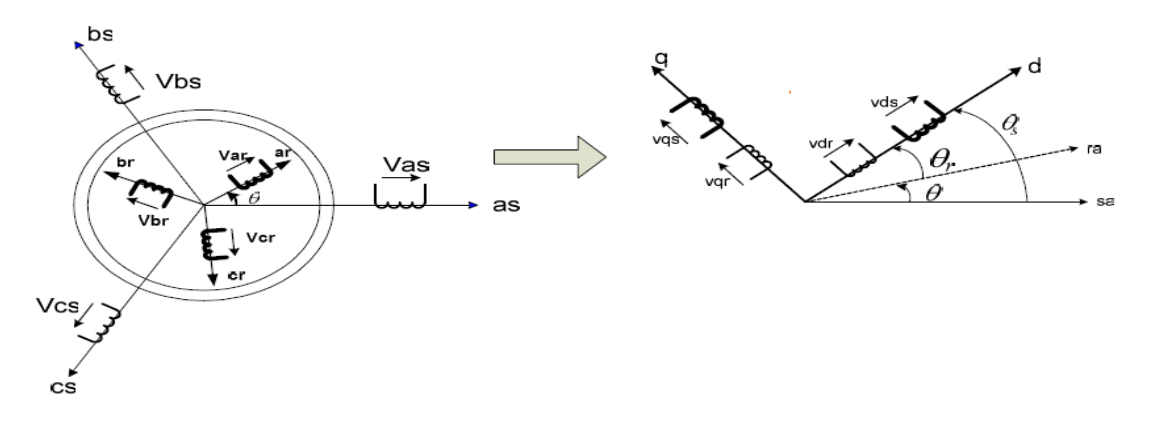

Fig.A Passage du système triphasé au biphasé

# 3. Les équations de la MADA dans le repère diphasé

En appliquant la transformation de PARK aux équations précédentes, on obtient les équations qui représentent la dynamique de la MADA dans le repère diphasé arbitraire de vitesse  $\omega_a$ , on a alors :

$$
\omega_r + \omega = \omega_a, \frac{d\theta_a}{dt} = \omega_a, \frac{d\theta_r}{dt} = \omega_r, \frac{d\theta}{dt} = \omega
$$

$$
\begin{bmatrix} V_{ds} \\ V_{qs} \end{bmatrix} = \begin{bmatrix} R_s & 0 \\ 0 & R_s \end{bmatrix} \cdot \begin{bmatrix} I_{ds} \\ I_{qs} \end{bmatrix} + \frac{d}{dt} \begin{bmatrix} \Phi_{ds} \\ \Phi_{qs} \end{bmatrix} + \begin{bmatrix} 0 & -\frac{d\theta_a}{dt} \\ \frac{d\theta_a}{dt} & 0 \end{bmatrix} \cdot \begin{bmatrix} \Phi_{ds} \\ \Phi_{qs} \end{bmatrix}
$$
 (A.7)

$$
\begin{bmatrix} V_{dr} \\ V_{qr} \end{bmatrix} = \begin{bmatrix} R_r & 0 \\ 0 & R_r \end{bmatrix} \cdot \begin{bmatrix} I_{dr} \\ I_{qr} \end{bmatrix} + \frac{d}{dt} \begin{bmatrix} \Phi_{dr} \\ \Phi_{qr} \end{bmatrix} + \begin{bmatrix} 0 & -\frac{d\theta_r}{dt} \\ \frac{d\theta_r}{dt} & 0 \end{bmatrix} \cdot \begin{bmatrix} \Phi_{dr} \\ \Phi_{qr} \end{bmatrix}
$$
(A.8)

$$
\begin{bmatrix} \Phi_{ds} \\ \Phi_{qs} \end{bmatrix} = \begin{bmatrix} L_s & 0 \\ 0 & L_s \end{bmatrix} \cdot \begin{bmatrix} I_{ds} \\ I_{qs} \end{bmatrix} + \begin{bmatrix} L_m & 0 \\ 0 & L_m \end{bmatrix} \cdot \begin{bmatrix} I_{dr} \\ I_{qr} \end{bmatrix}
$$
(A.9)

$$
\begin{bmatrix} \Phi_{dr} \\ \Phi_{qr} \end{bmatrix} = \begin{bmatrix} L_r & 0 \\ 0 & L_r \end{bmatrix} \cdot \begin{bmatrix} I_{dr} \\ I_{qr} \end{bmatrix} + \begin{bmatrix} L_m & 0 \\ 0 & L_m \end{bmatrix} \cdot \begin{bmatrix} I_{ds} \\ I_{qs} \end{bmatrix}
$$
(A.10)

Où,

$$
L_s = l_s - M_s
$$
,  $L_r = l_r - M_r$ ,  $L_m = \frac{3}{2} M_{sr}$ 

Parmi les différentes méthodes qui nous permettent d'exprimer l'équation du couple électromagnétique, deux méthodes sont distinguées. La méthode des travaux virtuels, et la méthode du bilan des puissances instantanées. Ainsi grâce à cette dernière, nous pouvons avoir plusieurs expressions scalaires du couple électromagnétique toutes égales [31]:

$$
\begin{cases}\nC_e = P. \left(\Phi_{qr}.I_{dr} - \Phi_{dr}.I_{qr}\right) \\
C_e = P. \left(\Phi_{ds}.I_{qs} - \Phi_{qs}.I_{ds}\right) \\
C_e = P. L_m (I_{dr}.I_{qs} - I_{ds}.I_{qr}) \\
C_e = P. \frac{L_m}{L_r} . \left(\Phi_{dr}.I_{qs} - \Phi_{qr}.I_{ds}\right)\n\end{cases} \tag{A.11}
$$

### **Annexe B**

# **Démonstration de la Bornitude des flux rotoriques**

On démontre qu'en appliquant une commande de la puissance active et réactive de la MADA les flux évoluent dans une bonde acceptable. Pour ce fait, on donne premièrement la représentation d'états du modèle électrique de la MADA en prenant comme vecteur d'états  $(P_s, Q_s, x_3, x_4)$ .

$$
\begin{cases}\n\frac{dP_s}{dt} = \xi_1 P_s - \omega_s Q_s + \xi_2 x_3 + \xi_3 x_4 - a_4 d_1 V_{sq} + (d_2 + a_3 d_1) V_{rq} \\
\frac{dQ_s}{dt} = \omega_s P_s + \xi_1 Q_s + \xi_3 x_3 - \xi_2 x_4 - a_4 d_1 V_{sd} + (d_2 + a_3 d_1) V_{rd} \\
\frac{dx_3}{dt} = \gamma_1 Q_s + \gamma_2 x_3 + \gamma_3 x_4 + V_{rd} \\
\frac{dx_4}{dt} = \gamma_1 P_s + \gamma_2 x_4 - \gamma_3 x_3 + V_{rq}\n\end{cases}
$$
\n(B. 1)

Avec :

×

$$
\xi_1 = -a_1 - \frac{bd_2}{d_1}, \xi_2 = (d_2 + a_3d_1)x_5, \xi_3 = -d_2\xi_1 + a_2d_1, \gamma_1 = -\frac{b}{d_1},
$$
  

$$
\gamma_2 = -d_2\gamma_1, \gamma_3 = \omega_s - x_5
$$
 (B.2)

D'après les deux premières équations de (B.1) :

$$
\begin{cases}\nV_{rd} = \frac{1}{(d_2 + d_1 a_3)} (-\xi_3 x_3 + \xi_2 x_4 + (\dot{Q}_s - \omega_s P_s - \xi_1 Q_s + a_4 d_1 V_{sd})) \\
V_{rq} = \frac{1}{(d_2 + d_1 a_3)} (-\xi_2 x_3 - \xi_3 x_4 + (\dot{P}_s + \omega_s Q_s - \xi_1 P_s + a_4 d_1 V_{sq}))\n\end{cases}
$$
\n(B.3)

En remplaçant (B.3) dans les deux dernières équations de (B.1) :

$$
\begin{cases}\n\frac{dx_3}{dt} = (\gamma_2 - \frac{\xi_3}{(d_2 + d_1 a_3)})x_3 + \omega_5 x_4 + w_1 \\
\frac{dx_4}{dt} = -\omega_5 x_3 + (\gamma_2 - \frac{\xi_3}{(d_2 + d_1 a_3)})x_4 + w_2\n\end{cases}
$$
\n(B.4)

$$
w_1 = \frac{1}{(d_2 + d_1 a_3)} (\dot{Q}_s - \omega_s P_s - \xi_1 Q_s + a_4 d_1 V_{sd}) + \gamma_1 Q_s
$$
 (B.5)

$$
w_2 = \frac{1}{(d_2 + d_1 a_3)} (\dot{P}_s + \omega_s Q_s - \xi_1 P_s + a_4 d_1 V_{sq}) + \gamma_1 P_s
$$
 (B.6)

(B.4) peut être écrite sous la forme matricielle suivante :

$$
\begin{pmatrix}\n\frac{dx_3}{dt} \\
\frac{dx_4}{dt}\n\end{pmatrix} = \begin{pmatrix}\n(\gamma_2 - \frac{\xi_3}{(d_2 + d_1 a_3)}) & \omega_s \\
-\omega_s & (\gamma_2 - \frac{\xi_3}{(d_2 + d_1 a_3)})\n\end{pmatrix} \begin{pmatrix}\nx_3 \\
x_4\n\end{pmatrix} + \begin{pmatrix}\nw_1 \\
w_2\n\end{pmatrix}
$$
\n(B.7)

Il est toujours possible d'écrire  $w_1$  et  $w_2$  en fonction de leurs valeurs moyennes respectives  $(w_{01}, w_{02})$  et de leurs variations (  $\Delta w_1$ ,  $\Delta w_2$ ) :

$$
w_1 = w_{01} + \Delta w_1 \text{ et } w_2 = w_{02} + \Delta w_2 \tag{B.8}
$$

Si les conditions suivantes sont vérifiées

$$
|w_{01}| < B_{01}, |w_{02}| < B_{02} \text{ Et} \quad (B_{01}, B_{02}) \in R^{+*} \tag{B.9}
$$

Avec, 
$$
\int_0^t \Delta w_1 = 0, \int_0^t \Delta w_2 = 0
$$
 (B.10)

Posons :

$$
D = \begin{pmatrix} (\gamma_2 - \frac{\xi_3}{(d_2 + d_1 a_3)}) & \omega_s \\ -\omega_s & (\gamma_2 - \frac{\xi_3}{(d_2 + d_1 a_3)}) \end{pmatrix}
$$
 (B.11)

Les valeurs propres de cette matrice sont à partie réelle négative, ce qui donne :

$$
\begin{pmatrix} x_3(t) \\ x_4(t) \end{pmatrix} = e^{D t} \begin{pmatrix} x_3(0) \\ x_4(0) \end{pmatrix} + \int_0^t e^{D (t-\tau)} w \, d\tau, \ w = \begin{pmatrix} w_1 \\ w_2 \end{pmatrix}, \tag{B.12}
$$

On a:

$$
e^{D(t-\tau)} = e^{\begin{pmatrix} (\gamma_2 - \frac{\xi_3}{(d_2 + d_1 a_3)}) (t-\tau) & 0 \\ 0 & (\gamma_2 - \frac{\xi_3}{(d_2 + d_1 a_3)}) (t-\tau) \end{pmatrix}} e^{\begin{pmatrix} 0 & \omega_s (t-\tau) \\ -\omega_s (t-\tau) & 0 \end{pmatrix}}
$$
(B.13)

On a:

$$
e^{\begin{pmatrix} (\gamma_2 - \frac{\xi_3}{(d_2 + d_1 a_3)}) (t-\tau) & 0 \\ 0 & (\gamma_2 - \frac{\xi_3}{(d_2 + d_1 a_3)}) (t-\tau) \end{pmatrix}} = \begin{pmatrix} e^{(\gamma_2 - \frac{\xi_3}{(d_2 + d_1 a_3)}) (t-\tau)} & 0 \\ 0 & e^{(\gamma_2 - \frac{\xi_3}{(d_2 + d_1 a_3)}) (t-\tau)} \end{pmatrix}
$$
\n(B.14)

Aussi,

$$
e^{\begin{pmatrix} 0 & \omega_s(t-\tau) \\ -\omega_s(t-\tau) & 0 \end{pmatrix}} = \begin{pmatrix} l_1 \cos(\omega_s(t-\tau)) & l_2 \sin(\omega_s(t-\tau)) \\ -l_1 \sin(\omega_s(t-\tau)) & l_2 \cos(\omega_s(t-\tau)) \end{pmatrix}
$$
 (B.15)

Avec,  $l_1, l_2 \in R$ 

$$
\int_{0}^{t} e^{D(t-\tau)} w_0 d\tau =
$$
\n
$$
\int_{0}^{t} e^{(\gamma_2 - \frac{\xi_3}{(d_2 + d_1 a_3)}) (t-\tau)} \begin{pmatrix} l_1 \cos(\omega_s (t-\tau)) w_{01} \\ -l_1 \sin(\omega_s (t-\tau)) w_{01} \end{pmatrix} +
$$
\n
$$
e^{(\gamma_2 - \frac{\xi_3}{(d_2 + d_1 a_3)}) (t-\tau)} \begin{pmatrix} l_2 \sin(\omega_s (t-\tau)) w_{02} \\ l_2 \cos(\omega_s (t-\tau)) w_{02} \end{pmatrix} d\tau
$$
\n(B.16)

$$
\int_{0}^{t} e^{D(t-\tau)} w_{0} d\tau =
$$
\n
$$
= (w_{01}l_{1} \left( \frac{\alpha_{1}}{\alpha_{1}^{2} + \omega_{s}^{2}} \cos(\omega_{s}(t-\tau)) e^{\alpha_{1}(t-\tau)} + \frac{\omega_{s}}{\alpha_{1}^{2} + \omega_{s}^{2}} \sin(\omega_{s}(t-\tau)) e^{\alpha_{1}(t-\tau)} \right) \newline - \frac{\omega_{s}}{\alpha_{1}^{2} + \omega_{s}^{2}} \cos(\omega_{s}(t-\tau)) e^{\alpha_{1}(t-\tau)} + \frac{\alpha_{1}}{\alpha_{1}^{2} + \omega_{s}^{2}} \sin(\omega_{s}(t-\tau)) e^{\alpha_{1}(t-\tau)} \newline + w_{02}l_{2} \left( \frac{\alpha_{2}}{\alpha_{1}^{2} + \omega_{s}^{2}} \cos(\omega_{s}(t-\tau)) e^{\alpha_{1}(t-\tau)} - \frac{\alpha_{1}}{\alpha_{1}^{2} + \omega_{s}^{2}} \sin(\omega_{s}(t-\tau)) e^{\alpha_{1}(t-\tau)} \right) [t \space 0])
$$
\n
$$
\frac{\alpha_{1}}{\alpha_{1}^{2} + \omega_{s}^{2}} \cos(\omega_{s}(t-\tau)) e^{\alpha_{01}(t-\tau)} + \frac{\omega_{s}}{\alpha_{1}^{2} + \omega_{s}^{2}} \sin(\omega_{s}(t-\tau)) e^{\alpha_{1}(t-\tau)} \right) [t \space 0])
$$
\n(B.17)

$$
\int_{0}^{t} e^{D(t-\tau)} w_{0} d\tau =
$$
\n
$$
w_{01} l_{1} \left( \frac{\alpha_{1}}{\alpha_{1}^{2} + \omega_{s}^{2}} - \frac{\alpha_{1}}{\alpha_{1}^{2} + \omega_{s}^{2}} \cos(\omega_{s}t) e^{\alpha_{1}t} - \frac{\omega_{s}}{\alpha_{1}^{2} + \omega_{s}^{2}} \sin(\omega_{s}t) e^{\alpha_{1}t} \right)
$$
\n
$$
+ w_{02} l_{2} \left( \frac{\omega_{s}}{\alpha_{1}^{2} + \omega_{s}^{2}} - \frac{\omega_{s}}{\alpha_{1}^{2} + \omega_{s}^{2}} \cos(\omega_{s}t) e^{\alpha_{1}t} - \frac{\alpha_{1}}{\alpha_{1}^{2} + \omega_{s}^{2}} \sin(\omega_{s}t) e^{\alpha_{1}t} \right)
$$
\n
$$
+ w_{02} l_{2} \left( \frac{\omega_{s}}{\alpha_{1}^{2} + \omega_{s}^{2}} - \frac{\omega_{s}}{\alpha_{1}^{2} + \omega_{s}^{2}} \cos(\omega_{s}t) e^{\alpha_{1}t} + \frac{\alpha_{1}}{\alpha_{1}^{2} + \omega_{s}^{2}} \sin(\omega_{s}t) e^{\alpha_{1}t} \right)
$$
\n
$$
+ (B.18)
$$

On a aussi,

$$
\int_0^t e^{D(t-\tau)} \Delta w \, d\tau =
$$
\n
$$
\int_0^t e^{\alpha_1(t-\tau)} \begin{pmatrix} l_1 \cos(\omega_s(t-\tau)) \Delta w_1(\tau) \\ -l_1 \sin(\omega_s(t-\tau)) \Delta w_1(\tau) \end{pmatrix} + e^{\alpha_1(t-\tau)} \begin{pmatrix} l_2 \sin(\omega_s(t-\tau)) \Delta w_2(\tau) \\ l_2 \cos(\omega_s(t-\tau)) \Delta w_2(\tau) \end{pmatrix} d\tau
$$
\n(B.19)

En utilisant l'intégration par partie,

$$
\int_{0}^{t} e^{D(t-\tau)} \Delta w \, d\tau =
$$
\n
$$
\begin{pmatrix}\n1_{1} \frac{1 - e^{\alpha_{1}t} (\cos(\omega_{s}t) - \omega_{s} \sin(\omega_{s}t))}{(1 - \alpha_{1})(1 + \omega_{s}^{2})} \int_{0}^{t} \Delta w_{1} + 1_{2} \frac{\omega_{s} - e^{\alpha_{1}t} (\sin(\omega_{s}t) + \omega_{s} \cos(\omega_{s}t))}{(1 - \alpha_{1})(1 + \omega_{s}^{2})} \int_{0}^{t} \Delta w_{2} \\
-1_{1} \frac{\omega_{s} - e^{\alpha_{1}t} (\sin(\omega_{s}t) + \omega_{s} \cos(\omega_{s}t))}{(1 - \alpha_{1})(1 + \omega_{s}^{2})} \int_{0}^{t} \Delta w_{1} + 1_{2} \frac{1 - e^{\alpha_{1}t} (\cos(\omega_{s}t) - \omega_{s} \sin(\omega_{s}t))}{(1 - \alpha_{1})(1 + \omega_{s}^{2})} \int_{0}^{t} \Delta w_{2}\n\end{pmatrix}
$$
\n(B.20)

Avec, 
$$
\alpha_1 = (g_2 - \frac{m_3}{(d_2 - d_1 a_5)})
$$
,  $\alpha_2 = (g_3 + \frac{m_2}{(d_2 - d_1 a_5)}) = \omega_s$  (B.21)

 $l_1$  et  $l_1$  Sont déterminés à partir des conditions initiales du système (B.22).

$$
l_1 = l_2 = 1 \tag{B.22}
$$

D'où :

$$
\begin{pmatrix}\n x_3(t) \\
 x_4(t)\n\end{pmatrix} = \n\begin{pmatrix}\n x_3(0)\cos(\omega_s t)e^{\alpha_1 t} + x_4(0)\sin(\omega_s t)e^{\alpha_1 t} \\
 - x_3(0)\sin(\omega_s t)e^{\alpha_1 t} + x_4(0)\cos(\omega_s t)e^{\alpha_1 t}\n\end{pmatrix} +\n\nw_{01}\n\begin{pmatrix}\n \frac{\alpha_1}{\alpha_1^2 + \omega_s^2} - \frac{\alpha_1}{\alpha_1^2 + \omega_s^2}\cos(\omega_s t)e^{\alpha_1 t} - \frac{\omega_s}{\alpha_1^2 + \omega_s^2}\sin(\omega_s t)e^{\alpha_1 t} \\
 - \frac{\omega_s}{\alpha_1^2 + \omega_s^2} + \frac{\omega_s}{\alpha_1^2 + \omega_s^2}\cos(\omega_s t)e^{\alpha_1 t} - \frac{\alpha_1}{\alpha_1^2 + \omega_s^2}\sin(\omega_s t)e^{\alpha_1 t}\n\end{pmatrix} +\n\nw_{02}\n\begin{pmatrix}\n \frac{\omega_s}{\alpha_1^2 + \omega_s^2} - \frac{\omega_s}{\alpha_1^2 + \omega_s^2}\cos(\omega_s t)e^{\alpha_1 t} + \frac{\alpha_1}{\alpha_1^2 + \omega_s^2}\sin(\omega_s t)e^{\alpha_1 t} \\
 \frac{\alpha_1}{\alpha_1^2 + \omega_s^2} - \frac{\alpha_1}{\alpha_1^2 + \omega_s^2}\cos(\omega_s t)e^{\alpha_1 t} - \frac{\omega_s}{\alpha_1^2 + \omega_s^2}\sin(\omega_s t)e^{\alpha_1 t}\n\end{pmatrix}
$$
\n(B.23)

Connaissant que  $-1 \ll \alpha_1 < 0$ , d'où ;

$$
\begin{aligned}\n\left(\begin{array}{c} x_3(t) \\ x_4(t) \end{array}\right) &\approx \left(\begin{array}{c} x_3(0) \cos(\omega_s t) e^{\alpha_1 t} + x_4(0) \sin(\omega_s t) e^{\alpha_1 t} \\ -x_3(0) \sin(\omega_s t) e^{\alpha_1 t} + x_4(0) \cos(\omega_s t) e^{\alpha_1 t} \end{array}\right) - \frac{w_{01}}{\omega_s} \left(\begin{array}{c} \sin(\omega_s t) e^{\alpha_1 t} \\ 1 - \cos(\omega_s t) e^{\alpha_1 t} \end{array}\right) + \\
\frac{w_{02}}{\omega_s} \left(\begin{array}{c} 1 - \cos(\omega_s t) e^{\alpha_1 t} \\ -\sin(\omega_s t) e^{\alpha_1 t} \end{array}\right)\n\end{aligned} \tag{B.24}
$$

$$
\begin{pmatrix} x_3(t) \\ x_4(t) \end{pmatrix} \approx \begin{pmatrix} \left( x_3(0) - \frac{w_{02}}{\omega_s} \right) \cos(\omega_s t) e^{\alpha_1 t} + (x_4(0) - \frac{w_{01}}{\omega_s}) \sin(\omega_s t) e^{\alpha_1 t} \\ -(\frac{w_{02}}{\omega_s} + x_3(0)) \sin(\omega_s t) e^{\alpha_1 t} + (x_4(0) + \frac{w_{01}}{\omega_s}) \cos(\omega_s t) e^{\alpha_1 t} \end{pmatrix} + \begin{pmatrix} \frac{w_{02}}{\omega_s} \\ -\frac{w_{01}}{\omega_s} \end{pmatrix}
$$
\n(B.25)

$$
x_3(t) \approx \sqrt{\left(x_3(0) - \frac{w_{02}}{\omega_s}\right)^2 + \left((x_4(0) - \frac{w_{01}}{\omega_s})^2 \cos((\omega_s t + \varphi_1)e^{\alpha_1 t} + \frac{w_{02}}{\omega_s}\right)}
$$
(B.26)

$$
x_3(t) \approx \sqrt{\left(x_3(0) + \frac{w_{02}}{\omega_s}\right)^2 + \left((x_4(0) + \frac{w_{01}}{\omega_s})^2 \cos(\omega_s t + \varphi_2) e^{\alpha_1 t} - \frac{w_{01}}{\omega_s}\right)}
$$
(B.27)

$$
\varphi_1 = \arctan g\left(\frac{\left((x_4(0) - \frac{w_{01}}{\omega_S})}{\left(x_3(0) - \frac{w_{02}}{\omega_S}\right)}\right), \varphi_2 = \arctan g\left(-\frac{\left((x_3(0) + \frac{w_{02}}{\omega_S})}{\left(x_4(0) - \frac{w_{01}}{\omega_S}\right)}\right)\right)
$$
(B.28)

En remplaçant les paramètres de la MADA et du réseau par leurs valeurs (Annexe C),

$$
w_1 = 2.5 \, 10^{-7} \left( \dot{Q}_s - 50 \, P_s + 109 \, Q_s \right) + 1.75 \, 10^{-5} Q_s \tag{B.29}
$$

$$
w_2 = 2.5 \, 10^{-7} \left( \dot{P}_s + 50 \, Q_s + 109 \, P_s + 4.75 \, 10^9 \right) + 1.75 \, 10^{-5} P_s \tag{B.30}
$$

On sait que,

$$
abs(w_{01}) < abs(max(w_1(t))), abs(w_{02}) < abs(max(w_2(t))) \tag{B.31}
$$

Dans les commandes qu'on a développé  $P_s$  et  $Q_s$ tendent exponentiellement vers  $P_{sref}$ ,  $Q_{sref}$ . Ce qui preuve qu'on peut maitriser  $P_s$  et  $Q_s$ .

Lors du fonctionnement normal de la MADA, et en prenant compte (B.29), (B.30). (B.31), et en remplaçant dans (B.26) et (B.27) on aboutit à des flux rotoriques bornés qui varient dans une bonde acceptable au voisinage des valeurs nominales.

### **Annexe C**

# **Paramètres de la Chaîne Eolienne**

### **Données de la MADA**

Puissance nominale  $P_N = 1, 5MW$ ; Nombre de pairs de pôles  $P = 2$ ;  $f = 50 Hz$ ; Résistance statorique  $Rs = 0.012\Omega$ ; Résistance rotorique  $Rr = 0.021\Omega$ ; Inductance statorique  $Ls = 0,0137H$ ; Inductance rotorique  $Lr = 0,0137H$ ; Mutuelle  $Lm = 0,0135H$ ; Coefficient de viscosité  $f = 7, 1, 10^{-3}$ . Inertie de l'ensemble vu du coté MADA  $J = 50Kg$ .  $m2$ 

### **Données du réseau**

La tension du réseau 690V, 50Hz.

### **Données de la turbine**

Nombre de pale = 3 ; Diamètre d'une pale : R = 35.5m; La caractéristique de la turbine éolienne est :  $Cp = 0.5 \sin(\pi(\lambda + 0.1)/18.2)$ 

### **Données du multiplicateur**

Gain du multiplicateur :  $G = 65$ 

### **Annexe D**

# **Démonstration de la Réalisabilité de l'Ensemble Commande-Observateur Par les Modes de Glissement**

Dans cet annexe, on preuve qu'en association de la commande avec l'observateur par les modes de glissement proposés dans le chapitre 3, les objectives de la commande sont atteints.

La commande utilisée est :

$$
V_{rd} = \frac{\hat{B}_1 - k_S sign(\hat{Q}_S - Q_{sref})}{(d_2 + d_1 a_3)}
$$
(D.1)

$$
V_{rq} = \frac{\hat{B}_2 - k_S sign(\hat{P}_S - P_{sref})}{(d_2 + d_1 a_3)}
$$
(D.2)

Où :

$$
x = \hat{x} + \Delta x \tag{D.3}
$$

 $\hat{x}$  : représente l'état estimé.

∆ : représente l'erreur d'estimation.

Ce qui nous ramène à écrire :

$$
B_1(x) = \hat{B}_1 + \Delta B_1, B_2(x) = \hat{B}_2 + \Delta B_2
$$
\n(D.4)

$$
\hat{B}_1 = B_1 - \Delta B_1, \,\hat{B}_2 = B_2 - \Delta B_2 \tag{D.5}
$$

Avec :

$$
\hat{B}_1 = (-d_1a_1 - G_s d_1 - bd_2)\hat{x}_1 + (d_1\omega_s)\hat{x}_2 + (a_2d_1 - K_s d_2)\hat{x}_3 + (d_2\omega_s)\hat{x}_4 + (-d_1a_3 - d_2)x_5\hat{x}_4 - d_1a_4V_{sd}
$$
\n(D.6)

$$
\hat{B}_2 = -(d_1\omega_s)\hat{x}_1 + (-d_1a_1 - G_s d_1 - bd_2)\hat{x}_2 - (d_2\omega_s)\hat{x}_3 + (a_2d_1 - K_s d_2)\hat{x}_4 - (-d_1a_3 - d_2)x_5\hat{x}_4 - d_1a_4V_{sq}
$$
\n(D.7)

$$
\Delta B_1 = (-d_1 a_1 - G_s d_1 - bd_2) \Delta x_1 + (d_1 \omega_s) \Delta x_2 + (a_2 d_1 - K_s d_2) \Delta x_3 + (d_2 \omega_s) \Delta x_4 + (-d_1 a_3 - d_2) x_5 \Delta x_4
$$
\n(D.8)

$$
\Delta B_2 = -(d_1 \omega_s) \Delta x_1 + (-d_1 a_1 - G_s d_1 - bd_2) \Delta x_2 - (d_2 \omega_s) \Delta x_3 + (a_2 d_1 - K_s d_2) \Delta x_4 - (-d_1 a_3 - d_2) x_5 \Delta x_4
$$
\n(D.9)

Dans ce cas là, les dérivées des surfaces de glissement sont données par :

$$
\dot{S}_1 = \dot{P}_s - \dot{P}_{sref} \tag{D.10}
$$

$$
\dot{S}_1 = -K_s sign(S_1) - G_s S_1 - \Delta B_2 \tag{D.11}
$$

$$
\dot{S}_2 = -K_S sign(S_2) - G_S S_2 - \Delta B_1
$$
\n(D.12)

D'où :

$$
\dot{S}_1 S_1 = -K_s |S_1| - G_s S_1^2 - \Delta B_2 S_1 \tag{D.13}
$$

$$
\dot{S}_2 S_2 = -K_s |S_2| - G_s S_2^2 - \Delta B_1 S_2 \tag{D.14}
$$

Si,

$$
K_s > Max(Max(\vert \Delta B_2 S_1 \vert), Max(\vert \Delta B_1 S_2 \vert))
$$
\n(D.15)

Alors ;

$$
\dot{S}_1 S_1 < 0, \dot{S}_2 S_2 < 0 \tag{D.16}
$$

Ce qui va nous permettre de confirmer que :

$$
S_1 \stackrel{t\infty}{\to} 0, S_2 \stackrel{t\infty}{\to} 0 \tag{D.17}
$$

### **Bibliographie**

- 1. *Noël A. Nanssens, Guillaume Lambin, ET Nicolas Bragard,* **Active Power Control Strategies of DFIG Wind Turbines**, IEEE power tech, 1-5 July 2007, Lausanne (Switzerland), PP 516 – 521.
- 2. *Hebertt Sira-Ramírez, Ramón Silva-Ortigoza,* **Control Design Techniques in Power Electronics Devices**, Springer, Edition 2006.
- 3. *J. Jeong, Y. Ju, B. Han,* **Wind Power System Using Doubly-Fed Induction Generator And Matrix Converter With Simple Modulation Scheme,** [Power](http://ieeexplore.ieee.org/xpl/mostRecentIssue.jsp?punumber=5198139)  [Electronics and Machines in Wind Applications, PEMWA 2009](http://ieeexplore.ieee.org/xpl/mostRecentIssue.jsp?punumber=5198139) IEEE, 24-26 June 2009, Lincoln, NE, PP 1-6.
- 4. *Albert Alesina et Marco G. B. Venturini,* **Solid-State Power Conversion: A Fourier Analysis Approach to Generalized Transformer Synthesis**, IEEE Transactions on Circuits and Systems, Vol. 28, No. 4, April 1981, PP 319 - 330
- 5. *L.Huber, et D.Borojevic*, **Space Vector Modulated Three-Phase To Three-Phase Matrix Converter With Input Power Factor Correction**, IEEE Transactions Industry Applications, Vol 31 , [No 6 ,](http://ieeexplore.ieee.org/xpl/tocresult.jsp?isnumber=10141)1995, PP 1234
- 6. *M. Venturini, A. Alesina, the generalized transformer,* **a new bidirectional, sinusoidal waveform frequency converter with continuously adjustable input power factor**, Circuits and Systems, IEEE Transactions, Vol 28 , [No 4 ,](http://ieeexplore.ieee.org/xpl/tocresult.jsp?isnumber=23515) 1981, PP 319 - 330
- 7. *Jeong-Ik Jang, Young-Sin Kim, Dong-Choon Lee,* **Active and Reactive Power Control Of DFIG for Wind Energy Conversion Under Unbalanced Grid Voltage**, IEEE Transactions on Energy Conversion, Vol 21, No 3, 2006, PP 750 – 758.
- 8. *B.Chitti Babu , K.B.Mohanty,* **Doubly-Fed Induction Generator for Variable Speed Wind Energy Conversion Systems- Modeling & Simulation,** Applied Power Electronics Conference, APEC 2007 - Twenty Second Annual IEEE, 2007, Anaheim, CA, USA , PP 1334 – 1338
- 9. *V. Galdi, A. Piccolo, P. Siano,* **Exploiting Maximum Energy From Variable Speed Wind Power Generation Systems By Using An Adaptive Takagi–Sugeno–Kang Fuzzy Model,** Energy Conversion And Management, Vol [50, No](http://www.sciencedirect.com/science?_ob=PublicationURL&_tockey=%23TOC%235708%232009%23999499997%23724068%23FLA%23&_cdi=5708&_pubType=J&view=c&_auth=y&_acct=C000070790&_version=1&_urlVersion=0&_userid=6909337&md5=c667936366ee2d7581fcfa14a0c351ef) 2, February 2009, PP 413-421
- 10. *Tomonobu Senjyu, Yasutaka Ochi, Tsushi Yona, And Hideomi Sekine,* **Parameter Identification of Wind Turbine for Maximum Power Point Tracking Control,** Proceeding of International Conference on Electrical Machines And Systems 2007, Oct. 8-11, Seoul, Korea.
- 11. Ying-Yi Hong, Shiue-Der Lu, Ching-Sheng Chiou, **MPPT for PM Wind Generator Using Gradient Approximation,** Energy Conversion And Management, Vol 50 ,2009, PP 82–89.
- 12. *Tomonobu Senjyu, Yasutaka Ochi, Yasuaki Kikunaga, Motoki Tokudome, Atsushi Yona, Endusa Billy Muhando, Naomitsu Urasaki, Toshihisa Funabashi,* **Sensor-Less Maximum Power Point Tracking Control for Wind Generation System With Squirrel Cage Induction Generator,** Renewable Energy Vol [34, No](http://www.sciencedirect.com/science?_ob=PublicationURL&_tockey=%23TOC%235766%232009%23999659995%23703255%23FLA%23&_cdi=5766&_pubType=J&view=c&_auth=y&_acct=C000070790&_version=1&_urlVersion=0&_userid=6909337&md5=2cf620511a8f045fde9fbd6b59549a1b) 4, April 2009, Pages 994-999.
- 13. *R. Pena, J.C.clare, G. M. Asher,* **Doubly Fed Induction Generator Using Back-To-Back PWM Converters and Its Applications to Variable speed Wind-Energy Generation**, IEE Puoc.-Electr. Power Appl., Vol. 143, No 3, May 1996.
- 14. *Mitsutoshi Yamamoto And Osamu Motoyoshi,* **Active and Reactive Power Control for Doubly-Fed Wound Rotor Induction Generator**, IEEE Transactions On Power Electronics, Vol 6. No 4. October 1991, PP 624 – 629.
- 15. *Hui Li, Zhe Chent,* **A New Current Control Strategy of Maximizing The Generated Power From A Doubly Fed Induction Generator System,** Power Electronics and Motion Control Conference, EPE-PEMC 2006. 12th International, Portoroz, PP 1557.
- 16. *ndrew Miller, Edward Muljadi et Donald s. Zinger,* **A Variable Speed Wind Turbine Power Control,** IEEE Transactions On Energy Conversion, Vol. 12, No. 2, June 1997. PP 181.
- 17. *S. M. Barakati, M. Kazerani, et X. Chen***, A New Wind Turbine Generation System Based on Matrix Converter**, Power Engineering Society General Meeting, 2005. IEEE, PP 2083.
- 18. *Fang Lin Luo, Zhi Yang Pan,* **Sub Envelope Modulation Method to Reduce Total Harmonic Distortion of AC/AC Matrix Converters**, Power Electronics Specialists Conference, 2006. PESC '06. 37th IEEE, Jeju, PP 1.
- 19. *H. Nikkhajoei, R. H. Lasseter,* **Power Quality Enhancement of A Wind-Turbine Generator Under Variable Wind Speeds Using Matrix Converter**, Power Electronics Specialists Conference, 2008. PESC 2008. IEEE, 15-19 June 2008, Rhodes, PP 1755.
- 20. *Bong Su Jang, Yong Hun Park, Kang Hyo Park, Yang Ahn Kwon,* **Improved Sliding Mode Observer For Speed Sensorless Control of Induction Motor,** ICCAS-SICE, 2009, 18-21 Aug. 2009, Fukuoka, PP 594.
- 21. *Hong-Hee Lee, Hoang M Nguyen, Tae-Won Chun And Won-Ho Choi,* **Implementation Of Direct Torque Control Method Using Matrix Converter Fed Induction Motor**, International Forum on, Strategic Technology, 2007. IFOST 2007, 3-6 Oct. 2007, Ulaanbaatar, PP 51.
- 22. *Zhang Yyan, Changxi Jin, et Vadim I. Utkin*, **Sensorless Sliding-Mode Control Of Induction Motors**, IEEE Transactions on Industrial Electronics, Vol. 47, No. 6, December 2000, PP 1286.
- 23. *H. Li, Z. Chen, John K. Pedersen,* **Optimal Power Control Strategy Of Maximizing Wind Energy Tracking And Conversion For VSCF Doubly Fed Induction Generator System**, Power Electronics and Motion Control Conference, 2006. IPEMC 2006. CES/IEEE 5th International, vol 3, Shanghai , 14-16 Aug. 2006, PP 1.
- 24. *Arantxa Tapia, Gerardo Tapia, J. Xabier Ostolaza, et José Ramón Sáenz,* **Modeling And Control Of A Wind Turbine Driven Doubly Fed Induction Generator,** IEEE Transactions on Energy Conversion, Vol. 18, Vo. 2, June 2003. PP A94-204.
- 25. *Lie Xu et Phillip Cartwright,* **Direct Active And Reactive Power Control Of DFIG For Wind Energy Generation**, IEEE Transactions On Energy Conversion, Vol. 21, No. 3, September 2006. PP 750-758.
- 26. *Salma El Aimani,* **Modélisation de Différentes Technologies D'éoliennes Intégrées Dans Un Réseau De Moyenne Tension,** Thèse De Doctorat De L'Ecole Centrale de Lille France.
- 27. *Adam Mirecki,* **Etude Comparative de Chaines de Conversion d'energie Dédiées A Une Eolienne de Petite Puissance** ", Thèse de Doctorat de L'institut National Polytechnique De Toulouse, 2005.
- 28. *Hamzaoui Ihssen,* **Modélisation De La Machine Asynchrone A Double Alimentation en Vue de Son Utilisation Comme Aérogénérateur**, Mémoire de Mgister De L'Ecole Nationale Polytechnique d'Alger Algérie, 2008.
- 29. *Ying-Yi Hong, Shiue-Der Lu, Ching-Sheng Chiou,* **MPPT for PM Wind Generator Using Gradient Approximation,** Energy Conversion And Management , 009, vol. 50, n<sup>o</sup>1, pp. 82-89.
- 30. *Merrahi Farid,* **Alimentation et Commande D'une Machine Asynchrone A Double Alimentation (Application à L'énergie Eolienne)**, Mémoire de Magister De L'Ecole Nationale Polytechnique d'Alger Algérie, 2007.
- 31. *Armand Boyette,* **Commande-Control d'un Générateur Asynchrone A Double Alimentation Avec Système de Stockage Pour La Production Eolienne,** Thèse de Doctorat de L'Université Henri Poincaré, Nancy.
- 32. *Frederic Poitiers,* **Etude et Commande de Génératrices Asynchrones Pour L'utilisation de L'énergie Eolienne,** Thèse de Doctorat de L'universite de Nantes, 2003.
- 33. *A.Djoudi,* **Synthese Et Application De Lois De Commande Non Linéaires Sur Un Pendule Inverse**, PFE De L'école Nationale Polytechnique D'Alger Algérie, 2008.
- 34. *K.Dahmane, R.Chibah* **Analyse et Commande d'un Convertisseur Matriciel Triphasé : Application à la Conduite d'une Machine Asynchrone** PFE ENP, Alger 2001.
- 35. Young-Doo Yoon, Seung-Ki Sul, Carrier-Based Modulation Technique for Matrix Converter, IEEE Transactions On Power Electronics, Vol. 21, No. 6, November 2006, PP 1691 - 1703
- 36. K. Ghedamsi, Contribution à la modélisation et la commande d'un convertisseur direct de fréquence Application à la conduite de la machine asynchrone, Thèse de Doctorat, ENP Alger, 2008.

#### **الملخص:**

هذا العمل يقدم التحكم في الطاقة الكهربائية من طرف السلسلة الهوائية إلى الشبكة الكهربائية. المولد عنصر مهم في هذه السلسلة وهي الماكنة اللامتزامنة ثنائية التغذية حيث جزءها الثابت متصل مباشرة مع الشبكة الكهربائية ، وجزءها المتحرك أيضا بواسطة المحول المصفوفي. بعد عرض عموميات حول مختلف السلسلات الهوائية ومراجعة بعض المعادلات المطبقة على التوربين الأفقية ، قمنا بعرض دراسة تحليلية للماكنة وبعض قوانين التحكم اللاخطية مع مراقب التدفق للجزء المتحرك. استعملنا المحول المصفوفي لإخراج التوتر اللازم على مستوى الجزء المتحرك للتحكم في الطاقة النشيطة والطاقة التفاعلية. لأجل استخراج اكبر طاقة هوائية ممكنة قمنا بعرض طريقة *MPPT* التي تعطي الطاقة النشيطة التي يجب استخراجها في الجزء الساكن للماكنة، لدى هذه الطريقة خاصية استخراج اكبر طاقة هوائية ممكنة دون أي معرفة لسرعة الهواء وخواص التوربين. وأخيرا قمنا بمحاكاة السلسلة الهوائية ، وبينا مدى نجاعتها.

#### **الكلمات المفتاحية :**

الماكنة اللاتزامنية ثنائية التغذية ، الطاقة الهوائية ، *MPPT*، التحكم اللاخطي ، المراقب ،طاقة التحكم في الجزء المتحرك ، النجاعة ، المحولات المصفوفية.

#### Résumé :

 *Ce mémoire est consacré à la commande de la puissance électrique fournie par une chaîne éolienne au réseau électrique. La génératrice, élément incontournable de cette chaîne, est une machine asynchrone à double alimentation (MADA) où le stator est branché directement au réseau et le rotor est connecté à ce même réseau par l'intermédiaire d'un convertisseur matriciel. Après avoir exposé les généralités sur les différentes réalisations d'une chaîne éolienne et rappeler les équations régissant la turbine à axe horizontal, nous avons établi, pour la MADA en mode générateur, une modélisation et des lois de commandes non linéaires avec observateur du flux au rotor. Un convertisseur matriciel est utilisé pour générer, à partir du réseau, les tensions rotoriques nécessaires à la commande de la puissance active et réactive. Afin de maximiser la puissance éolienne extraite, la méthode MPPT (Maximum Power Point Tracking) est mise en œuvre pour obtenir la référence de la puissance active au stator relative à la puissance maximale fournie par l'éolienne pour un régime du vent. Cette méthode a l'avantage de maximiser la puissance extraite de l'éolienne sans aucune connaissance des caractéristiques de la turbine et de la vitesse du vent. Enfin, nous avons simulé la chaîne éolienne dans le cas où sont appliquées les lois déjà établies de la commande de la puissance électrique et la procédure MPPT. Les résultats obtenus ont montré qu'il est possible de régler la puissance active et réactive même en présence de variations paramétriques de plus, la procédure MPPT développée a permis effectivement d'extraire la puissance maximale disponible au niveau de la turbine.*

#### Mots-clés :

*MADA, éolienne, MPPT, commande non linéaire, observateur, puissance de commande rotorique, robustesse, convertisseur matriciel.*

#### Abstract:

*This work is devoted to controlling the electrical power supplied by wind turbine to electrical grid. The generator, inevitable part of this chain, is a double-fed induction generator (DFIG), where the stator is directly connected to the grid and the rotor is connected to this grid through a matrix converter. After exposed the background on the various achievements of a wind chain and recalled the equations governing the horizontal axis turbine, we have established, for the DFIG generator mode, a modeling and nonlinear control laws with the rotor flux observer. A matrix converter is used to generate, from the grid, the rotor voltages needed to control active and reactive power. To maximize the power extracted from wind, the method MPPT (Maximum Power Point Tracking) is developed for achieve the reference of active power in the stator relative to the maximum power extracted from wind for a wind regime. This method has the advantage of maximizing the power extracted from*  wind without any knowledge of the characteristics of the turbine and wind speed. Finally, we simulated the wind *chain where the laws are being applied already established of electric power control and MPPT procedure. The results showed that it is possible to adjust the active and reactive power with the presence of parametric variations, Moreover; the MPPT procedure developed has allowed to extract the maximum power available at the turbine.*

#### Keywords:

*DFIG, wind, MPPT, nonlinear control, observer, rotor power control, robustness, matrix converter.*